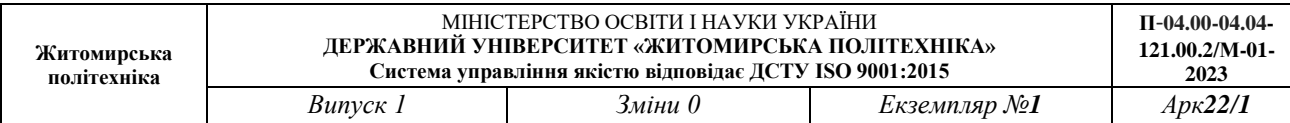

**ЗАТВЕРДЖУЮ** Голова приймальної комисії комисії комисії комисії комисії комисії комисії комисії комисії комисії комисії ком  $\left(\frac{1}{2}\right)^{8}$ екет «Хита» ( $\frac{1}{2}$ и політичного укреплення<br>«Житомирська політехніка» \_\_\_\_\_\_\_\_ Оксана ОЛІЙНИК «<sup>21</sup>» квітня 2023 р.

# **ПРОГРАМА фахового іспиту для здобуття освітнього ступеня «магістр» за спеціальністю 121 «Інженерія програмного забезпечення» (освітньо-професійна програма «Управління ІТ-проектами»)**

Х Контрольний примірник

Врахований примірник

Ухвалено на засіданні приймальної комісі «21» квітня 2023 р., протокол № 3

Відповідальний секретар приймальної комісії \_\_\_\_\_\_\_\_\_\_ Андрій ПАНАСЮК

Житомир 2023

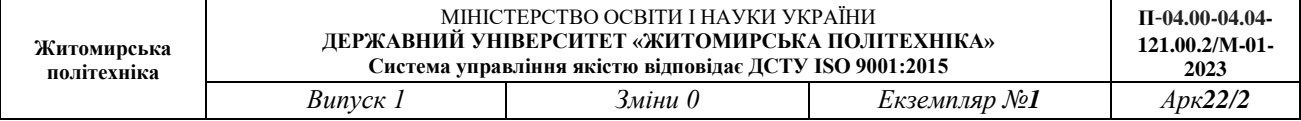

## **ВСТУП**

Програма фахового іститу за спеціальністю 121 «Інженерія програмного забезпечення» освітнього ступеня «магістр» (ОПП «Управління ІТ-проектами») складена на основі Порядку вступу до закладів вищої освіти України у 2023 році, Правил прийому до Державного університету «Житомирська політехніка» у 2023 році, Закону України «Про вищу освіту».

Особа може вступити до Державного університету «Житомирська політехніка» для здобуття ступеня магістра на основі НРК6 (ступеня бакалавра), НРК7 (освітньо-кваліфікаційного рівня спеціаліста або ступеня магістра). Прийом на основі НРК6 (ступеня бакалавра) на навчання для здобуття ступеня магістра здійснюється за результатами Єдиного вступного іспиту з іноземної мови та фахового іспиту.

Під час вступу виключно на місця за кошти фізичних та/або юридичних осіб вступники на основі НРК7 можуть за їх вибором або подати результат(-и) ЄВІ або скласти відповідну співбесіду та фаховий іспит.

Фаховий іспит при прийомі на навчання для здобуття ступеня магістра за спеціальністю 121 «Інженерія програмного забезпечення» освітнього ступеня «магістр» (ОПП «Управління ІТ-проектами») проводиться з метою відбору абітурієнтів з найвищим рівнем знань та передбачає виконання тестових завдань.

Екзаменаційний білет передбачає 40 тестових запитань. Для проведення іспиту використовуються тестові завдання закритої форми із запропонованими відповідями, з яких обирають правильні з множинним вибором (п'ять відповідей, одна з яких є правильною). Для вступу на навчання для здобуття ступеня «магістр» виносяться тестові завдання 3 рівнів складності:

– 33 завдання першого рівня складності, які оцінюються в 2 бали за правильну відповідь;

– 4 завдання другого рівня складності – 4 бали за правильну відповідь;

– 3 завдання третього рівня складності – 6 балів за правильну відповідь.

Завдання оцінюються за шкалою від 100 до 200 балів. Мінімальне позитивне значення фахового іспиту становить 130 балів.

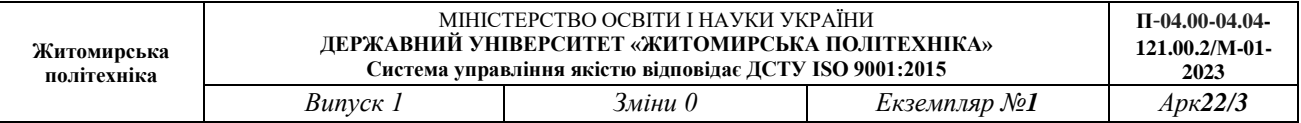

# **1***.* **Програма фахового іспиту**

# **Перелік дисциплін та тем, включених до фахового іспиту**

Програма фахових вступних випробувань вміщує перелік нормативних фахових дисциплін і теми, на основі яких формувалися тестові завдання.

# **Основи програмування (мова програмування С)**

**Тема 1.** Поняття алгоритму. Способи представлення алгоритмів. Алфавіт мови С. Директиви. Підключення бібліотек. Типи даних. Константи та змінні. Оголошення змінних. Операції мови С. Оператори введення-виведення даних. Специфікатори форматування. Арифметичні операції. Особливості роботи з ними. Інкремент, декремент. Математичні функції. Блок-схема. Основні елементи блок-схем. Базові алгоритмічні конструкції.

**Тема 2.** Розгалуження. Операції порівняння. Логічні операції. Логічні вирази. Прості та складені логічні вирази. Оператор розгалуження if. Тернарна операція. Оператор switch.

**Тема 3.** Знайомство з системою контролю версій Git. Поняття репозиторію. Наявні системи контролю версій. Знайомство з системою контролю версій Git.

**Тема 4.** Цикли. Поняття циклу. Цикл з передумовою while. Цикл з параметром for. Оператори break та continue. Цикл з післяумовою do … while. Операція «кома». Вкладені цикли.

**Тема 5.** Налагодження програми. Тестування. Основні поняття. Налагодження. Типи помилок. Типи тестувань.

**Тема 6.** Масиви. Поняття масиву. Одновимірні масиви. Оголошення та звернення в одновимірних масивах. Генерація псевдовипадкових чисел. Операції з одновимірними масивами.

**Тема 7.** Сортування масивів. Сортування обміном. Сортування методом вибору. Сортування вставками. Сортування методом Шелла. Пірамідальне сортування.

**Тема 8.** Багатовимірні масиви. Оголошення та звернення до багатовимірних масивів. Двовимірні масиви. Операції з матрицями.

**Тема 9.** Функції. Поняття функції. Прототип функції. Передача параметрів. Функції із змінним числом параметрів. Передача масиву у функцію. Рекурсивні функції.

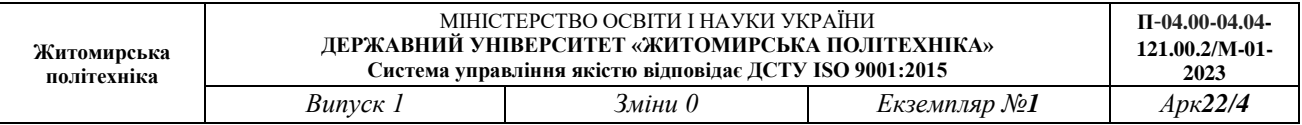

**Тема 10.** Покажчики. Локальні та глобальні змінні. Адреса змінної. Поняття покажчика. Оголошення змінної типу покажчик. Основні операції над покажчиками. Особливості функції scanf. Покажчики та масиви.

**Тема 11.** Символьні рядки. Робота з рядковими та символьними змінними. Функції роботи з рядками.

**Тема 12.** Структури. Поняття структури. Масиви структур. Програмування з використанням структур.

# **Об'єктно-орієнтовне програмування**

**Тема 1.** Середовище Visual Studio. Основні компоненти. Консольне середовище. Windows Form. Windows Presentation Fundation.

**Тема 2.** Основи С#. Типи даних в мові програмування C#. Змінні. Константи. Перетворення типів. Операції мови C#. Побудова блок-схем. Розгалуження. Цикли. Виведення в консоль. Читання даних з консолі. Математичні функції.

**Тема 3.** Специфікатори форматування. Основні елементи Windows Form, WPF. Специфікатори форматування. Інтерполяція рядків. Основні компоненти та їх властивості. Спільне та відмінне у Windows Form та WPF.

**Тема 4.** Масиви. Операції над масивами. Робота з DataGridView. Масиви. Одновимірні масиви. Двовимірні масиви. Зубчасті масиви. Багатовимірні масиви. Операції над масивами. Псевдовипадкові числа. Цикл foreach.

**Тема 5.** Методи. Передача параметрів в методи. Перерахування. Поняття методу. Модифікатори методів. Обов'язкові та необов'язкові параметри. Модифікатори параметрів, їх порівняння. Тип «перерахування».

**Тема 6.** Структури. Поняття структури як типу даних. Конструктор. Типи конструкторів. Приклад роботи з структурами.

**Тема 7.** ООП. Класи та об'єкти. Інкапсуляція. Поняття ООП. Основні концепції ООП. Поняття класу, екземпляру класу. Порівняння класів та структур. Поняття інкапсуляції. Модифікатори доступу. Get- та Set- методи, їх призначення. Функція компаратор.

**Тема 8.** Конструктори класів. Перевантаження методів. Конструктор класу. Типи конструкторів. Перевантаження методів.

**Тема 9.** Властивості. Деструктори. Бібліотека класів. Поняття властивостей, їх призначення. Особливості оголошення властивостей. Акцесори у

властивостях, їх призначення. Автоматичні властивості. Скорочений запис методів, властивостей. Ключове слово this. Деструктори. Створення бібліотеки класів. Статичні поля, властивості, методи, конструктори, класи.

**Тема 10.** Наслідування. Віртуальні методи. Поняття та принципи наслідування. Поняття батьківського класу та класу-нащадка. Переваги наслідування. Синтаксис наслідування. Приклади наслідування. Ієрархія класів. Віртуальний метод.

**Тема 11.** Малювання в С#. Абстрактні класи. Основні команди для промальовування. Абстрактний метод та абстрактний клас.

**Тема 12.** Переміщення фігур. Реалізація руху фігур та анімації.

**Тема 13.** Перевантаження операцій. Поняття перевантаження операції. Операції, що можна перевантажувати. Парні операції. Операції, що не можна перевантажувати. Синтаксис.

**Тема 16.** Колекції у мові C#. Поняття колекцій. Типи колекцій. Список List, операції над ним. Список ArrayList, операції над ним. Двозв'язний список LinkedList, операції над ним. Черга та стек, операції над ними.

**Тема 17.** Регулярні вирази. Поняття регулярного виразу. Правила запису, мета-символи. Можливості використання регулярних виразів. Синтаксис регулярних виразів. Квантифікатори. Створення груп.

**Тема 18.** Використання регулярних виразів у мові C#. Практичне використання регулярних виразів. Правила використання регулярних виразів у мові C#. Парсинг сайтів.

**Тема 19.** Діаграма класів. Візуальні діаграми: діаграми Варіантів Використання; діаграми Послідовності; Кооперативні діаграми (діаграми Класів, діаграми Станів, діаграми Компонентів, діаграми Розміщення). Поняття діаграми класів. Правила зображення діаграми класів.

# **Платформа .NET, мова програмування C# та патерни проєктування**

**Тема 1.** Платформа .NET Framework. Рішення, проекти, простори імен. Консольні та віконні додатки. Статичний імпорт класів, локальні функції, узагальнення, Nullable-типи.

**Тема 2.** Інтерфейси. Множинне успадкування інтерфейсів. Інтерфейси IComparable, ICloneable, ISerializable. Клонування та серіалізація.

**Тема 3.** Делегати. Функціональний тип. Функції оберненого виклику. Успадкування і функціональні типи. Клас Класс Delegate, його методи та властивості. Операції над делегатами.

**Тема 4.** Події. Класи з подіями. Класс EventArgs та його нащадки. Вхідні та вихідні аргументи події. Обробник подій. Зв'язування обробника з подією. Відключення обробника. Динамічне зв'язування подій з їх обробниками.

**Тема 5.** Відлагодження та обробка виключних ситуацій.

**Тема 6.** Багатопотоковість та асинхронність. Процеси, домени та потоки. Створення нового потоку, знищення потоку, отримання інформації про потік. Синхронізація потоків та взаємодія між ними. Task Parallel Library. Асинхронне програмування в C# за допомогою async/await.

**Тема 7.** Узагальнені класи, інтерфейси та методи. Використання обмежень в узагальненнях. Узагальнені колекції в .NET. Узагальнені делегати та події. Узагальнені розширювальні методи.

**Тема 8.** Робота з файлами. Робота з каталогами. Робота з файлами. Стискання файлів. Класи System.IO: File, Directory, FileInfo, DirectoryInfo. Читання та запис текстових файлів (класи StreamReader та StreamWriter). Читання та запис бінарних файлів (BinaryReader та BinaryWriter). Робота з потоками (Stream) та класом FileStream. Використання MemoryStream для роботи з бінарними даними.

**Тема 9.** Серіалізація та десеріалізація даних. Бінарна серіалізація та десеріалізація. JSON-серіалізація та десеріалізація. Робота з архівами та стисненням файлів. Використання класів ZipArchive та ZipFile для роботи з ZIPархівами. Робота з GZipStream для стиснення та розпакування файлів. Робота з класом DeflateStream.

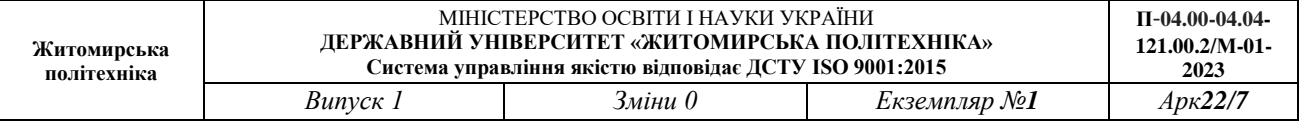

# **Веб-технології (HTML, CSS)**

**Тема. 1.** Вступ у веб-розробку. Основні визначення. Хостінг та його види. Адресація в локальних та глобальних мережах. Інтернет-організації та основні служби Інтернету.

**Тема 2.** Стандарти мови HTML. Відмінності між XHTML та HTML. Найпростіший HTML-документ. Типи HTML-документів. Оголошення DOCTYPE. Блок head. Метатеги.

**Тема 3.** Представлення кольору в HTML. Фізична та логічна розмітка. Теги форматування тексту. Теги фізичної та логічної розмітки. Гіперпосилання. Зображення.

**Тема 4.** Таблиці. Списки. Карти зображень. Рухомий рядок. Форми. Теги текстового та блокового рівнів.

**Тема 5.** Зміна семантики тегів в HTML5. Нові теги семантичної розмітки HTML5. Нові елементи форм, нові параметри, валідація форм. Програвання аудіо та відео.

**Тема 6.** Способи сумісного використання CSS і HTML. Типи носіїв у CSS. Одиниці вимірювання розмірів у CSS. Представлення кольору у CSS.

**Тема 7.** Типи селекторів. Псевдокласи. Псевдоелементи. Пріоритети стилів. Каскадування та наслідування.

**Тема 8.** CSS-властивості для встановлення шрифта, параметрів фону, форматування тексту, позиціювання, оформлення списків та таблиць, блоків.

**Тема 9.** Анімації (animation, transition).

**Тема 10.** Flexbox та Grid. Способи верстки багатоколоночних макетів.

**Тема 11.** Використання Bootstrap для верстки макетів.

**Тема 12.** Поняття CSS-препроцесора. Препроцесор SASS/SCSS.

# **Фронтенд-розробка (мова програмування JavaScript)**

**Тема 1.** Способи сумісного використання JavaScript та HTML. Змінні. Типи даних. Перетворення типів даних. Сучасний режим, "use strict".

**Тема 2.** Базові оператори (if, switch, for, while, do … while) та операції мови JavaScript.

**Тема 3.** Масиви. Методи масивів.

**Тема 4.** Оголошення функцій. Функціональні вирази. Стрілочні функції. Функції з довільною кількістю параметрів. Рекурсія та стек. Залишкові

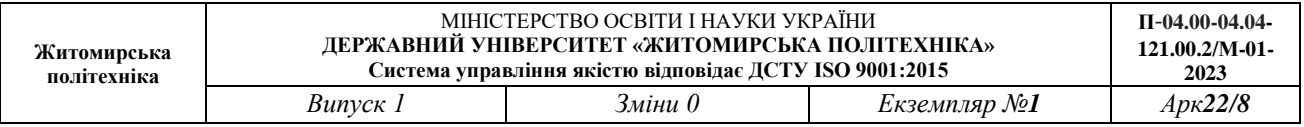

параметри та синтаксис поширення. Область видимості змінної, замикання. Застаріле ключове слово "var". Глобальний об'єкт.

**Тема 5.** Об'єкт функції, NFE. Синтаксис "new Function". Планування: setTimeout та setInterval. Декоратори та переадресація виклику, call/apply. Прив'язка контексту до функції.

**Тема 6.** Ітеративні об'єкти. Map та Set. WeakMap та WeakSet. Object.keys, values, entries. Деструктуроване присвоєння. Дата і час. Методи JSON, toJSON

**Тема 7.** Властивості об'єкта, їх конфігурація. Прапори та дескриптори властивостей. Гетери і сетери властивостей.

**Тема 8.** Прототипне наслідування. F.prototype. Вбудовані прототипи. Методи прототипів, об'єкти без \_\_proto\_\_.

**Тема 9.** Базовий синтаксис класу. Наслідування класу. Статичні властивості та методи. Приватні та захищені властивості та методи. Розширення вбудованих класів. Перевірка класу: "instanceof". Міксини.

**Тема 10.** Обробка помилок. Робота з помилками, "try...catch". Нестандартні помилки, розширення Error.

**Тема 11.** Проміси, async/await. Колбеки. Проміси. Ланцюжок промісів. Проміси: обробка помилок. Promise API. Промісифікація. Мікрозадачі. Async/await.

**Тема 12.** Модулі. Експорт та імпорт. Динамічні імпорти.

**Тема 13.** DOM. DOM дерево. Навігація по DOM. Властивості вузлів: тип, тег та вміст. Атрибути та властивості. Внесення змін в документ. Стилі та класи. Розмір і прокрутка елемента. Розміри вікна і прокрутка. Координати.

**Тема 14.** Події. Bubbling and capturing. Делегування подій. Типові дії браузера. Запуск користувацьких подій. Події миші. Події клавіатури.

**Тема 15.** Властивості та методи форми. Фокусування: focus/blur. Події: change, input, cut, copy, paste. Форми: подія та метод submit.

# **Бекенд-розробка (мова програмування PHP)**

**Тема 1.** Способи сумісного використання РНР та HTML. Загальний синтаксис та граматика мови РНР. Змінні та константи. Типи даних. Приведення типів. Виведення даних.

**Тема 2.** Оператори та умовні конструкції. Арифметичні та логічні оператори. Робота зі змінними та константами. Умовні конструкції if/else,

switch/case. Оператори звернення до об'єктів. Цикли for, while, do/while. Робота з масивами та асоціативними масивами. Функції для роботи з масивами.

**Тема 3.** Робота з функціями. Оголошення функцій. Повернення значень функцією. Локальні та глобальні змінні. Рекурсія.

**Тема 4.** Робота з рядками. Рядкові функції. Регулярні вирази.

**Тема 5.** Робота з файлами та директоріями. Відкриття та закриття файлів. Робота з файловими дескрипторами. Читання та запис даних у файл. Робота з директоріями та файловою системою

**Тема 6.** Суперглобальні асоціативні масиви \$\_GET, \$\_POST, \$\_REQUEST, \$\_COOKIE, \$\_SESSION, \$\_SERVER. Сесії та кукі.

**Тема 7.** Робота з базами даних та SQL. Виконання SQL-запитів. Робота з таблицями та записами. Транзакції та операції з об'єктами бази даних.

**Тема 8.** Об'єктно-орієнтоване програмування в PHP. Класи та об'єкти. Наслідування та поліморфізм. Конструктори та деструктори. Абстрактні класи та інтерфейси.

**Тема 9.** Обробка помилок та виключень. try/catch конструкції. Створення власних виключень.

**Тема 10.** Робота з AJAX. Робота з JSON. Створення RESTful API з використанням PHP. Робота з форматом даних JSON та XML.

# **Бази даних**

**Тема 1.** Теоретичні основи БД.

**Тема 2.** Інформаційні моделі та системи.

**Тема 3.** Моделі даних та функції СУБД.

**Тема 4.** Реляційні БД.

**Тема 5.** Реляційна модель даних.

**Тема 6.** Мови запитів SQL

**Тема 7.** Адміністрування БД. Управління доступом.

**Тема 8.** Резервне копіювання БД.

**Тема 9.** Робота з системним каталогом та конфігурація СУБД SQL Server

# **Комп'ютерні мережі**

**Тема 1.** Основні визначення та стандарти в сфері інформаційнокомунікаційних систем та мереж.

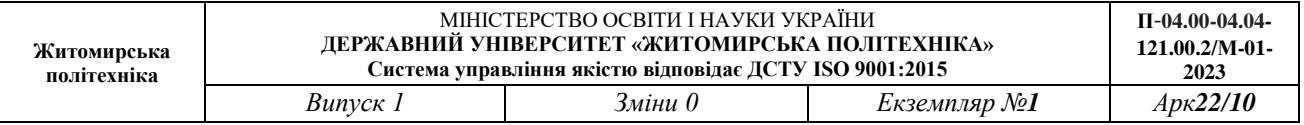

**Тема 2.** Моделі побудови комп'ютерних та телекомунікаційних мереж. Еталонна модель OSI

**Тема 3.** Базові технології локальних комп'ютерних мереж

**Тема 4.** Сучасні високошвидкісні технології локальних комп'ютерних мереж

**Тема 5.** Побудова комп'ютерних мереж на базі концентраторів, мостів, комутаторів

**Тема 6.** Стек TCP/IP. Базові протоколи

**Тема 7.** Маршрутизація в ІР-мережах

**Тема 8.** Технології опорних та глобальних мереж

**Тема 9.** Мережі доступу

### **Комп'ютерна дискретна математика, дискретні структури**

**Тема 1.** Основи теорії множин. Способи подання множин. Поняття потужності множини. Операції над множинами. Декартів добуток множин. Бінарні відношення. Способи подання відношень. Властивості відношень. Відношення порядку та відношення еквівалентності.

**Тема 2.** Основні поняття теорії графів. Неорієнтовані графи та термінологія. Способи подання графів. Матриця суміжності, матриця інцидентності, список суміжності. Ейлерові та Гамільтонові графи. Теорема Ейлера.

**Тема 3.** Дерева. Способи зберігання дерев. Властивості дерев.

**Тема 4.** Найкоротші шляхи в графах. Алгоритм Дейкстри. Маршрутизація найкоротших шляхів. Багатополюсний найкоротший шлях. Алгоритм Флойда-Воршалла.

**Тема 5.** Алгебра логіки. Булеві функції. Способи задання булевих функцій. Таблиці істинності. Закони булевої алгебри. Диз'юнктивні та кон'юнктивні розкладання булевих функцій. Мінімізація булевих функцій. Повнота та замкненість систем логічних функцій. Алгебра Жегалкіна. Поліном Жегалкіна. Монотонні функції. Сильна та слабка повнота систем логічних функцій.

**Тема 6.** Елементи комбінаторного аналізу. Алгоритми генерування перестановок, сполучень та розміщень. Лексикографічний та антилексикографічний порядки генерування.

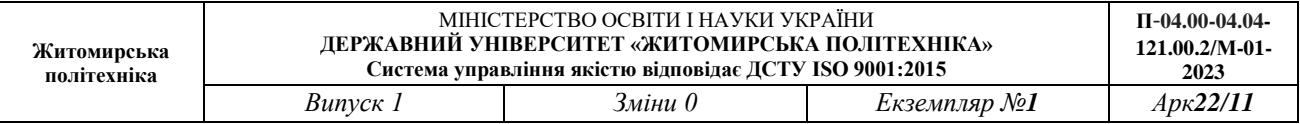

## **Основи управління ІТ-проєктами**

**Тема 1.** Процеси управління ІТ-проєктами, життєвий цикл ПЗ. Основні поняття управління ІТ-проєктами**.** Визначення поняття «проєкт». Основні характеристики проєкту. Базові елементи управління проєктом. Класифікація проєктів.

**Тема 2.** Матриця цілей і методів. Визначення понять «портфель» і «програма». Основні учасники проєкту і їх вплив на реалізацію проєкту. Визначення поняття «життєвий цикл проєкту».

**Тема 3.** Управління змістом проєкту. Визначення поняття «процес». Типи процесів, які виконуються командою проєкту. Порівняльний аналіз груп процесів управління проєктом і фаз життєвого циклу проєкту. Визначення основних груп процесів управління проєктом.

**Тема 4.** Управління людським потенціалом і комунікаціями. Визначення поняття «ресурс». Види ресурсів проєкта. Управління матеріально-технічним забезпеченням проєкту. Управління персоналом проєкту.

**Тема 5.** Управління якістю проекту та ризиками. Оцінка якості проєкту. Класифікація ризиків. Управління ризиками і їх оцінка. Методи оцінки ризиків проєкту. Методи зниження ризиків.

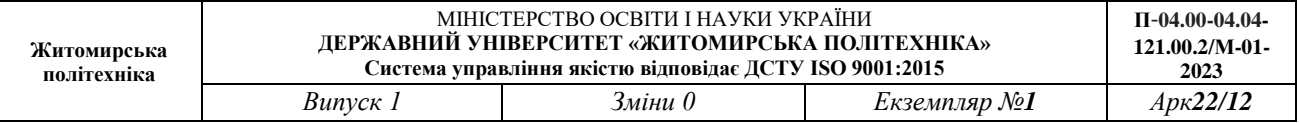

# **2. Тестові завдання Загальні положення**

З метою забезпечення підготовки абітурієнтів до фахового іспиту при вступі на навчання для здобуття ступеня магістра підготовлено масив тестових завдань за спеціальністю **121 «Інженерія програмного забезпечення» (ОПП «Управління ІТ-проектами»**, який містить 750 тестів, поділених на блоки за рівнями складності: 619 завдань першого рівня складності, 75 завдань другого рівня складності, 56 завдань третього рівня складності.

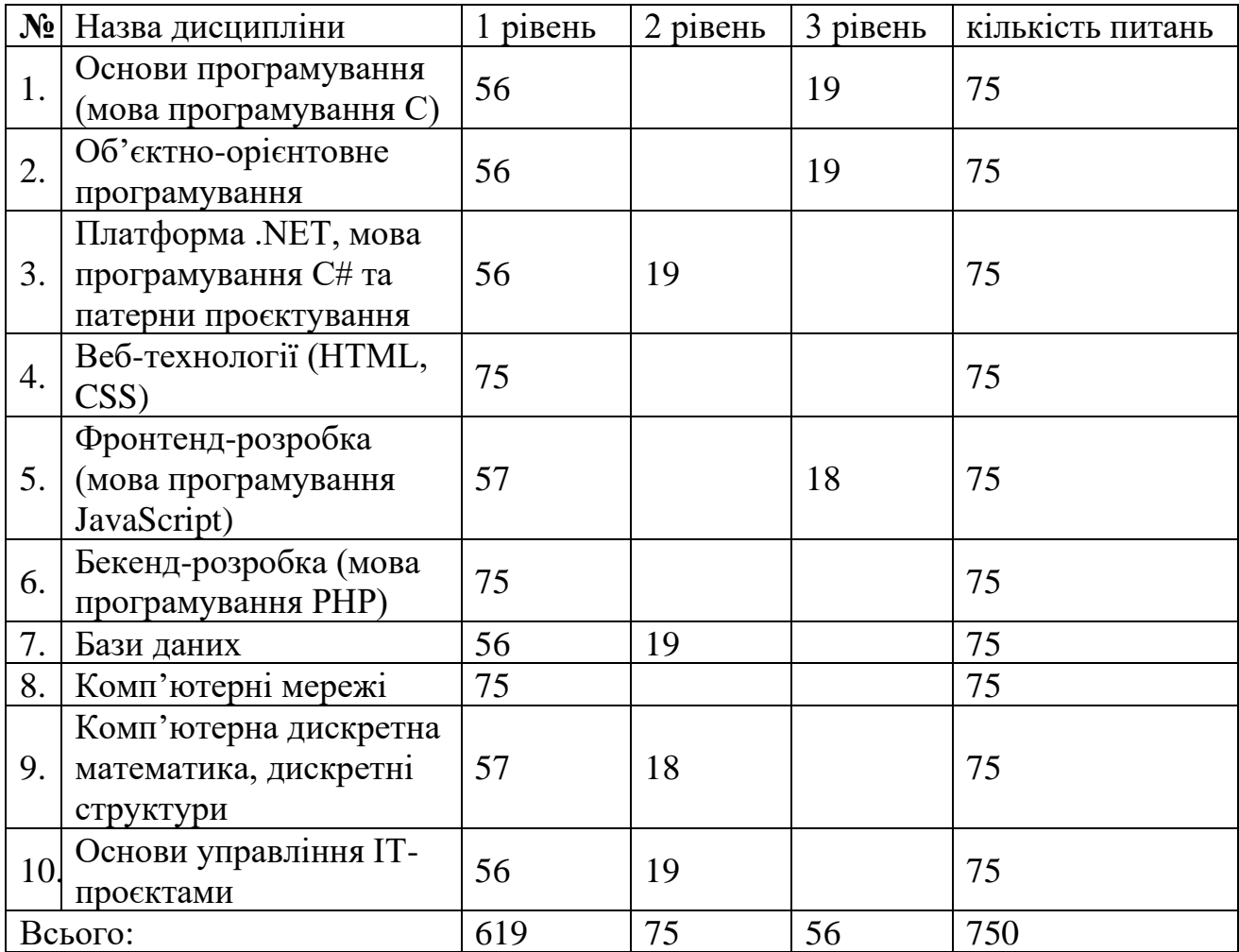

З масивів тестових завдань випадковим чином будуть формуватися білети для проведення фахових випробувань.

Білет для проведення фахових випробувань для здобуття ступеня магістра містить 40 питань і включає: 33 завдання першого рівня складності (2 бали за правильну відповідь), 4 завдання другого рівня складності (4 бали за правильну відповідь), 3 завдання третього рівня складності (6 балів за правильну відповідь).

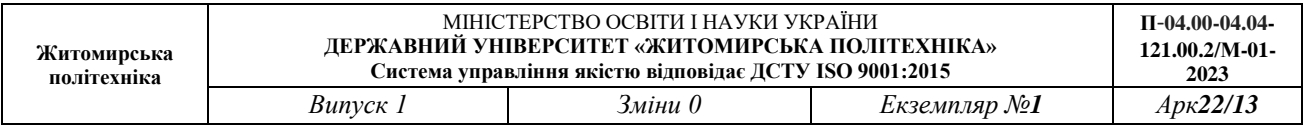

Із запропонованих варіантів відповідей лише одна є повною і вірною, а інші чотири є дистракторами (правдоподібними, але не вірними відповідями, або неповними відповідями).

Результати фахових випробувань оцінюється за 100 бальною шкалою від 100 до 200 балів.

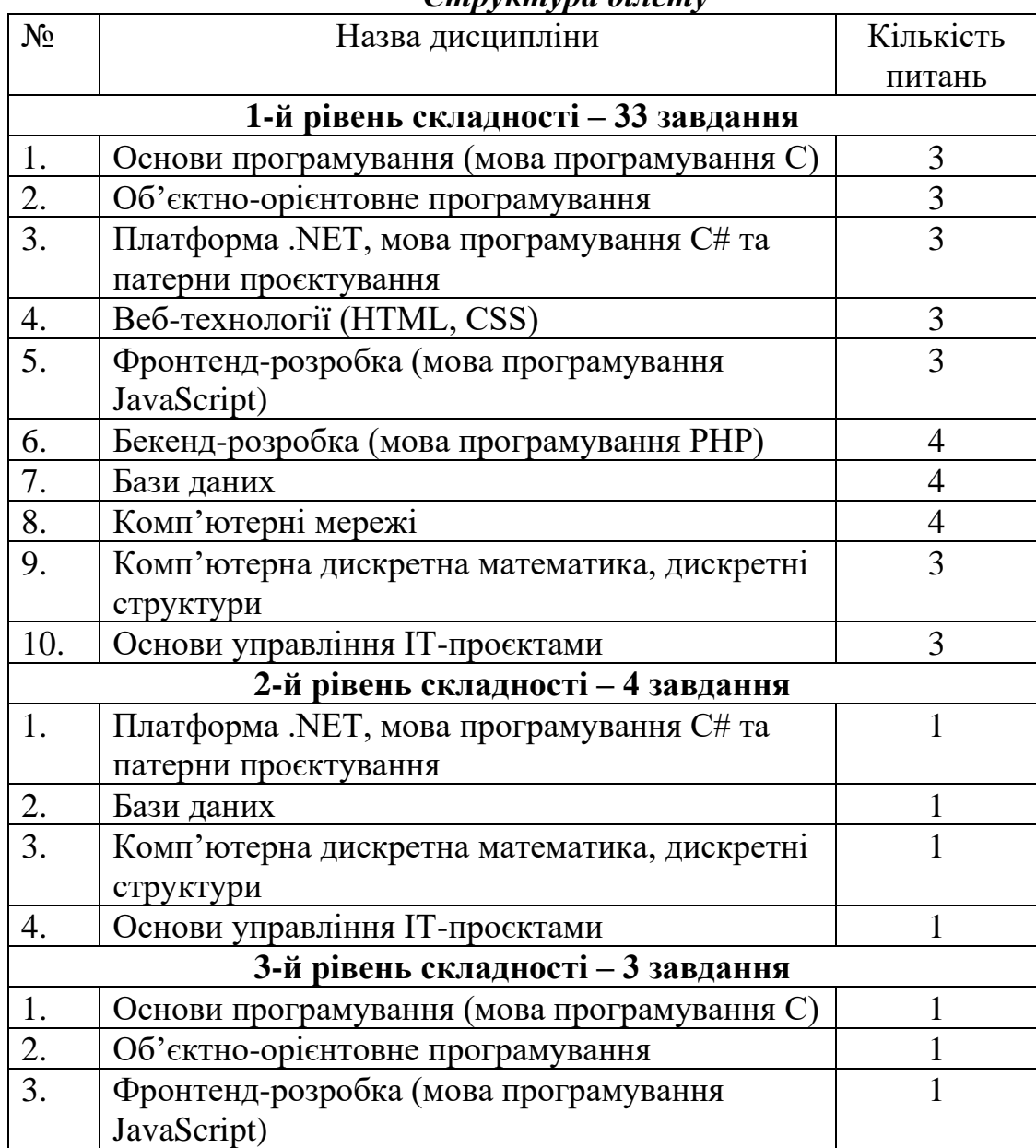

*Структура білету* 

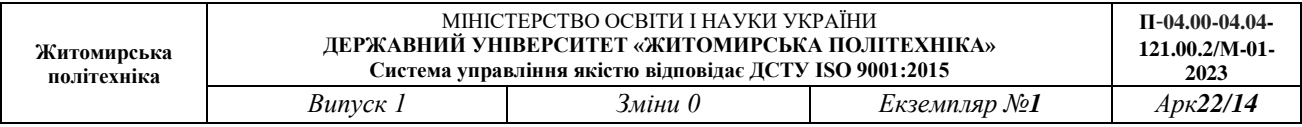

# *Зразок білету*

### Державний університет "Житомирська політехніка" Факультет інформаційно-комп'ютерних технологій Спеціальність: 121 «Інженерія програмного забезпечення» ступінь: магістр

# Білет №1

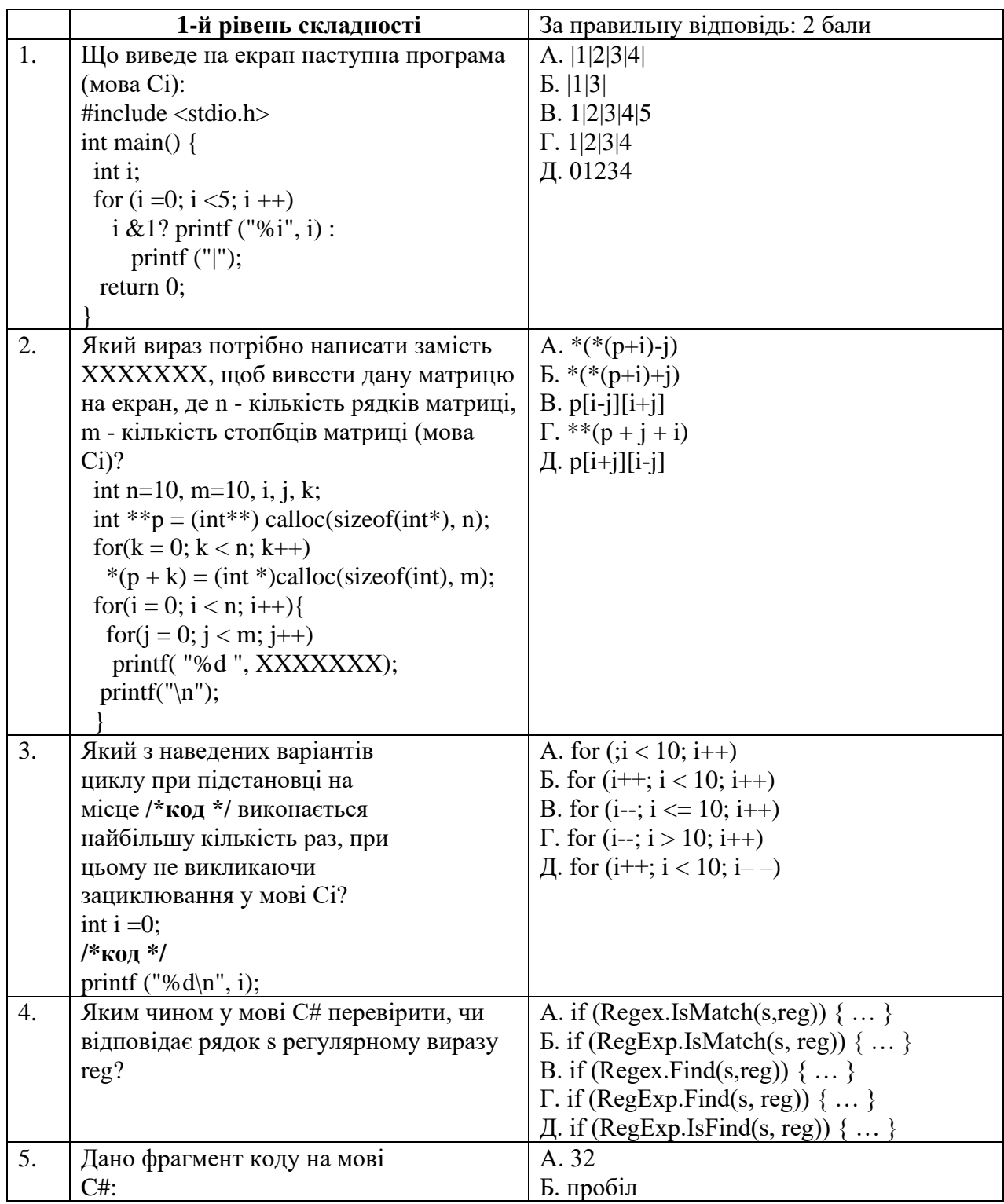

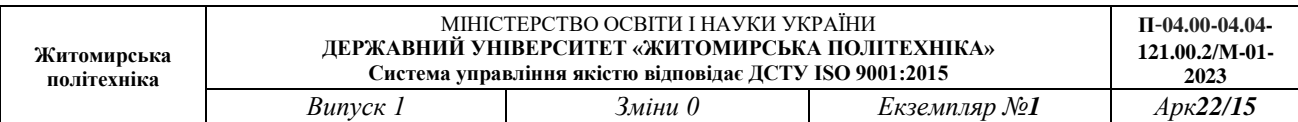

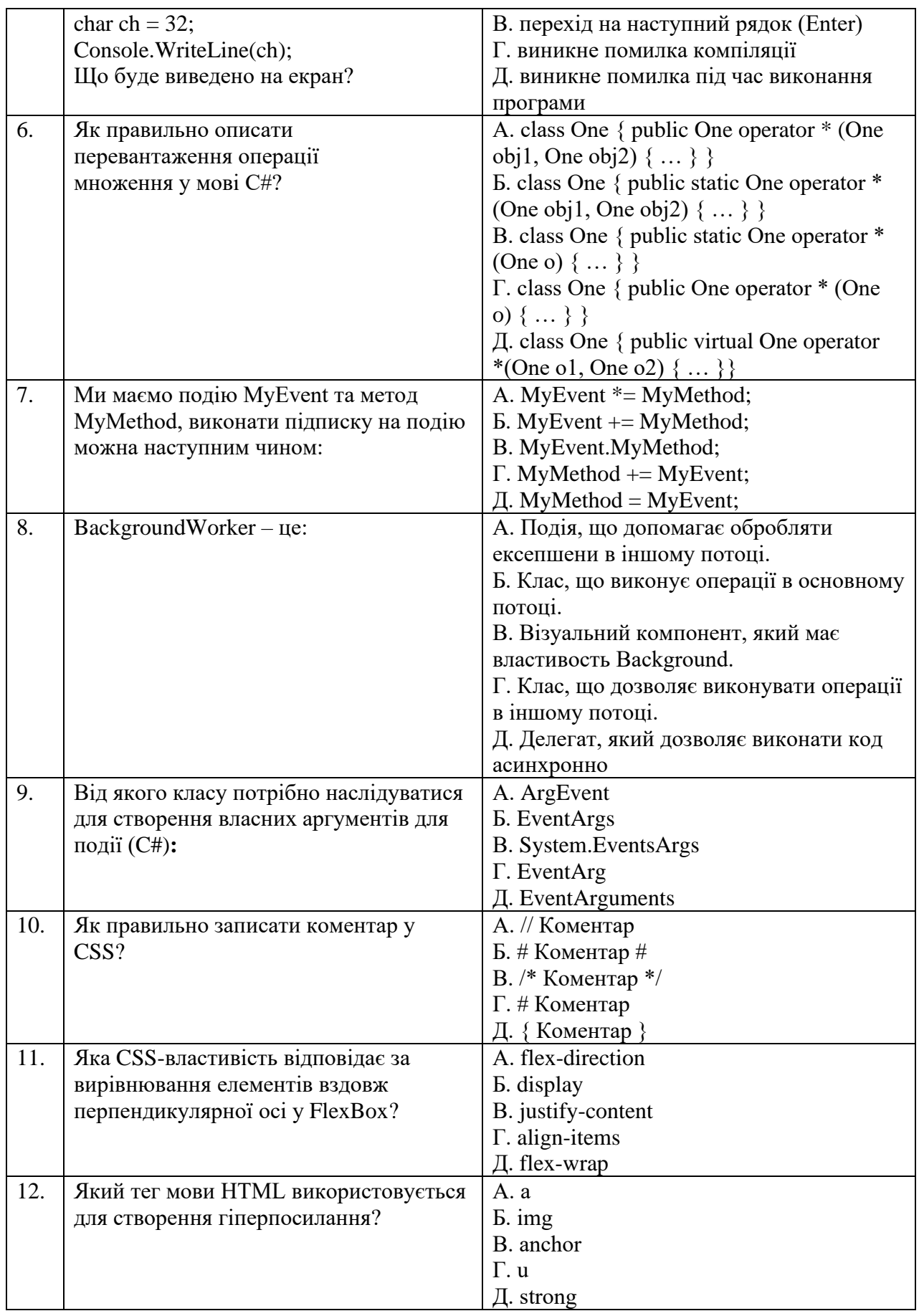

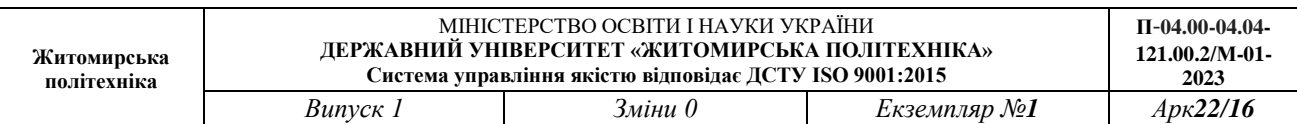

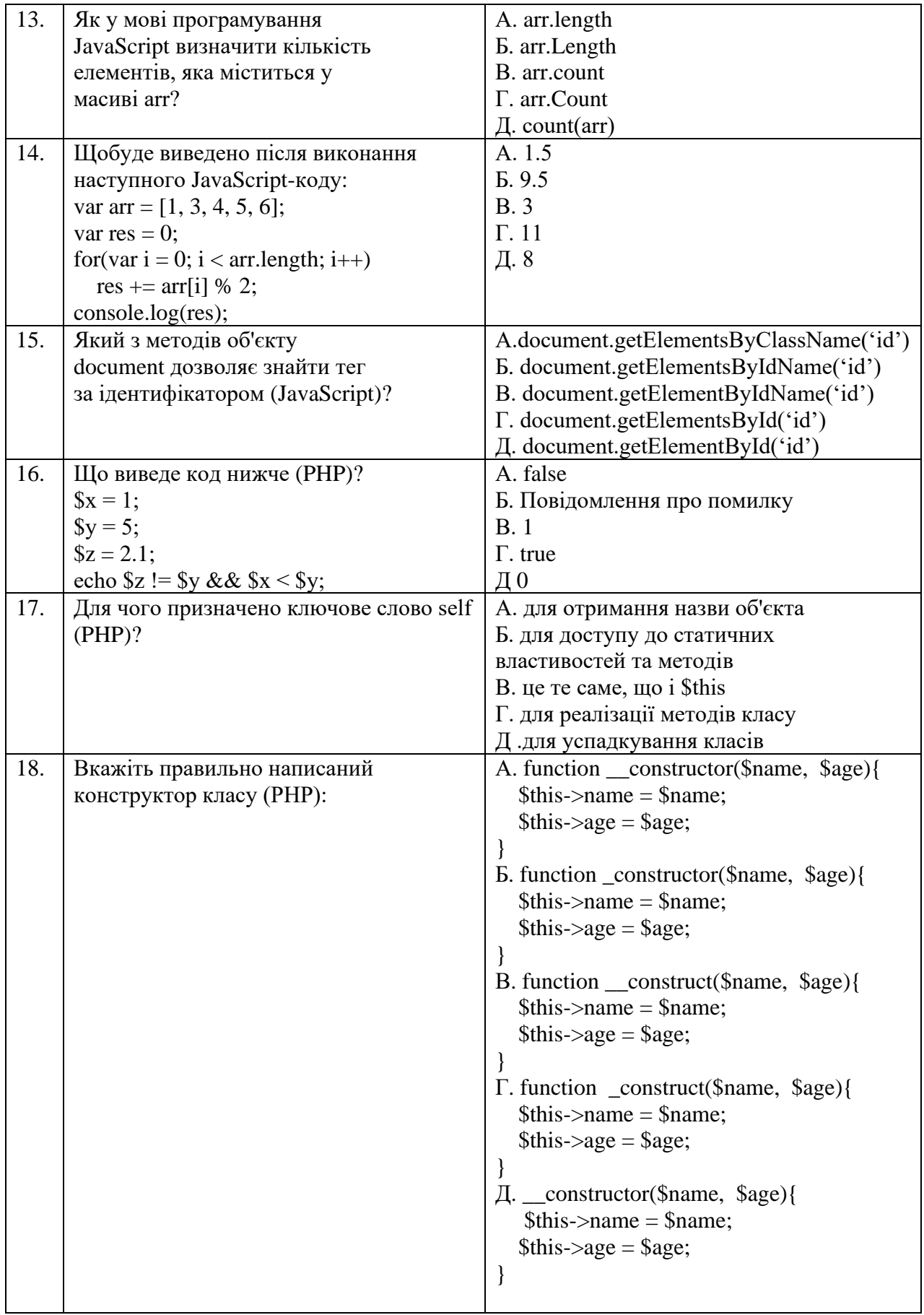

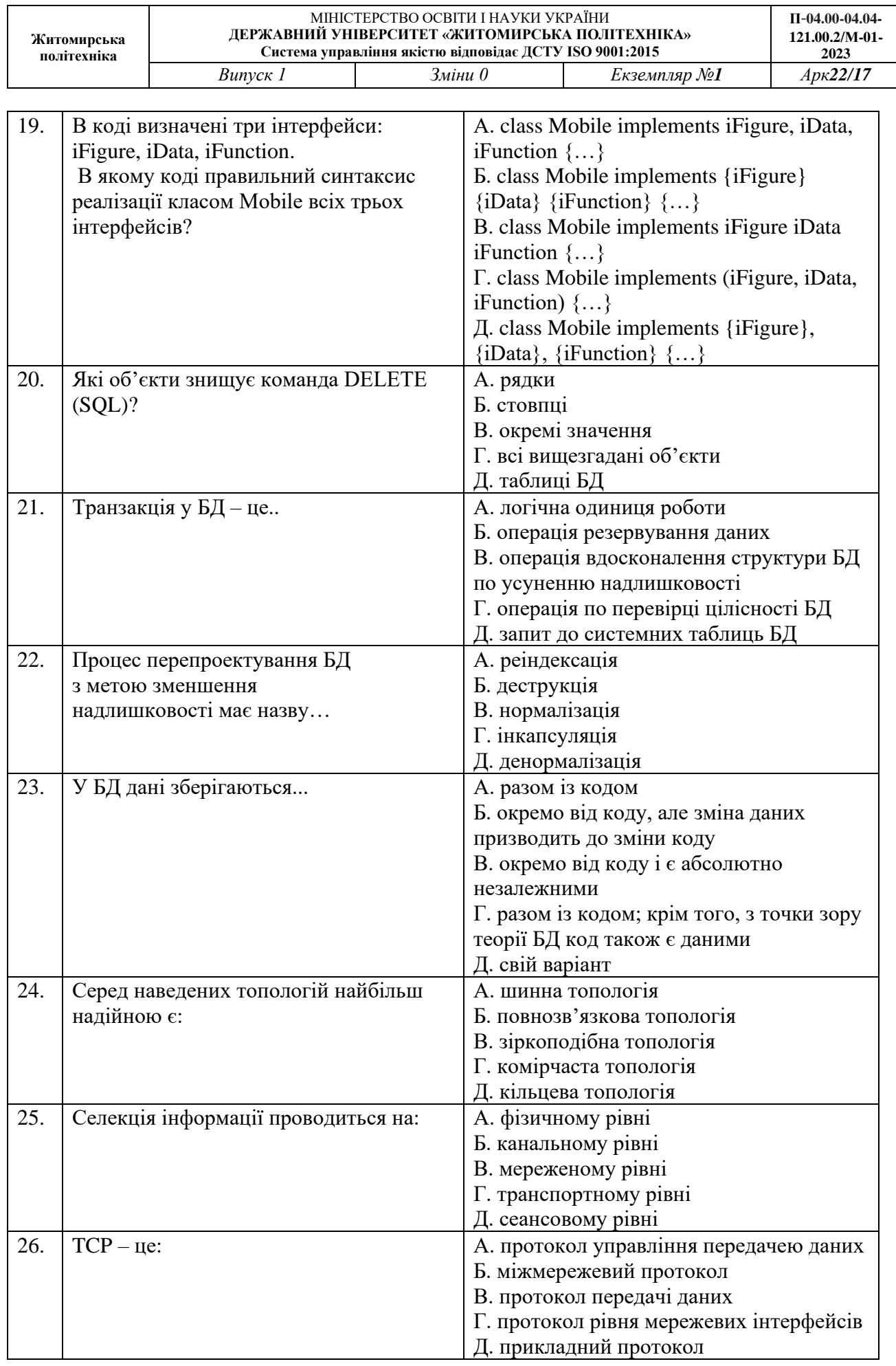

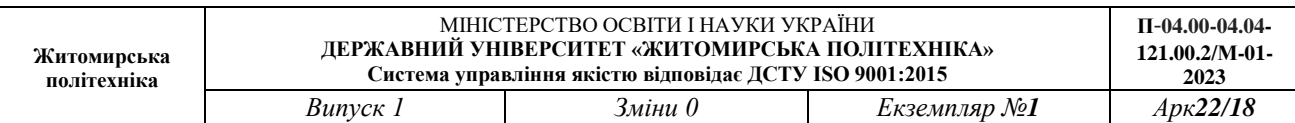

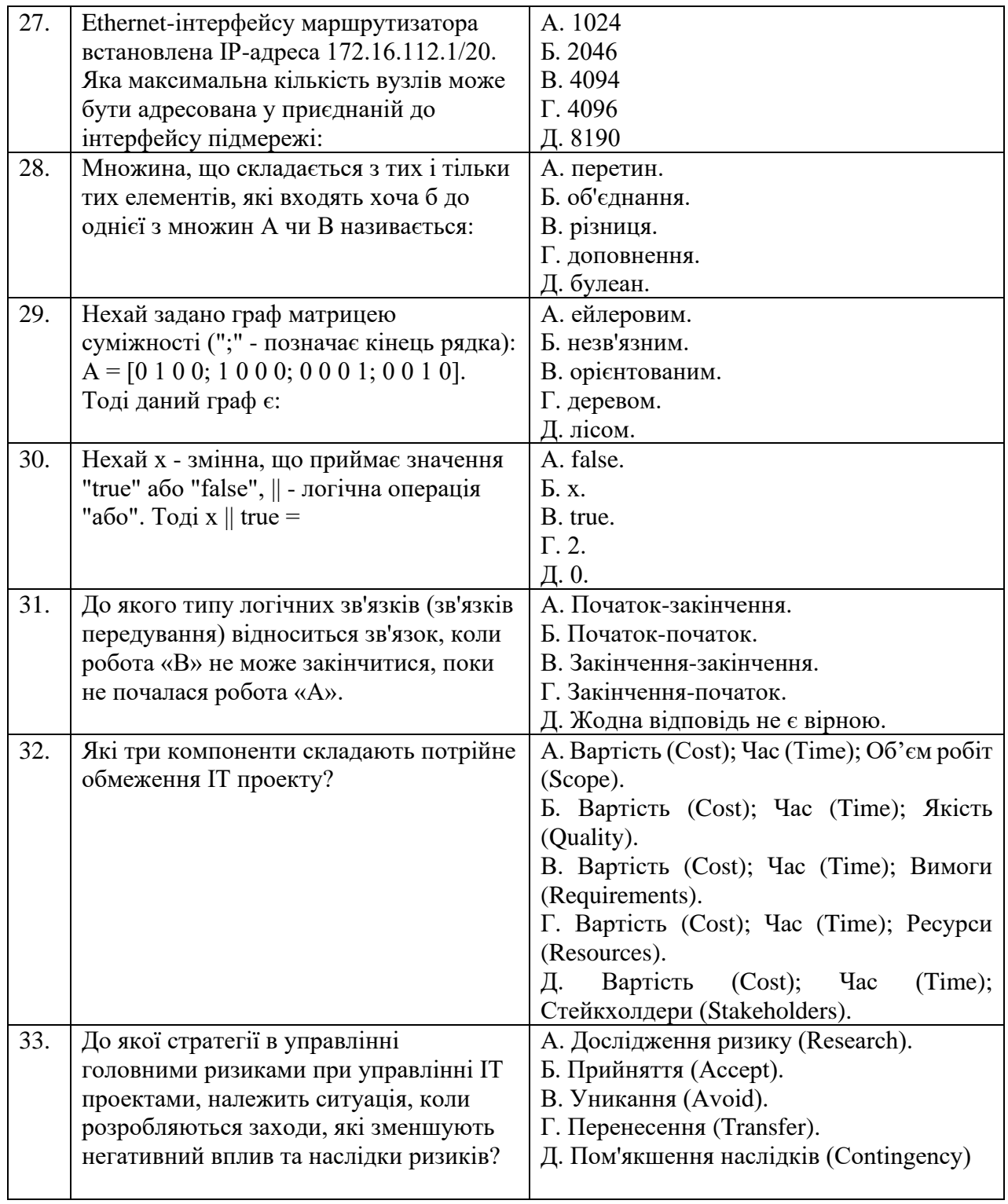

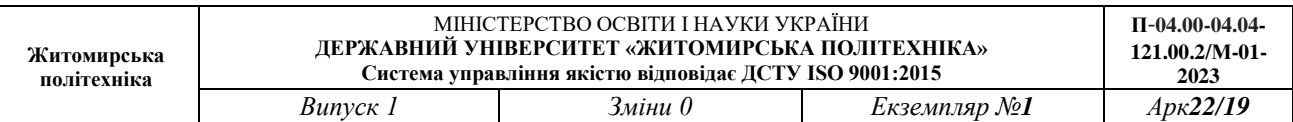

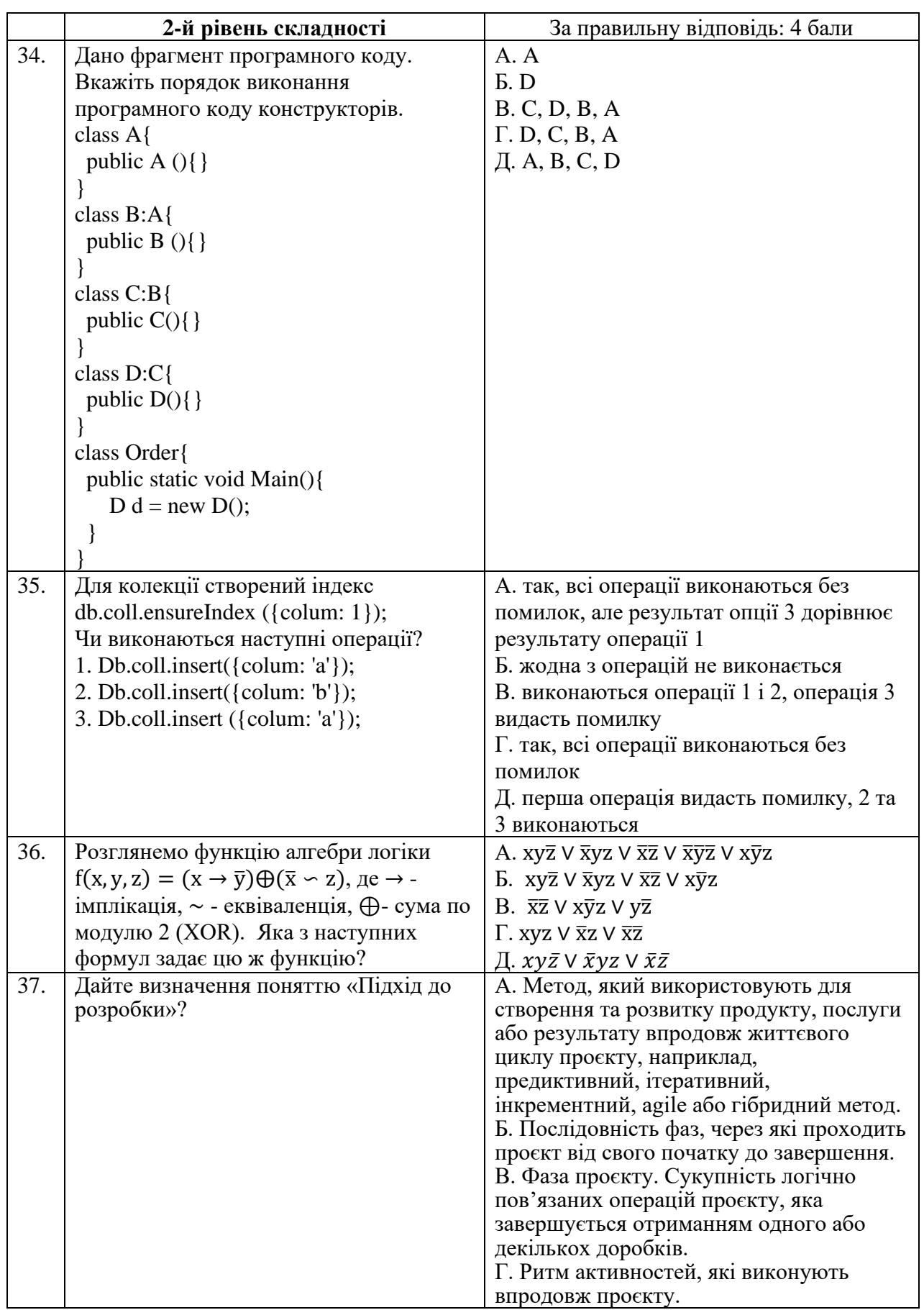

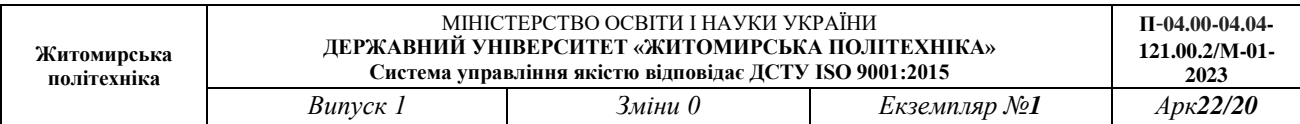

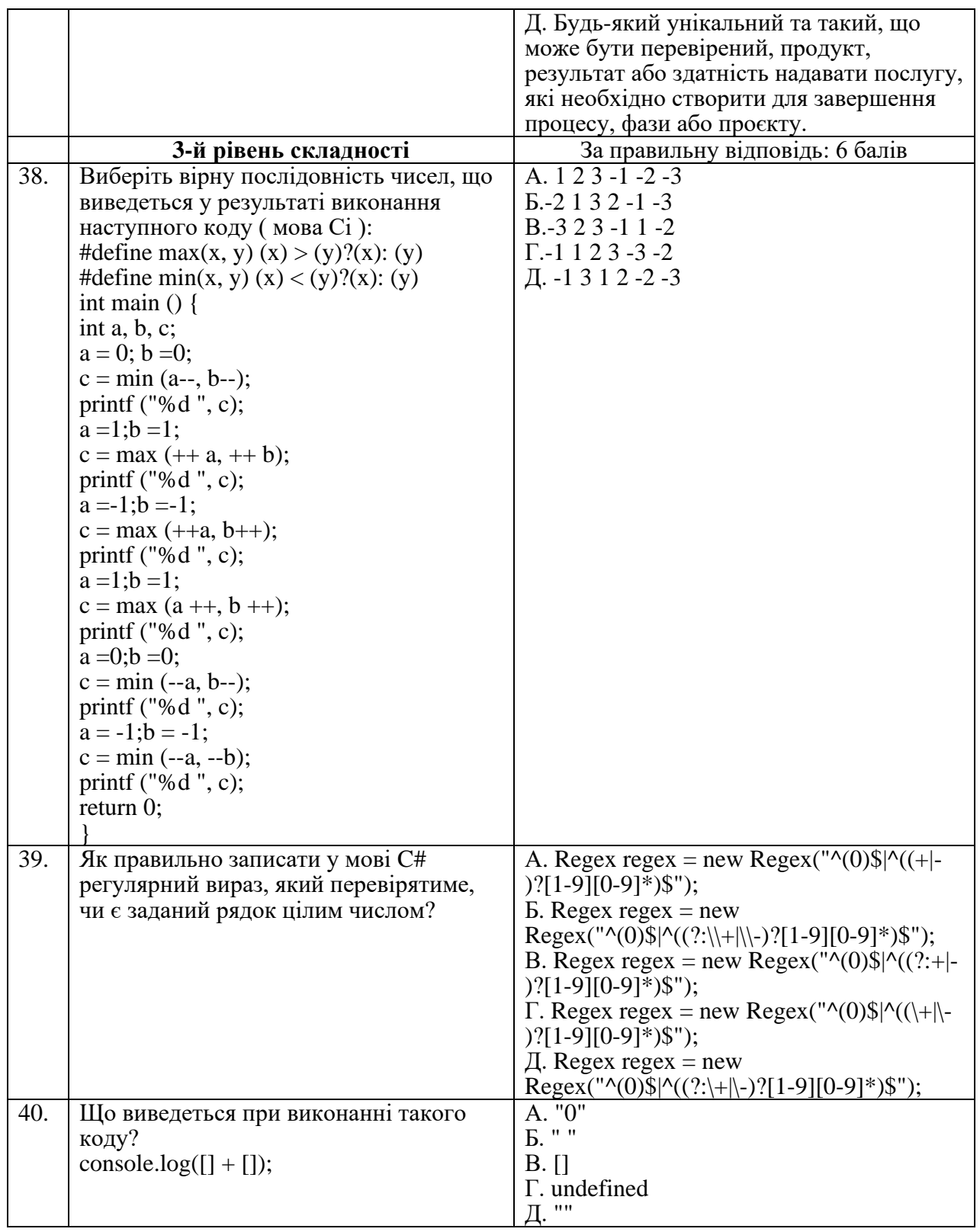

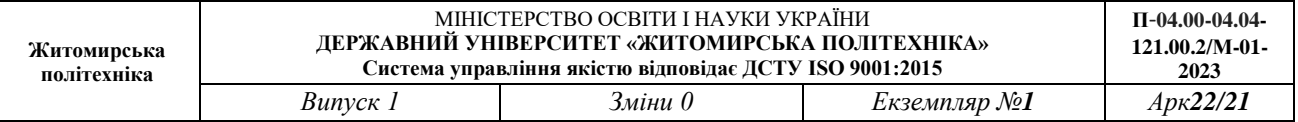

# **Література**

### *Основи програмування*

1. Kochan Stephen G. Programming in C. 4th edition. — Pearson Education, Inc., 2015. — 1285

p.

2. Войтенко В.В. Морозов А.В. Теорія та практика (мова С). — Житомир, 2002.

3. Вінник В.Ю. Основи програмування мовою Сі. – Житомир: ЖДТУ, 2007. – 326 с.

### *Об'єктно-орієнтовне програмування*

1. Mikael Olsson. C# 10 Quick Syntax Reference. – 4th Ed. Apress. – 2022

2. Технології програмування. Мова С#: навч. посібн. / В.В. Томашевський. – Житомир: ЖВІ НАУ, 2012. – 484 с.

3. C# OOP (Object-Oriented Programming) - W3Schools. [Електронний ресурс]. – Режим доступу: https://www.w3schools.com/cs/cs\_oop.php

### *Платформа .NET, мова програмування C# та патерни проєктування*

1. Mikael Olsson. C# 10 Quick Syntax Reference. – 4th Ed. Apress. – 2022

2. Learn C#. Free courses, tutorials, videos, and more about learning the programming language C#. [Електронний ресурс]. – Режим доступу: [https://dotnet.microsoft.com/en-us/learn/csharp.](https://dotnet.microsoft.com/en-us/learn/csharp)

3. Refactoring Guru. Патерни проектування [Електронний ресурс]. – Режим доступу: https://refactoring.guru/uk/design-patterns/

### *Веб-технології (HTML, CSS)*

1. Електронний HTML і CSS довідник українською мовою [Електронний ресурс]. – Режим доступу: https://html-css.co.ua/

2. Веб-технології та веб-дизайн: навч. посібник / О. Г. Трофименко, О. Б. Козін, О. В. Задерейко, О. Є. Плачінда. – Одеса: Фенікс, 2019. – 284 с.

### *Фронтенд-розробка (мова програмування JavaScript)*

1. Сучасний підручник з JavaScript [Електронний ресурс]. – Режим доступу до ресурсу: https://javascript.info

### *Бекенд-розробка (мова програмування PHP)*

1. PHP Підручник [Електронний ресурс]. – Режим доступу до ресурсу: https://w3schoolsua.github.io/php/index.html

2. Matt Zandstra. PHP 8 Objects, Patterns, and Practice. – Apress, 2021.

### *Бази даних*

1. Gorman, K., Hirt, A., Noderer, D., Pearson, M., Rowland-Jones, J., Ryan, D., Sirpal, A. and Woody, B., n.d. Introducing Microsoft SQL Server 2019.

2. Пасічник В.В. Організація баз даних та знань: Підручник. / Пасічник В.В., Резніченко В.А. - К.: ВНV, 2006. - 384с.

3. Сугоняк І.І. Бази даних та знань: практикум: Навчально-методичний посібник. / Сугоняк І.І. – Житомир: ЖВІ НАУ, 2012. – 142 с. 2.

4. Сугоняк І.І. Методичні вказівки до виконання лабораторних робіт з дисципліни "Бази даних" / Сугоняк І.І., Данильченко А.О. - Житомир: ЖДТУ, 2018. - 32с.

5. Сугоняк І.І. Методичні вказівки до виконання лабораторних робіт з дисципліни "Бази даних". Частина 2/ Сугоняк І.І., Данильченко А.О. - Житомир: ЖДТУ, 2019. - 32с.

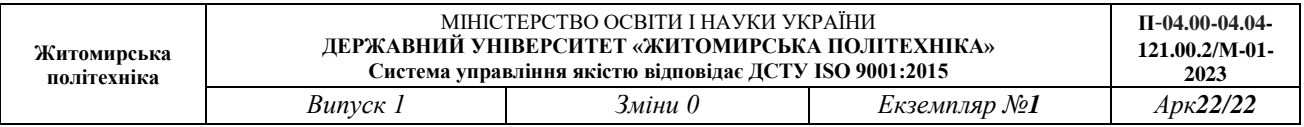

### *Комп'ютерна дискретна математика, дискретні структури*

1. Бондаренко М.Ф., Білоус Н.В., Руткас А.Г. Комп'ютерна дискретна математика: Підручник. – Харків: Компанія СМІТ, 2004. – 480с.

2. Бардачов Ю.М., Соколова Н.А., Ходаков В.Є. Дискретна математика: Підручник. – К.: Вища шк., 2002. – 287с

### *Основи управління ІТ-проєктами*

1. Стандарт з управління проєктами та настанова до зводу знань з управління проєктами (настанова PMBOK, сьоме видання) [Електронний ресурс]. – Режим доступу до ресурсу: [https://learn.ztu.edu.ua/pluginfile.php/274061/mod\\_resource/content/1/PMBOK7\\_Ukr\\_ForPersonal](https://learn.ztu.edu.ua/pluginfile.php/274061/mod_resource/content/1/PMBOK7_Ukr_ForPersonalUseOnly.pdf) [UseOnly.pdf](https://learn.ztu.edu.ua/pluginfile.php/274061/mod_resource/content/1/PMBOK7_Ukr_ForPersonalUseOnly.pdf)

Голова атестаційної комісії,

д.пед.н., професор: Тетяна ВАКАЛЮК

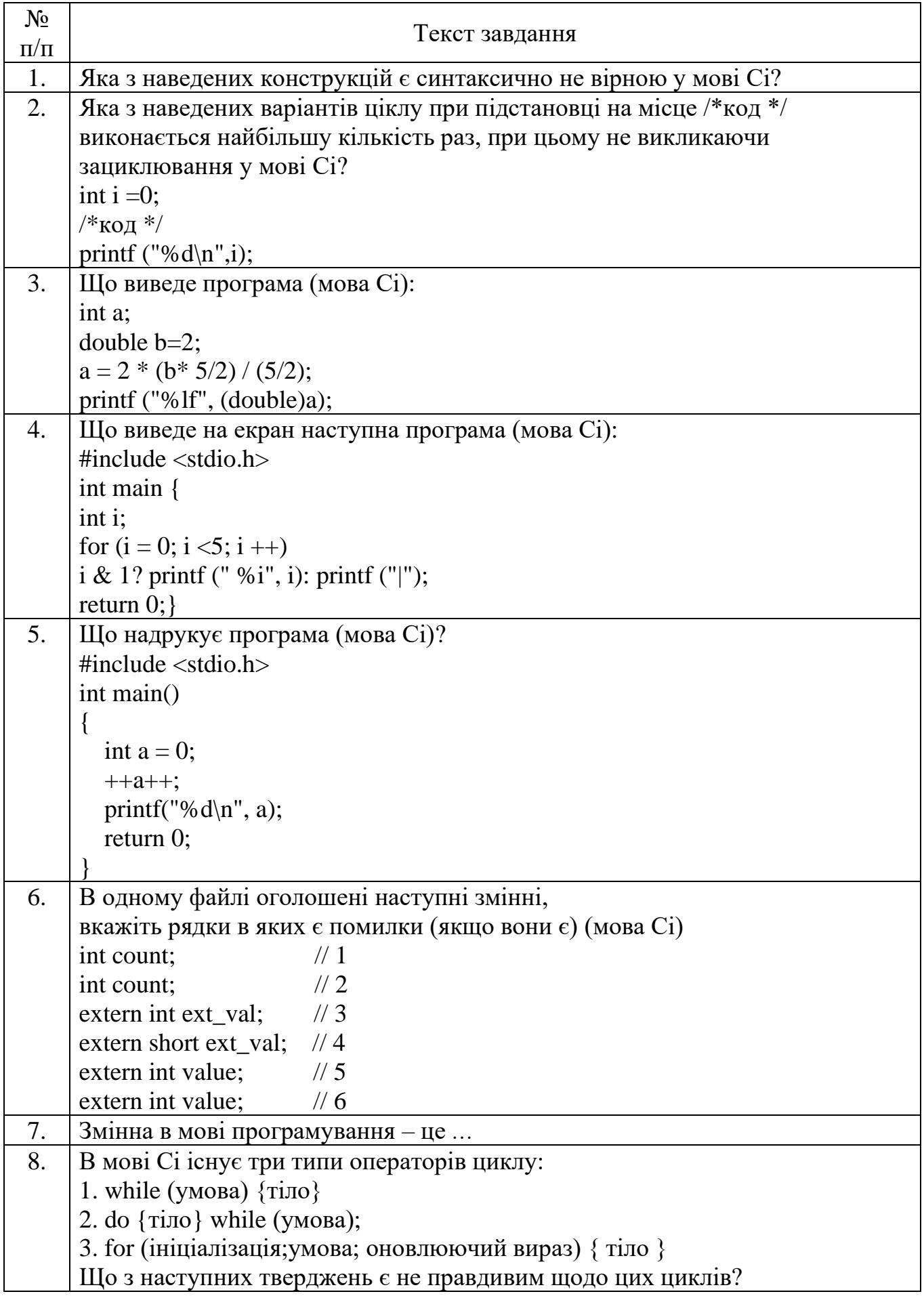

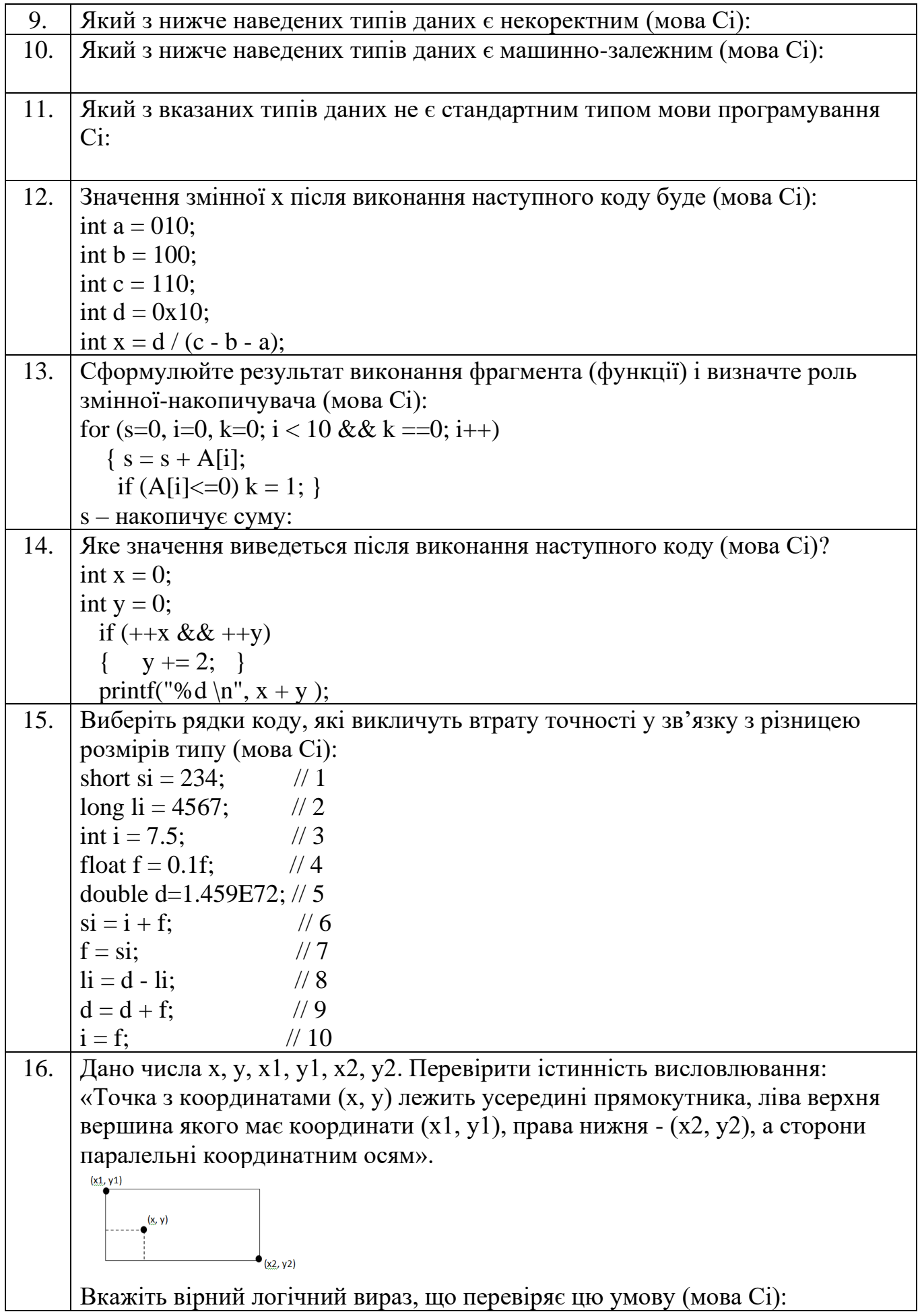

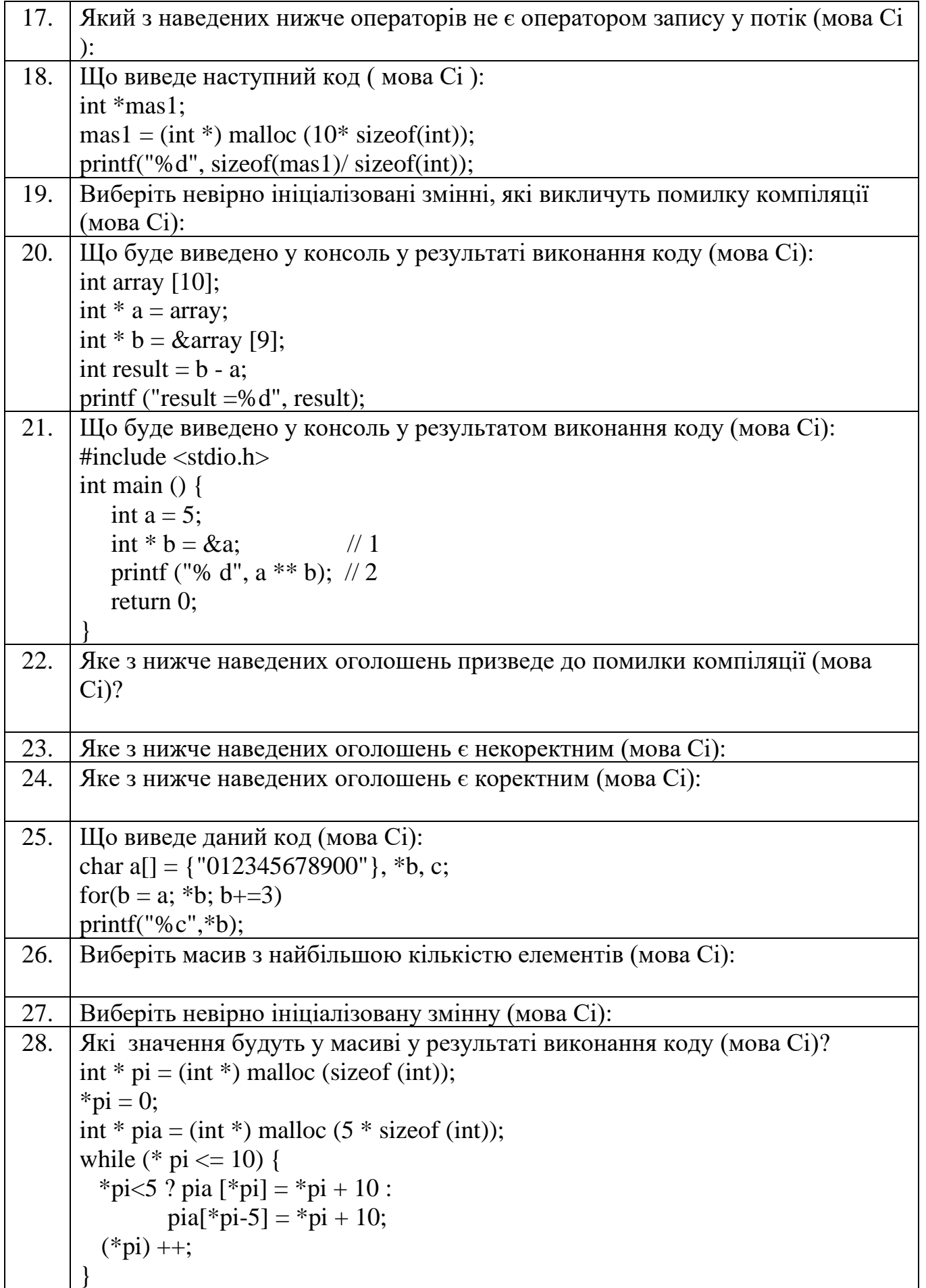

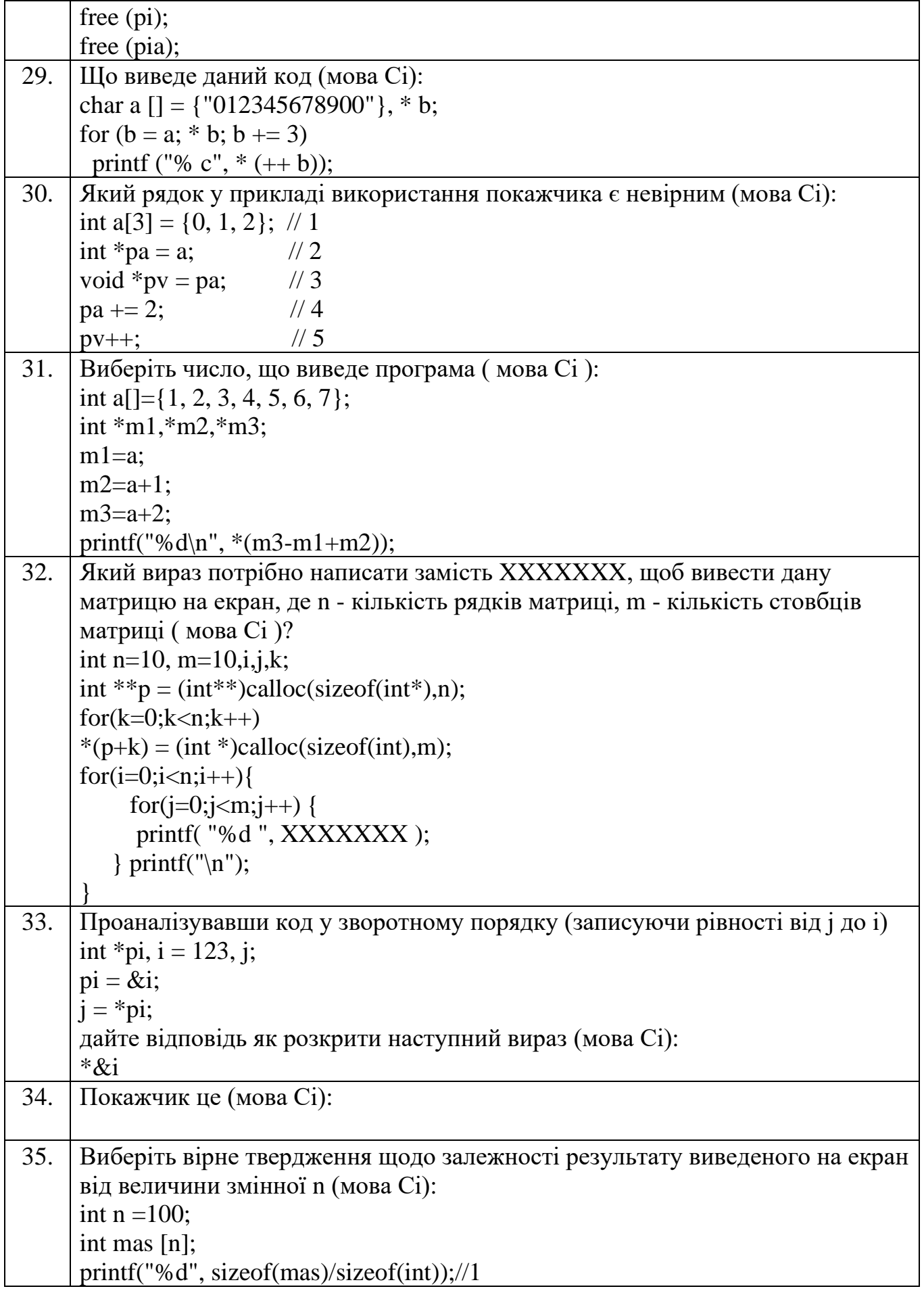

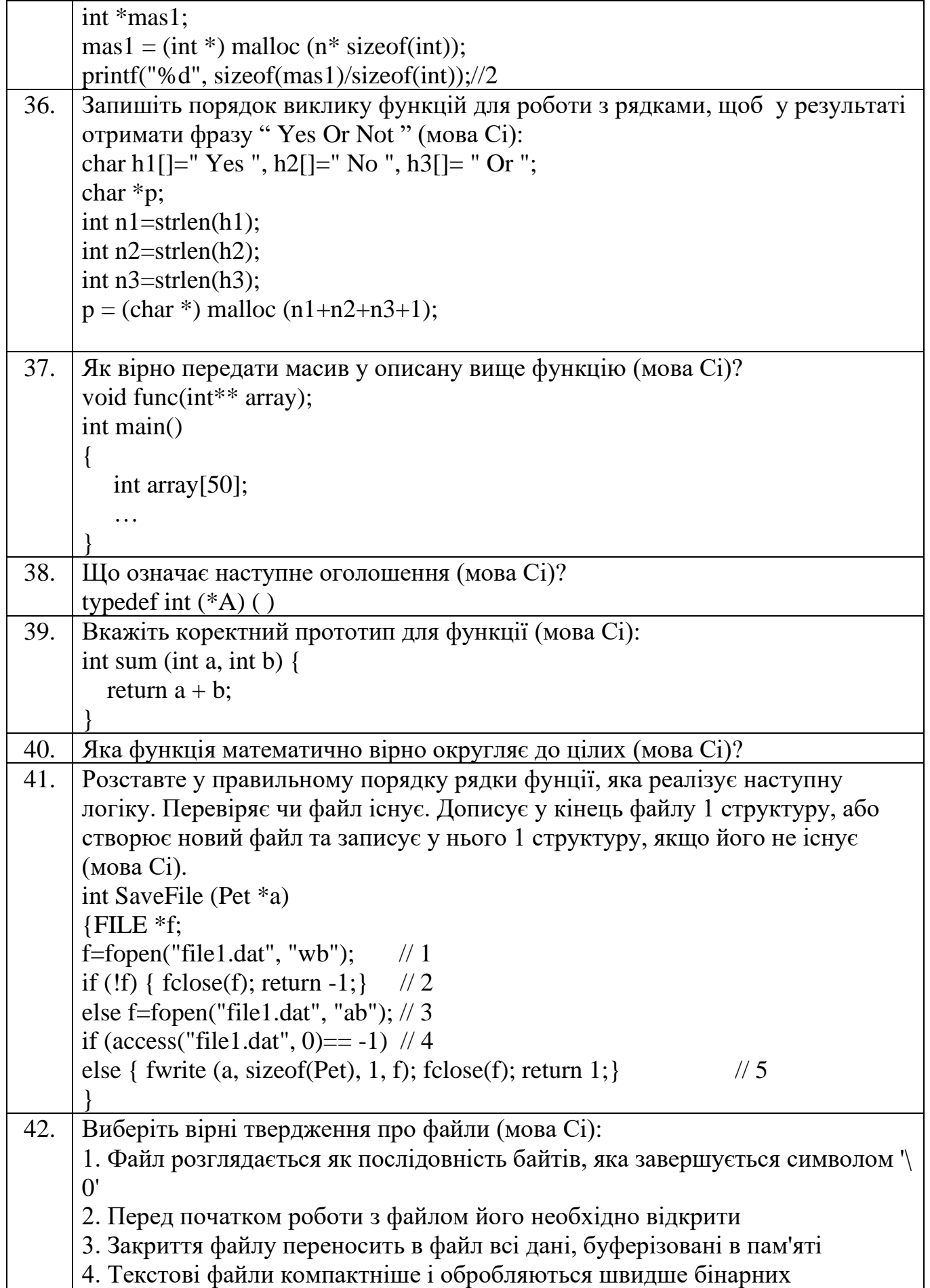

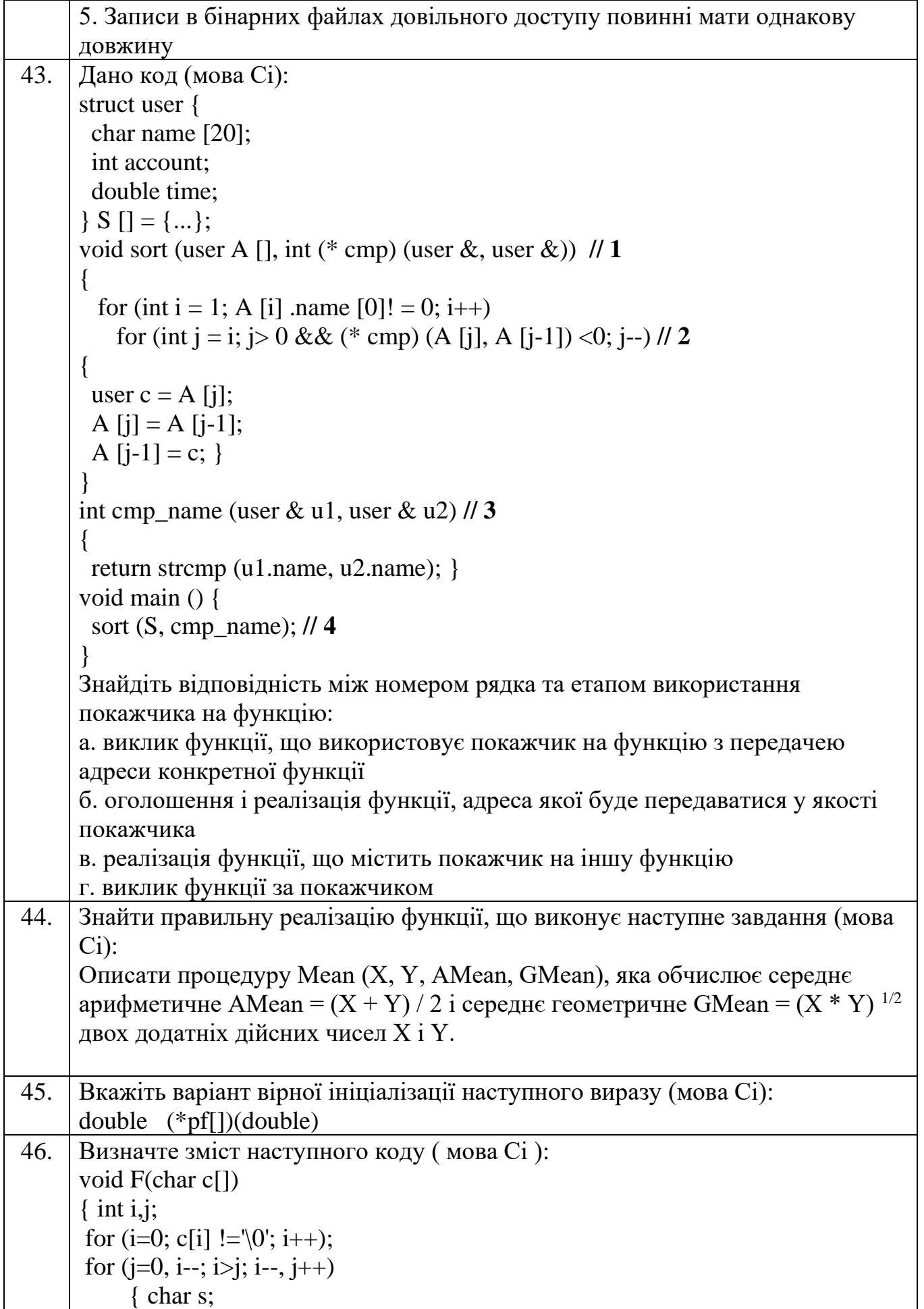

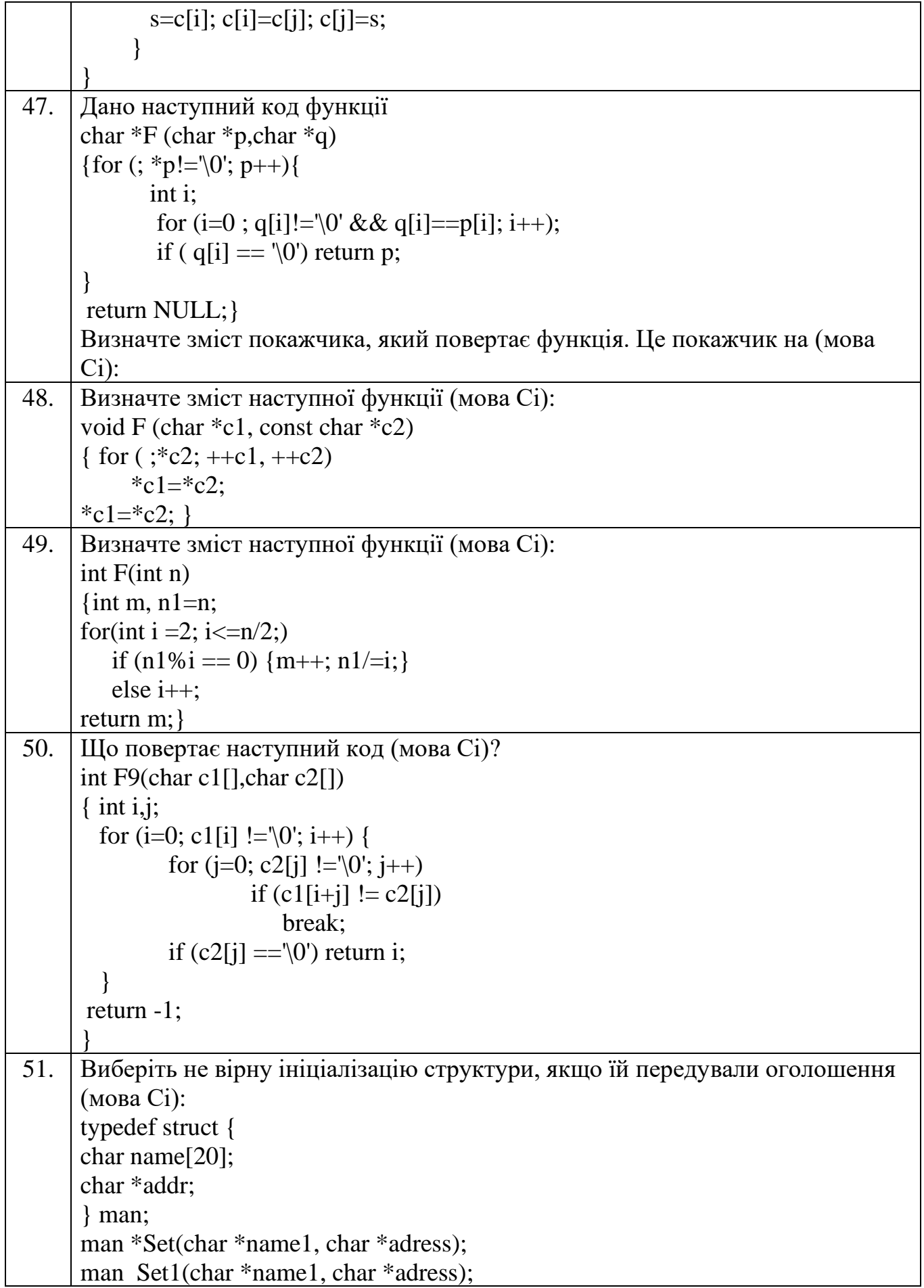

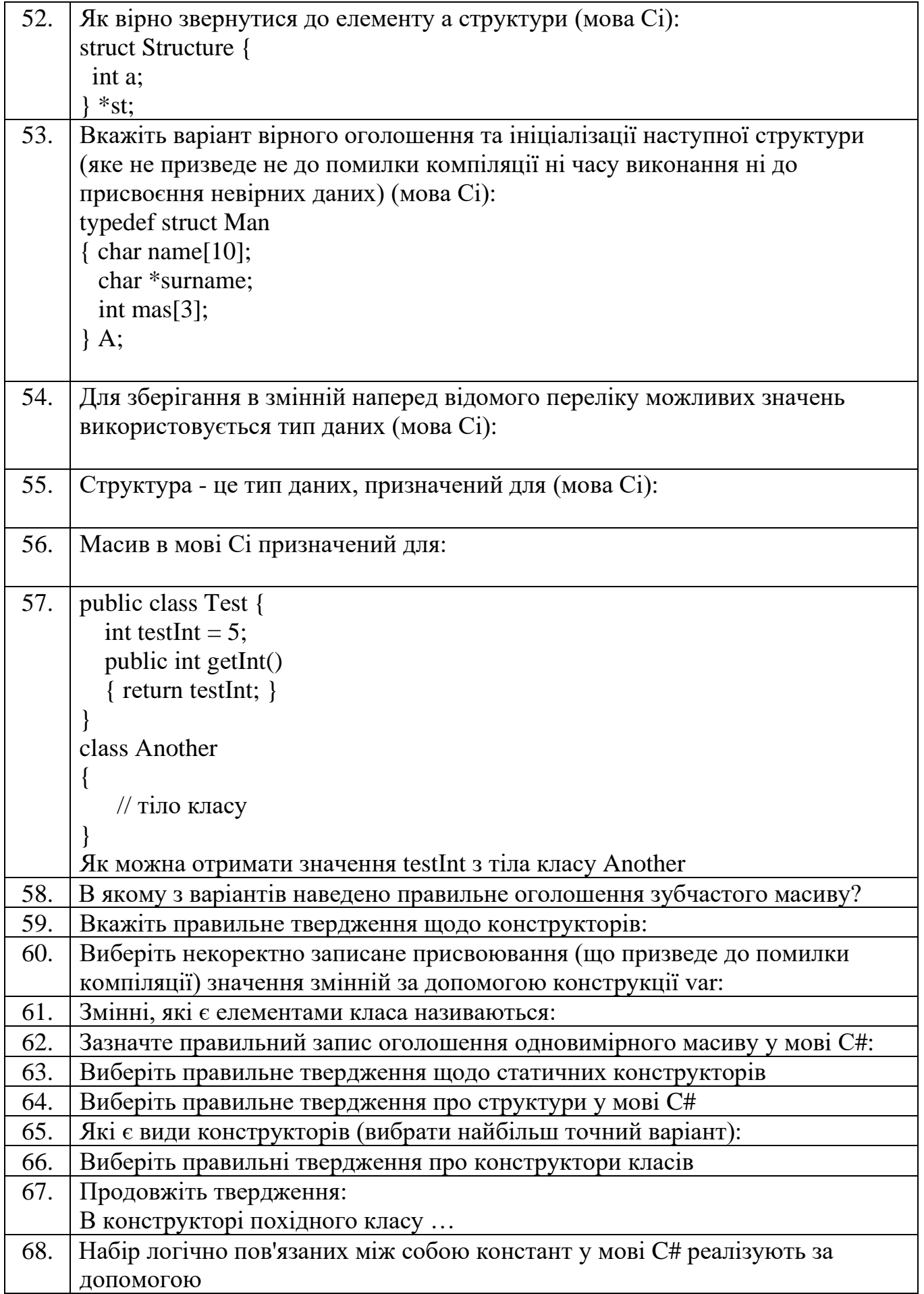

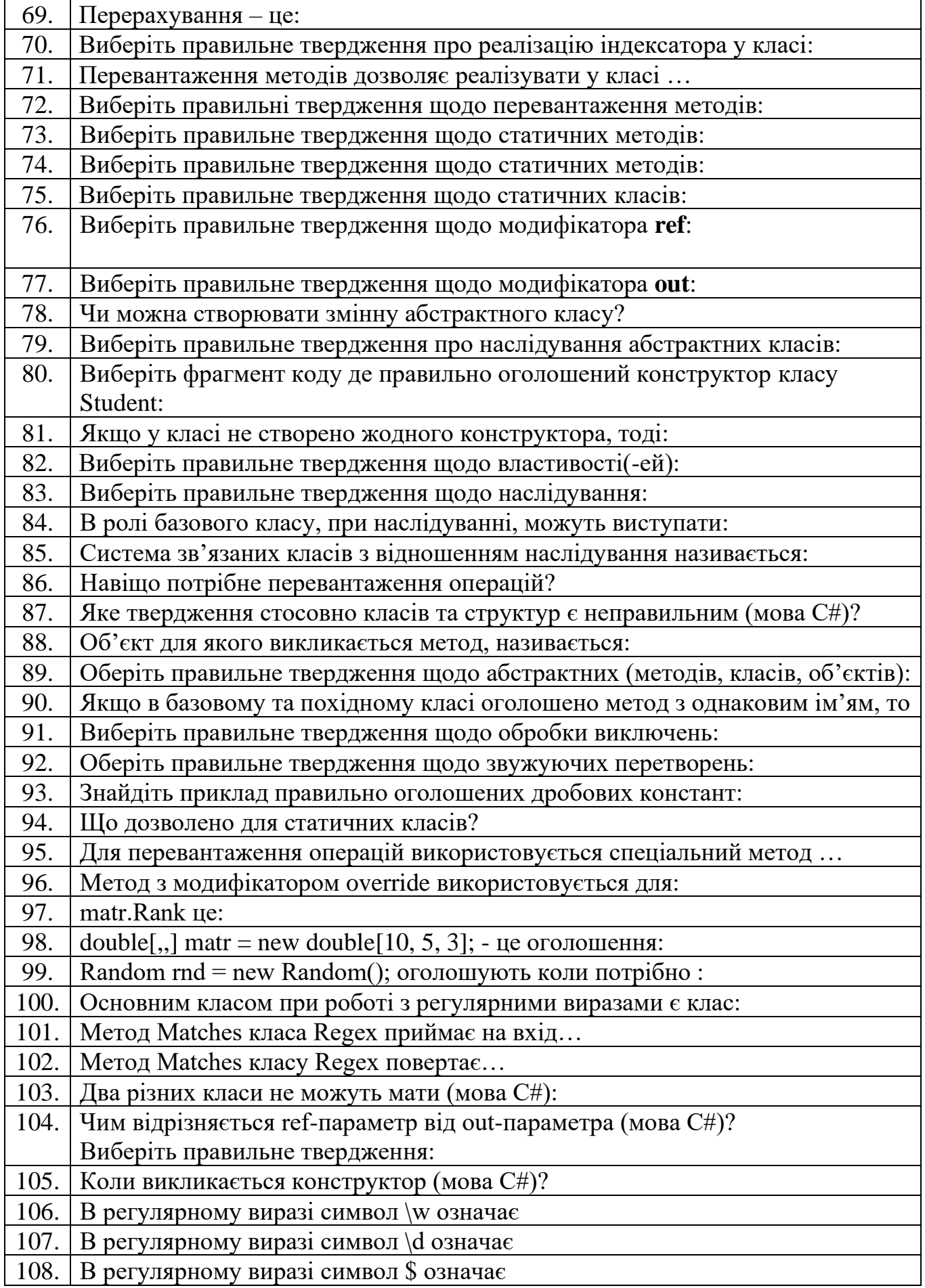

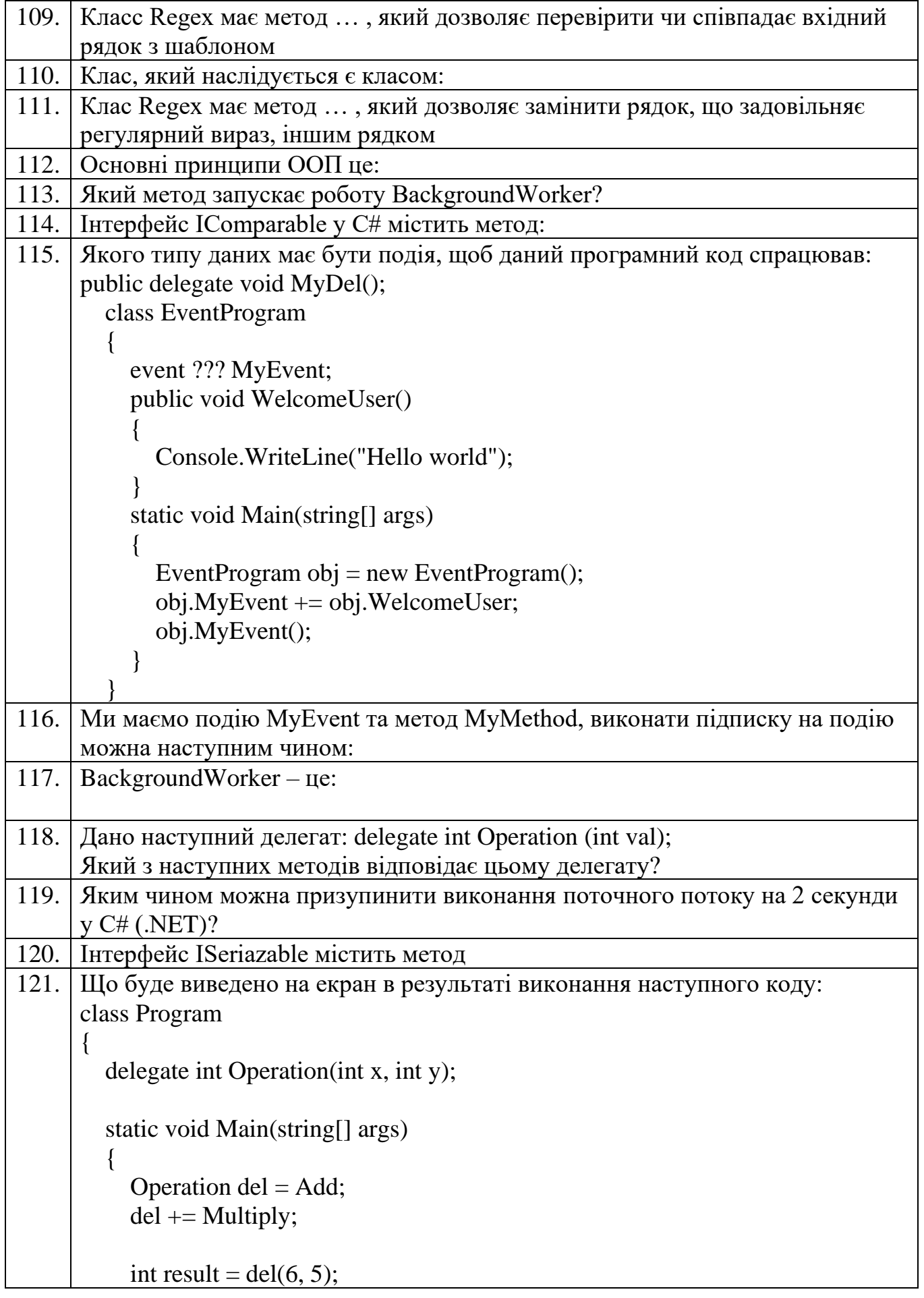

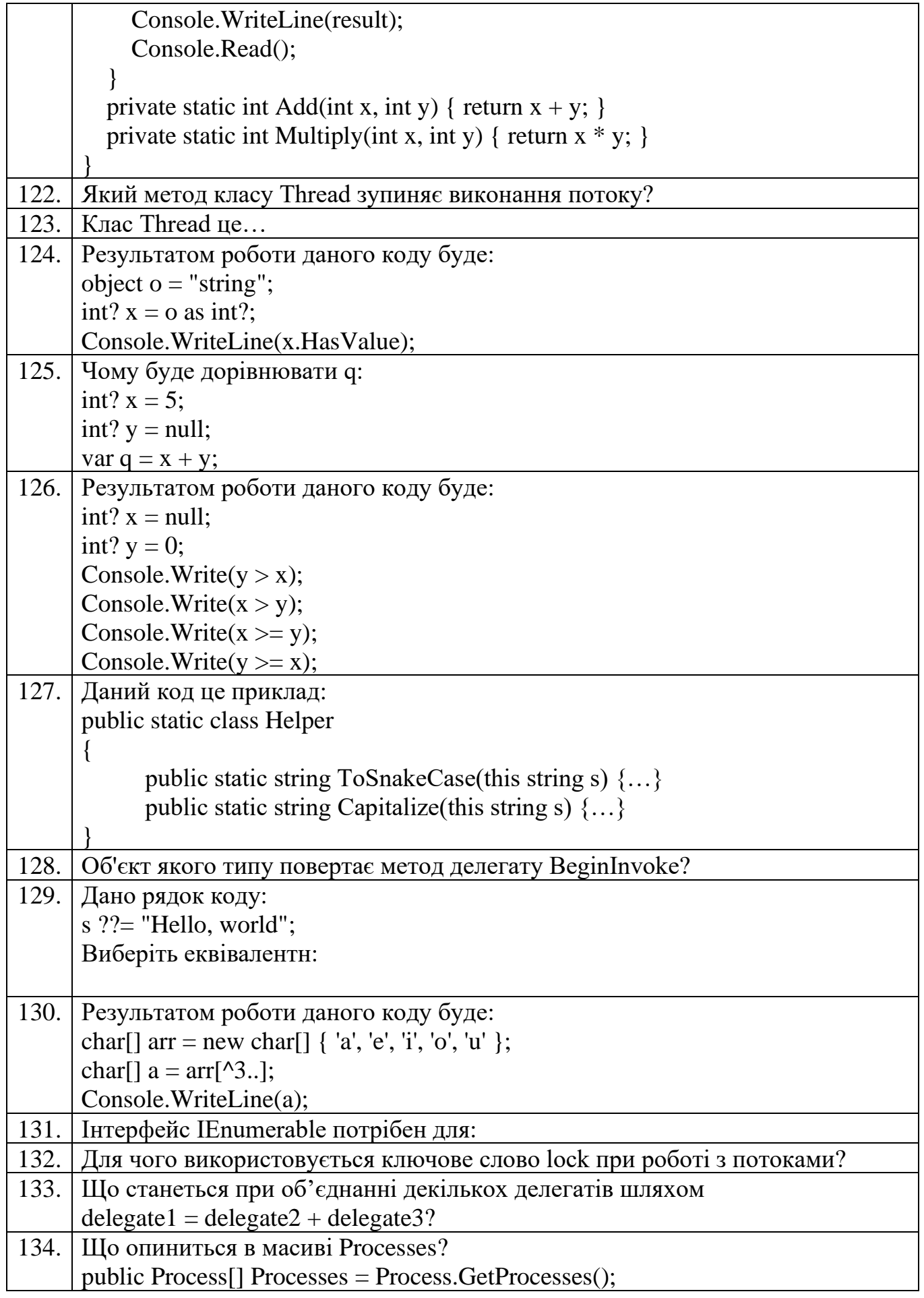

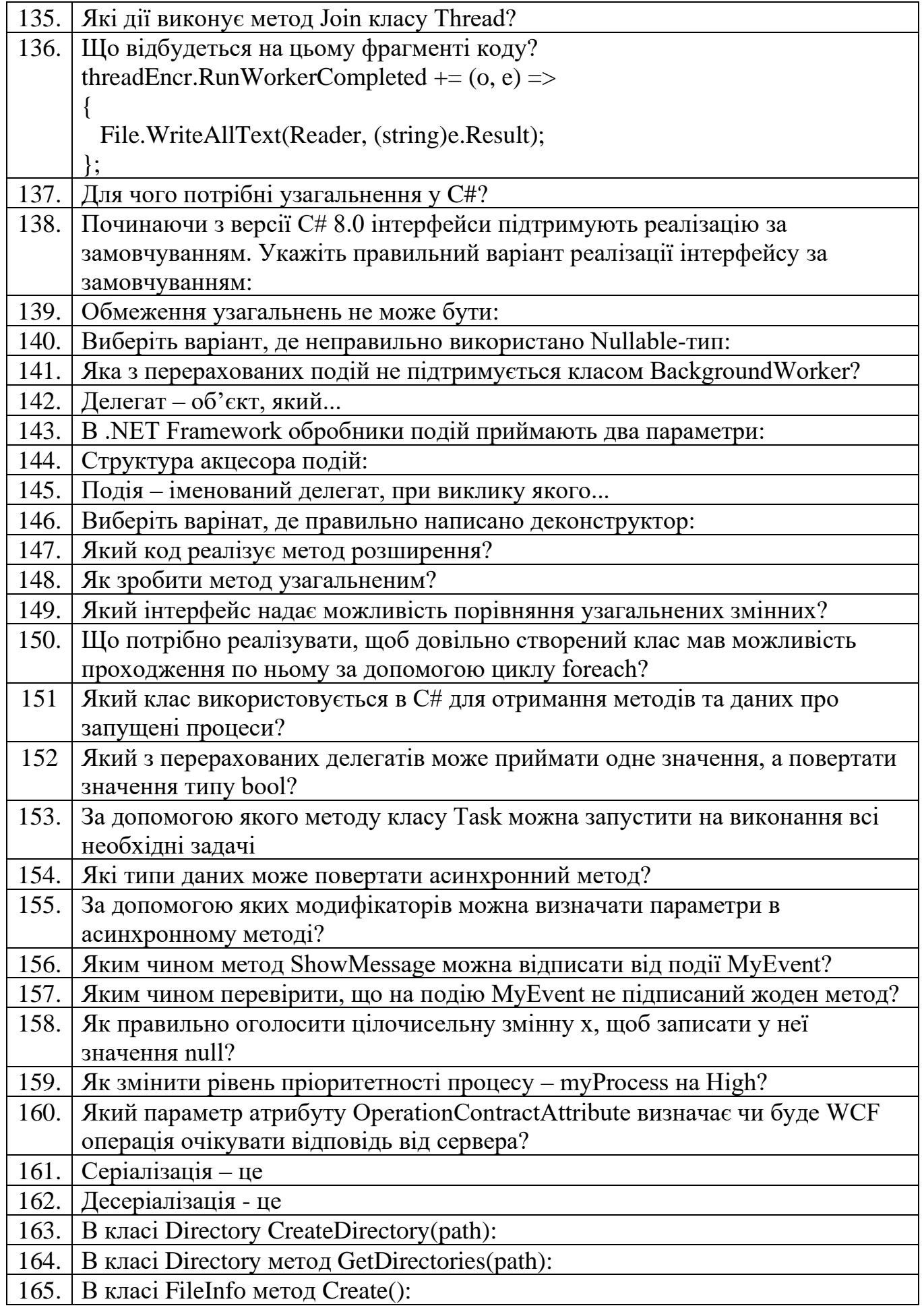

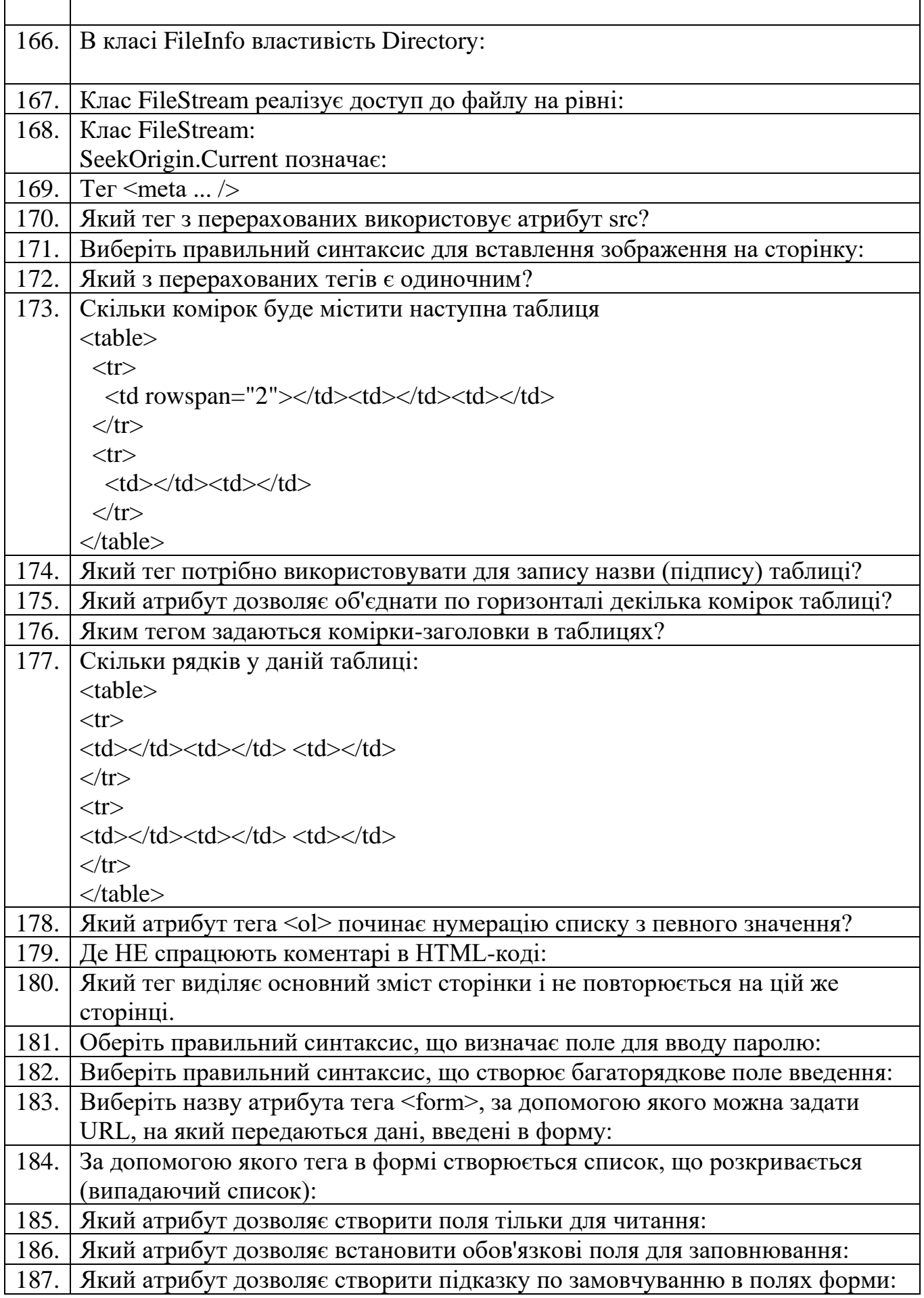

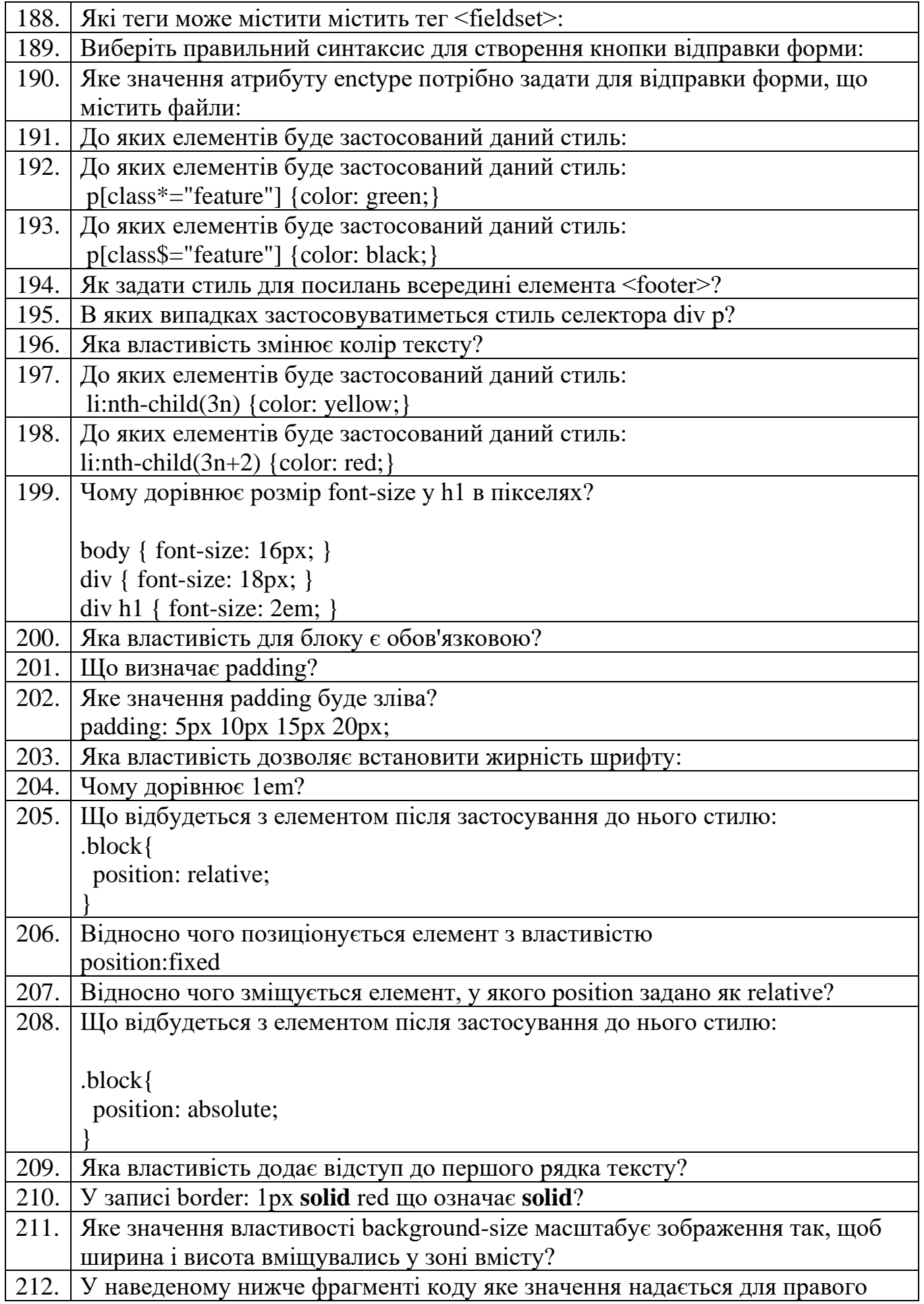
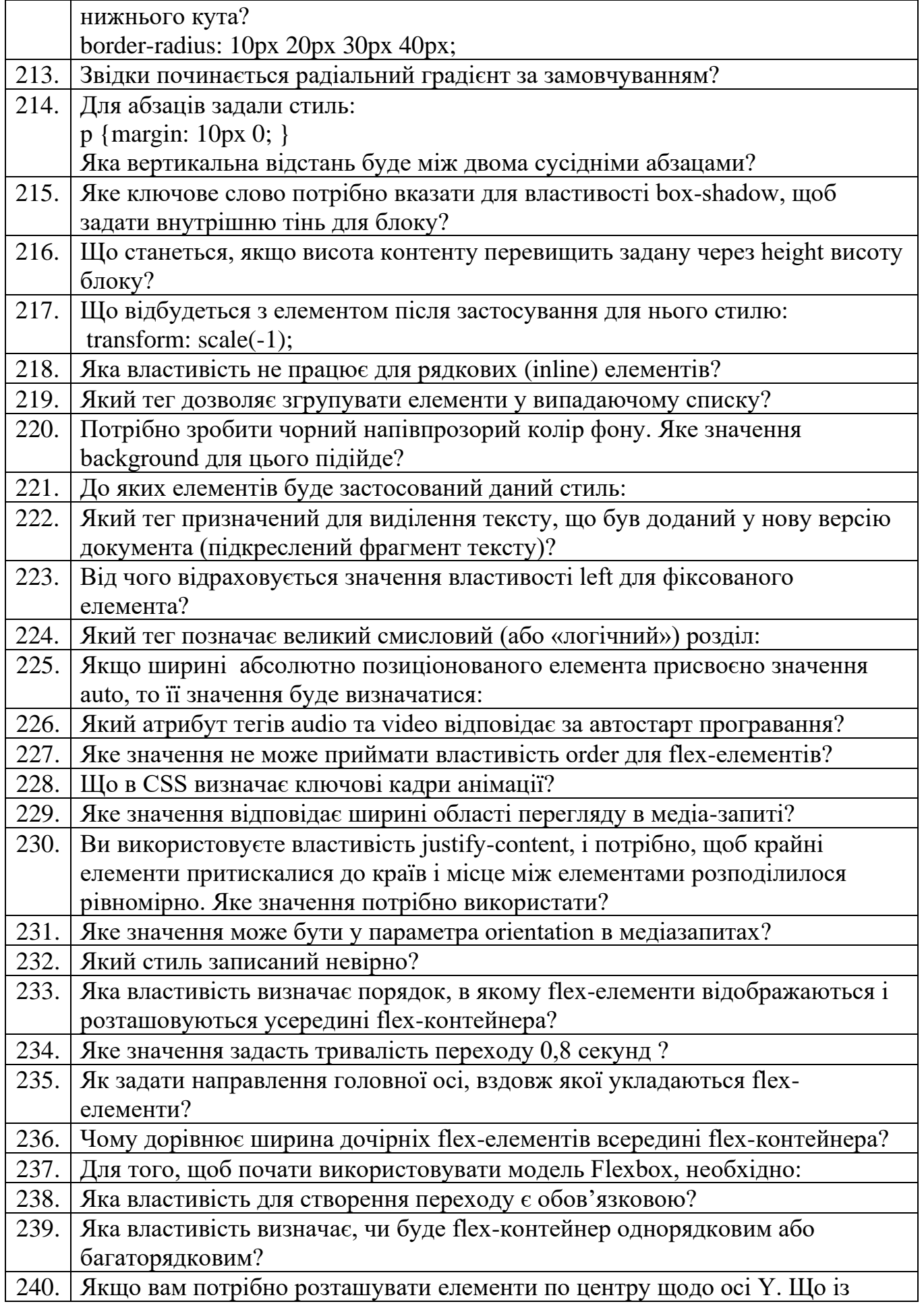

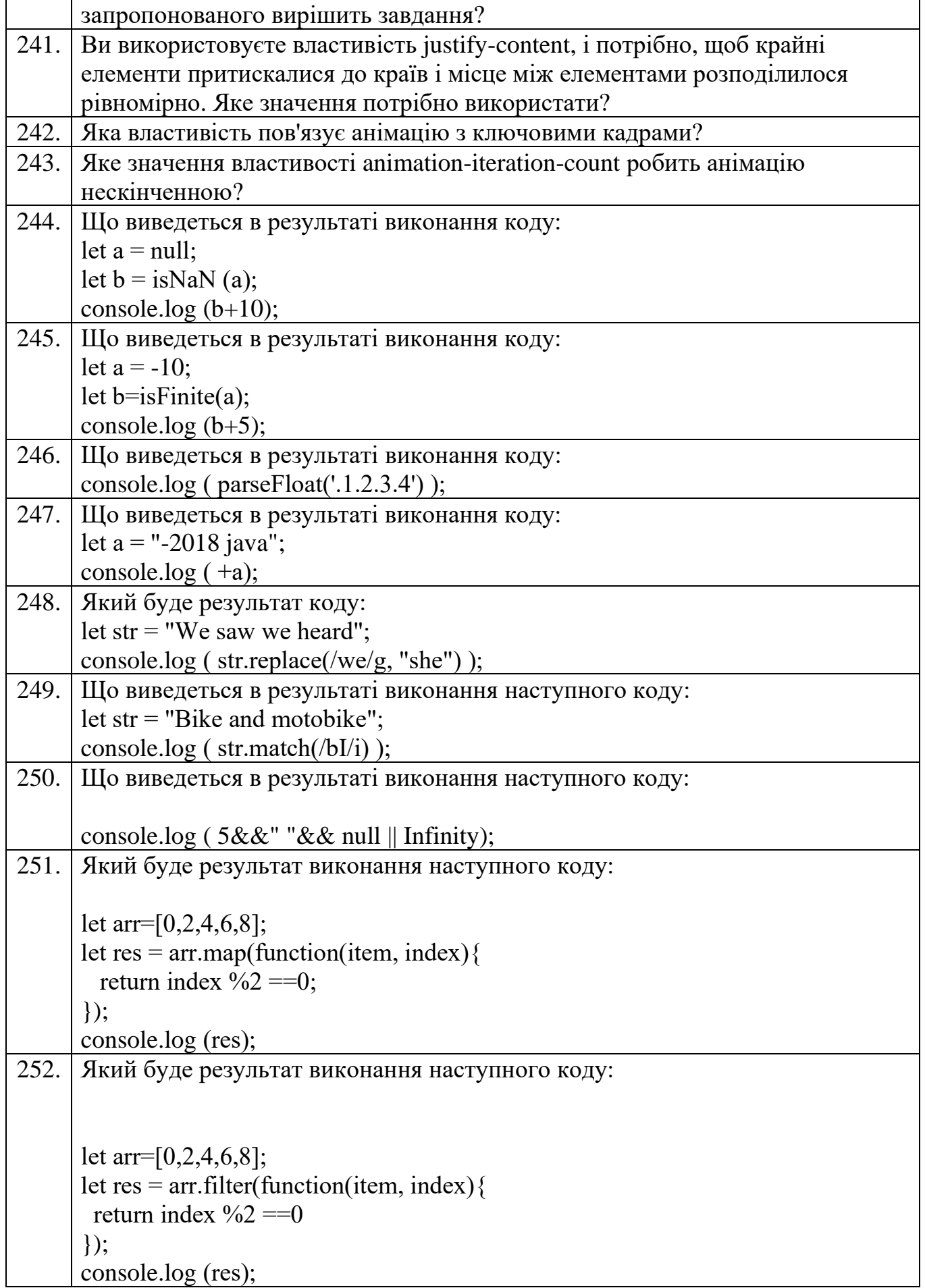

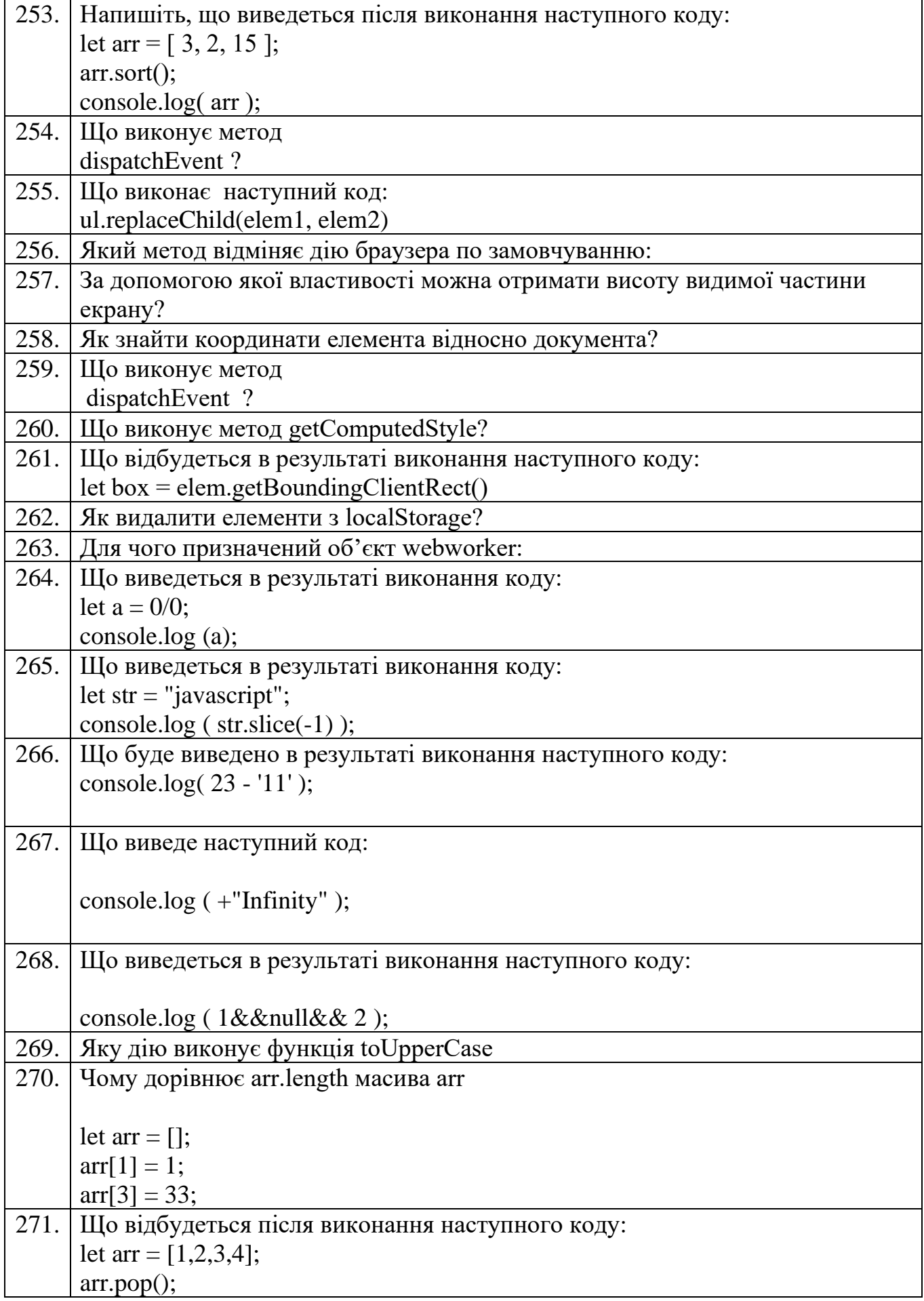

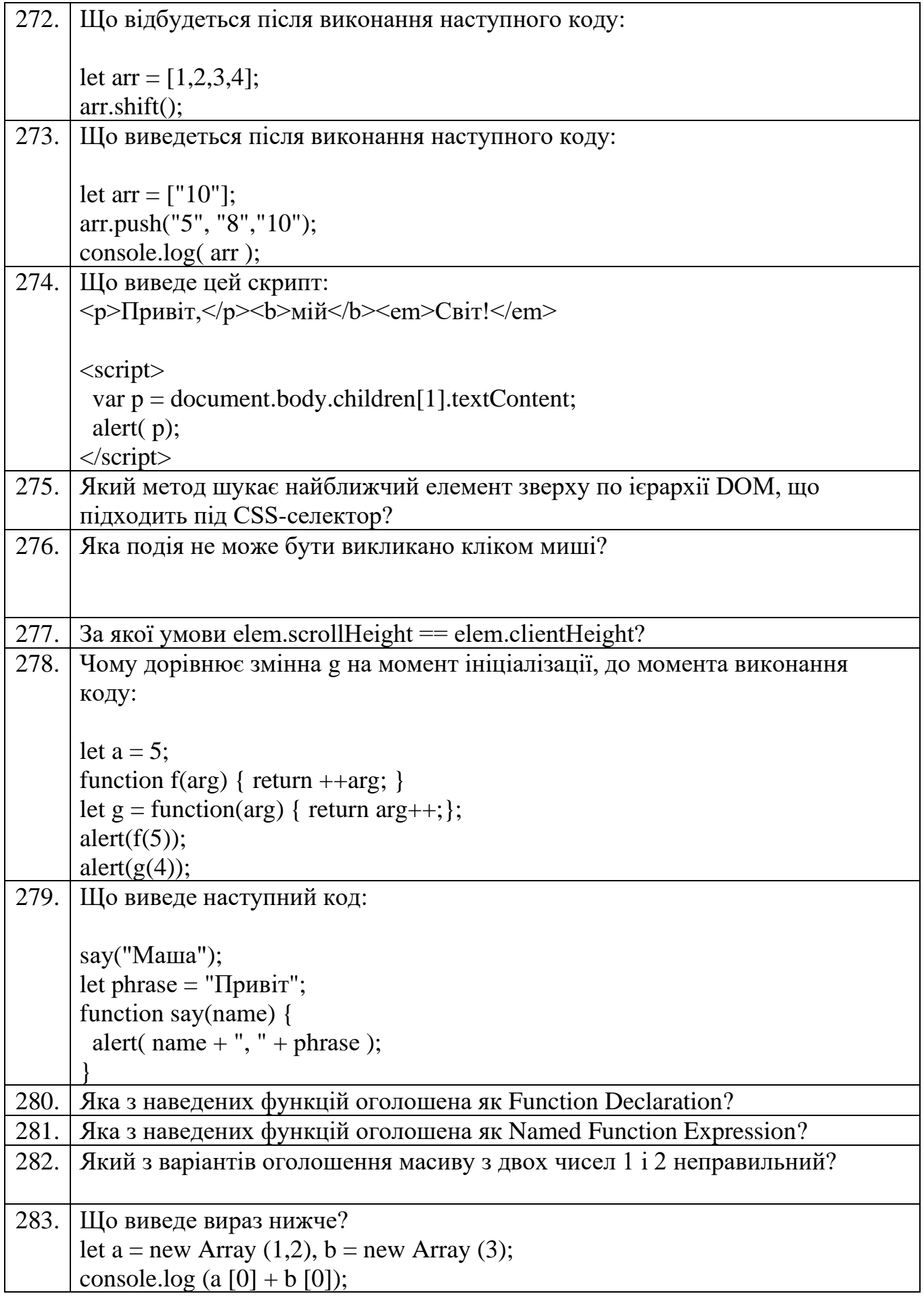

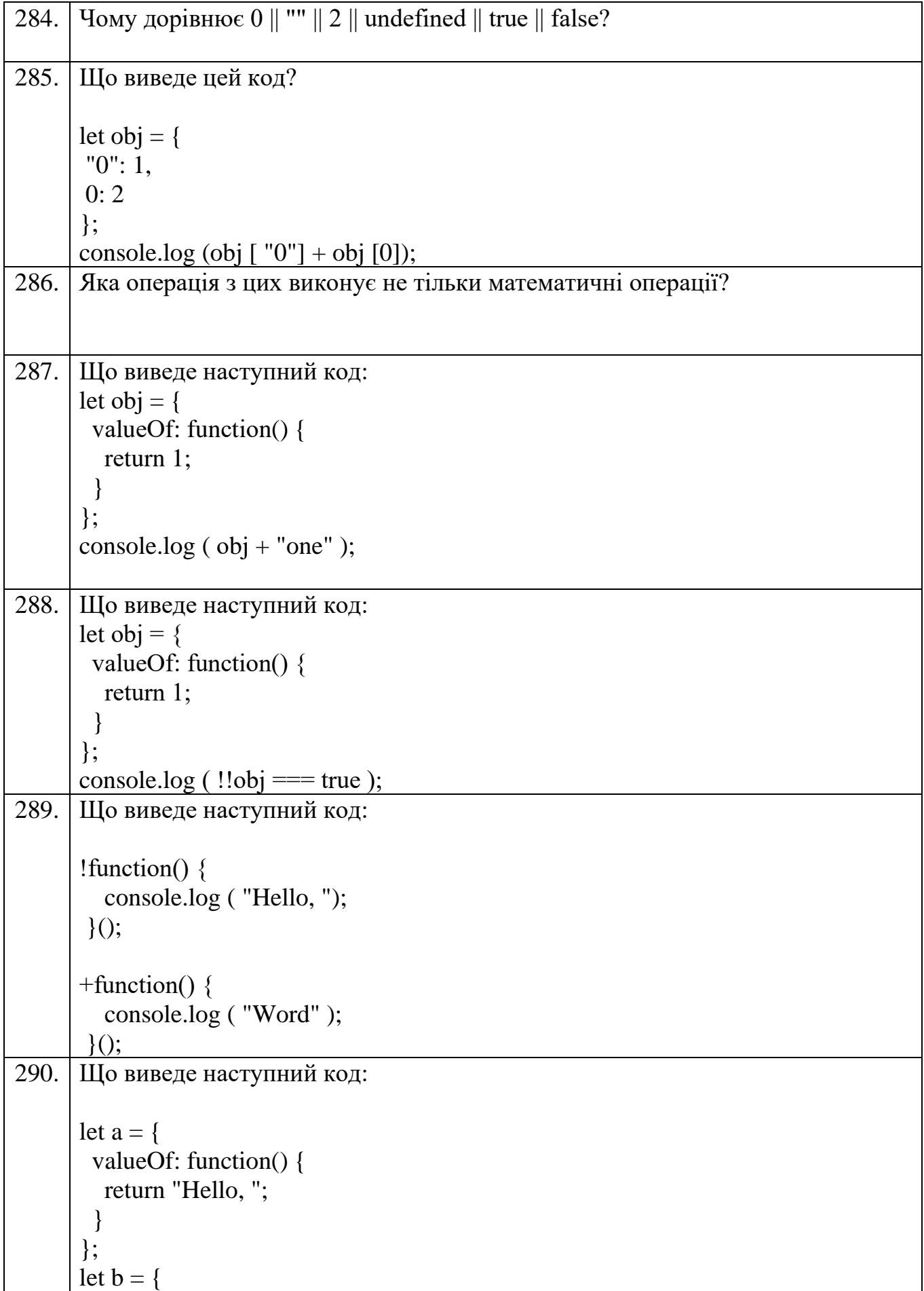

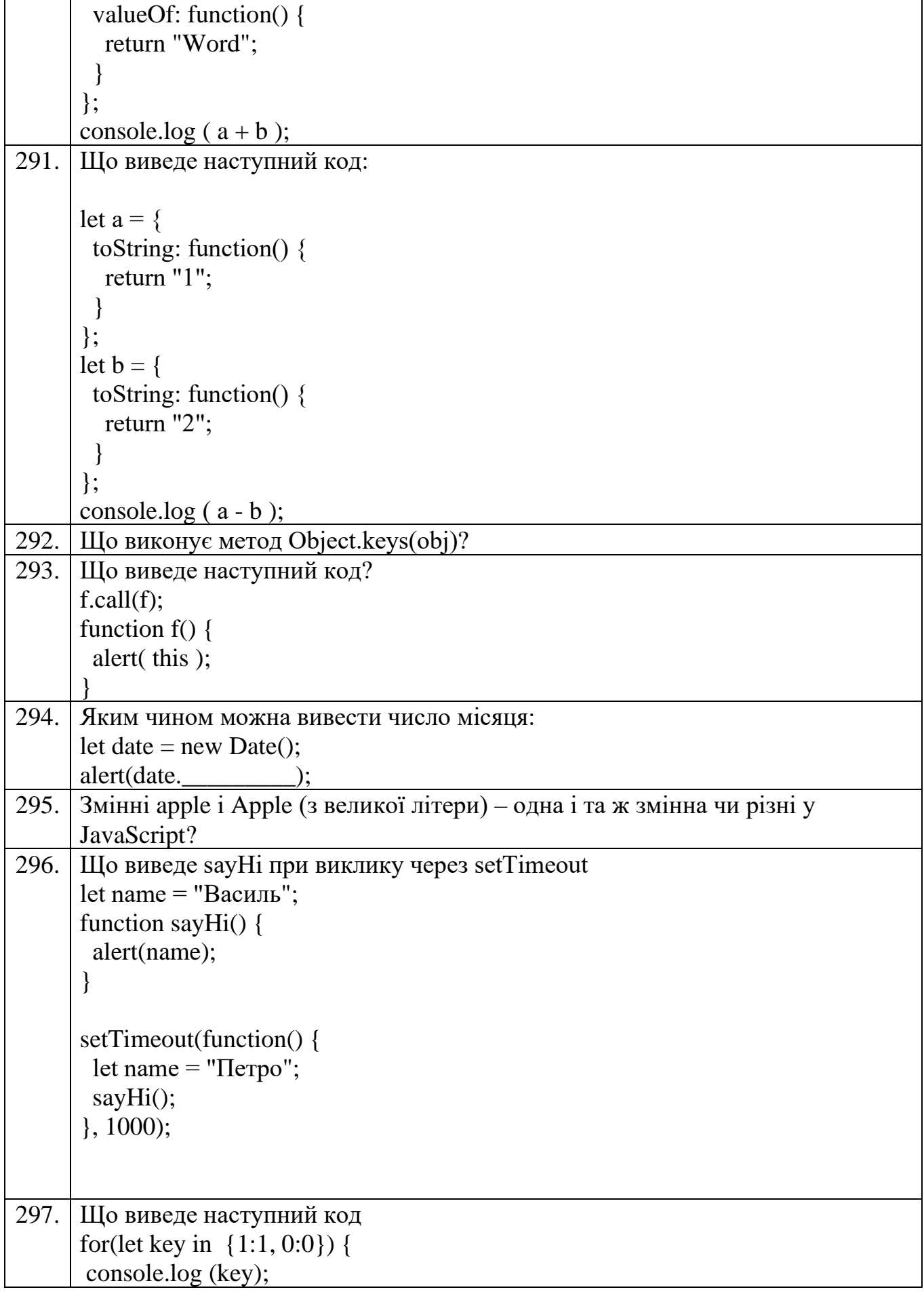

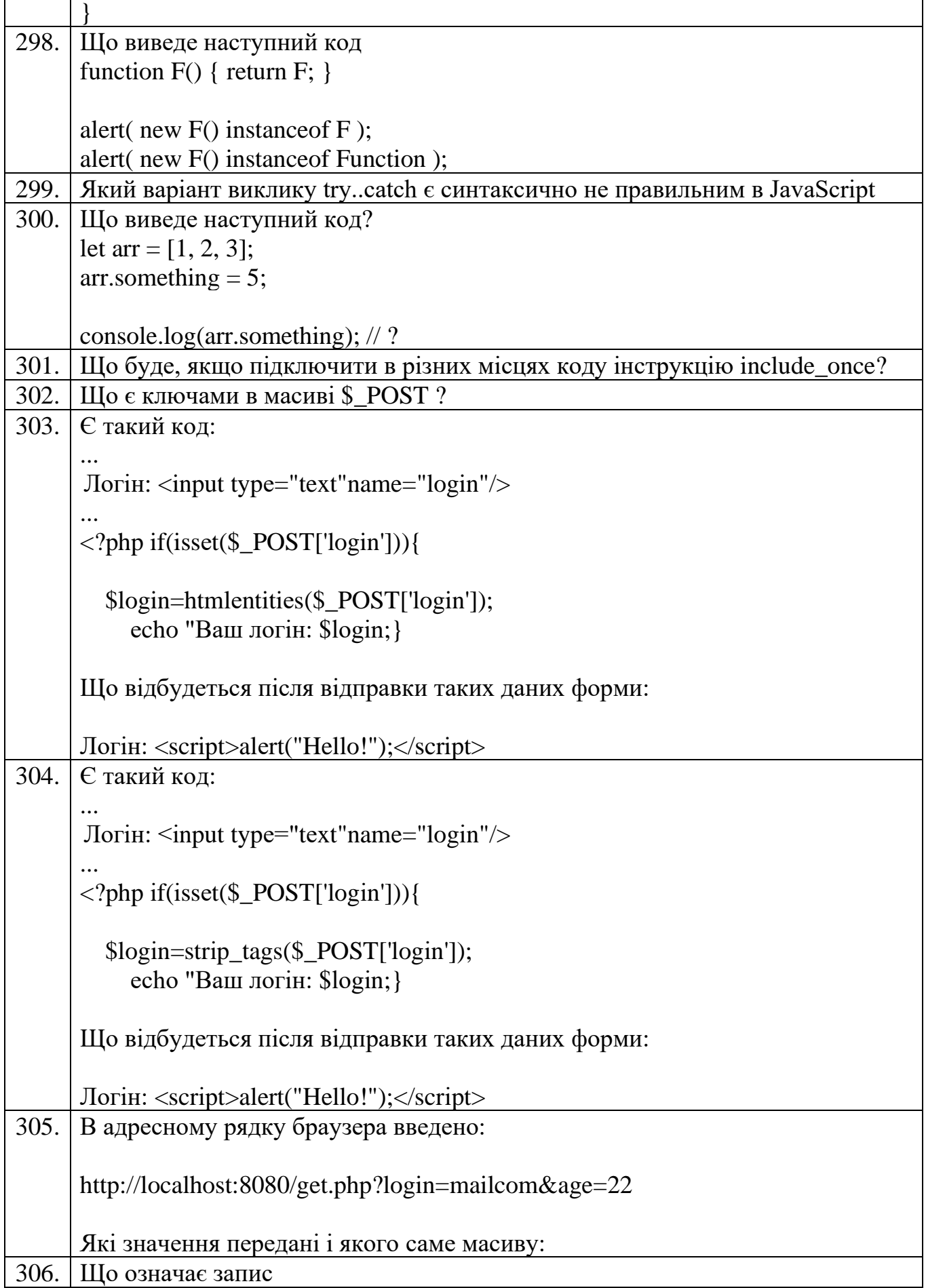

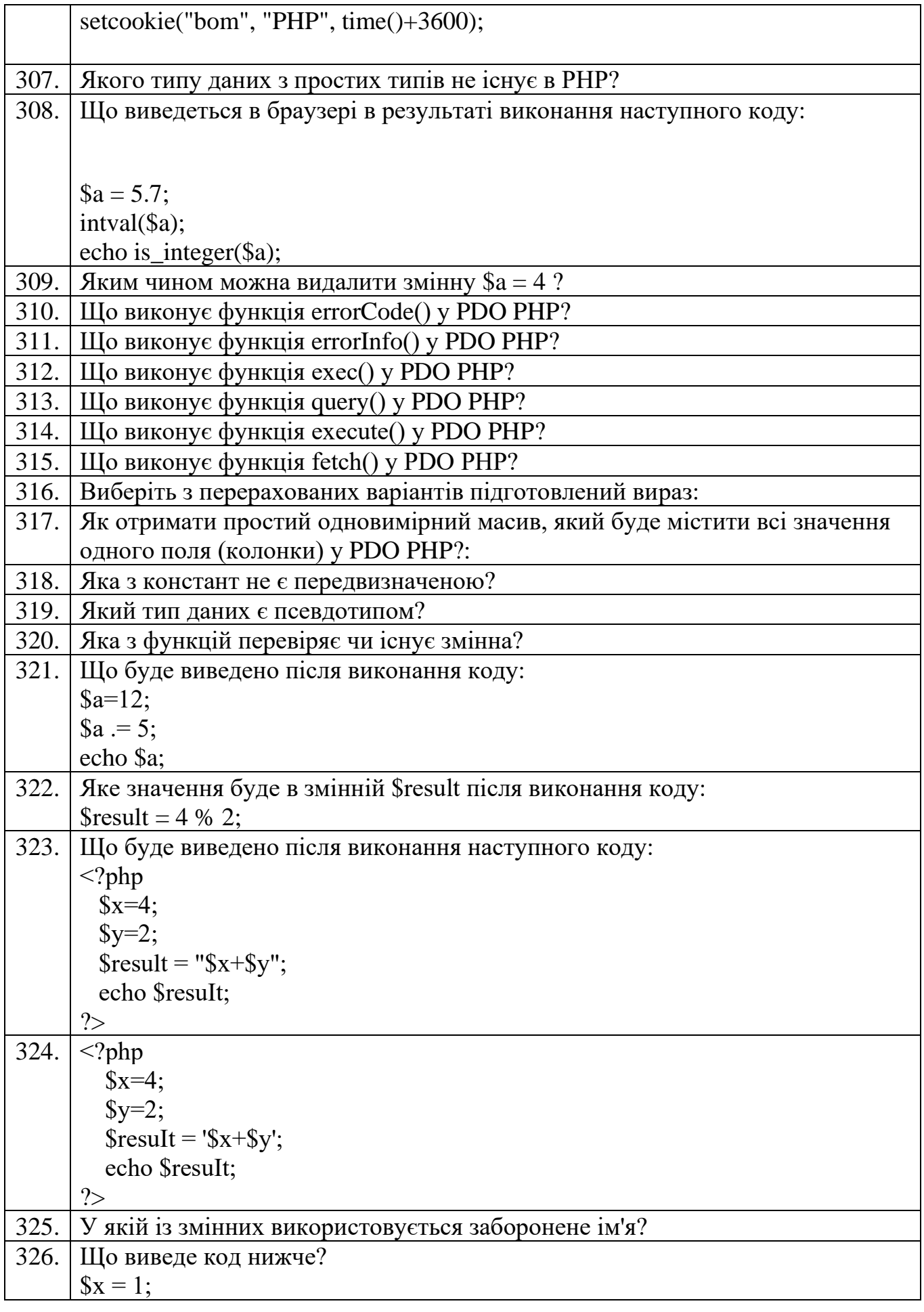

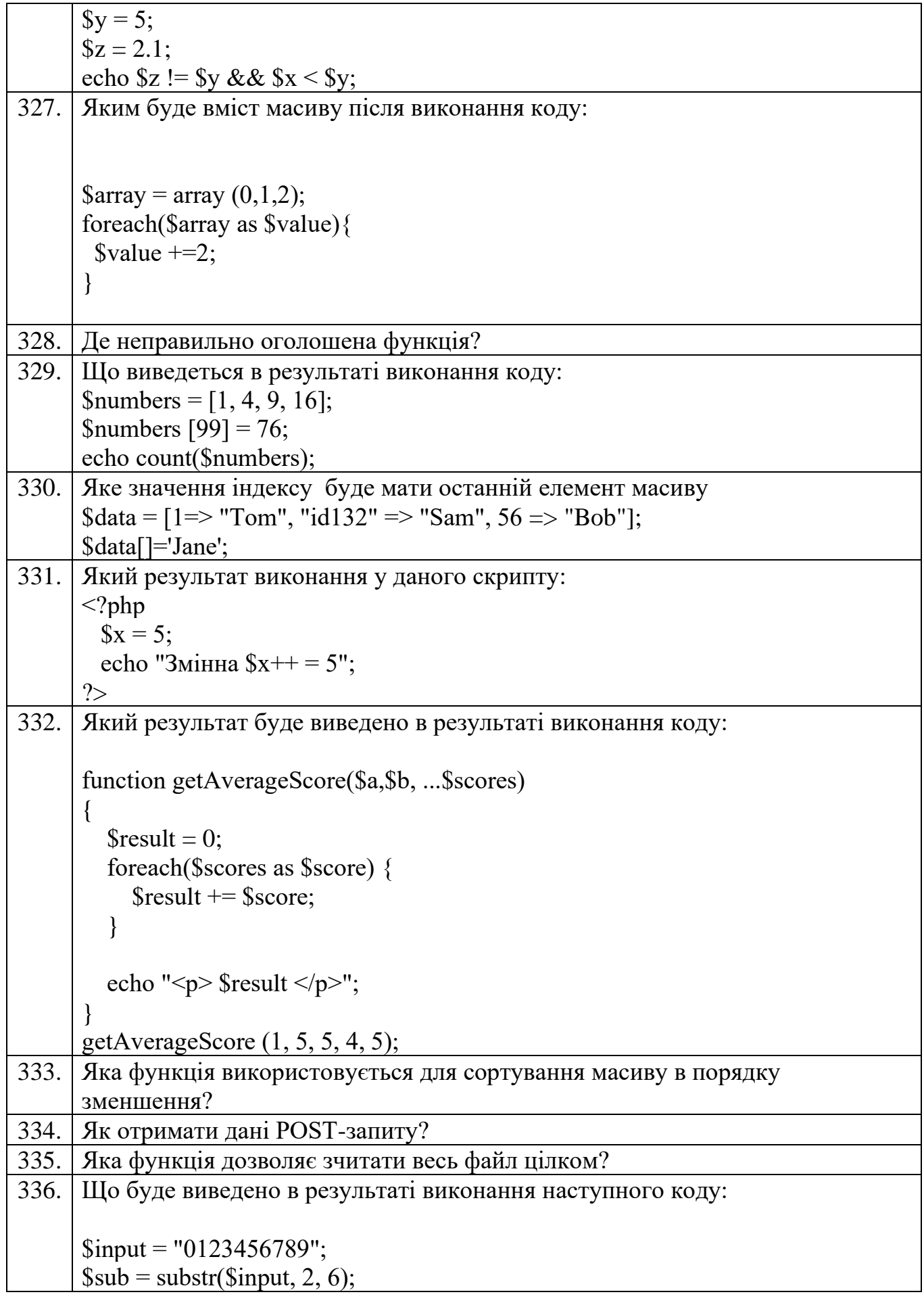

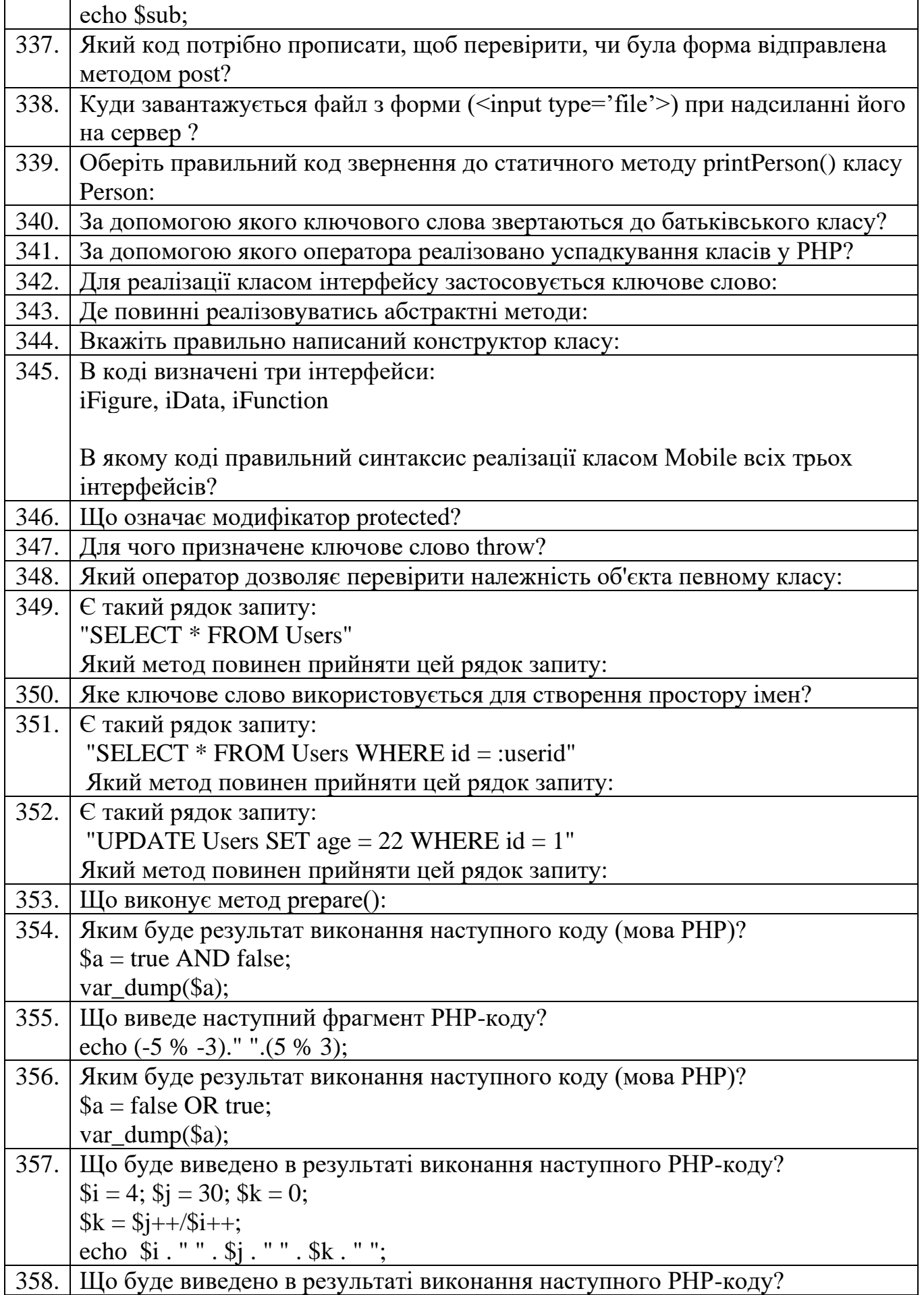

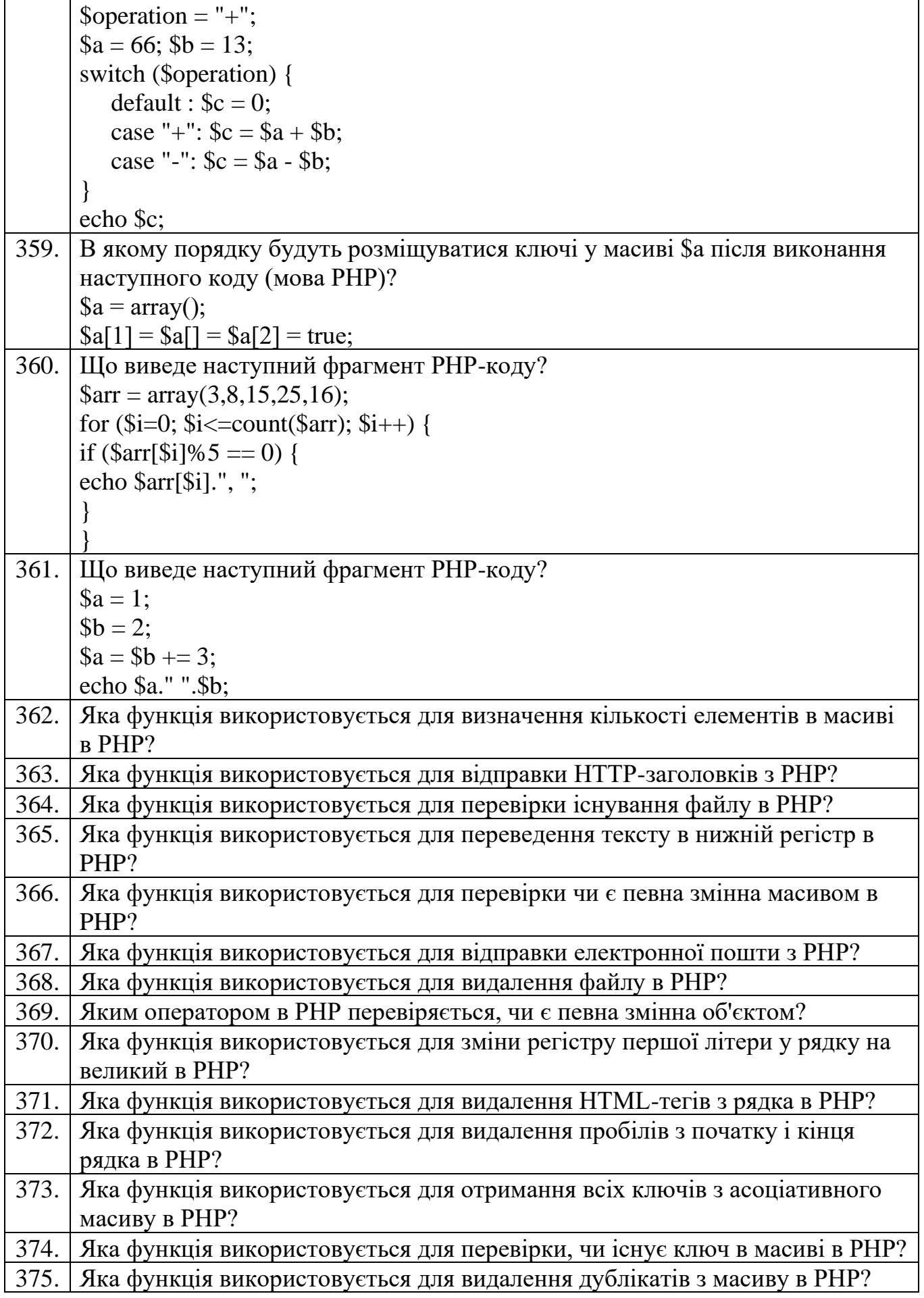

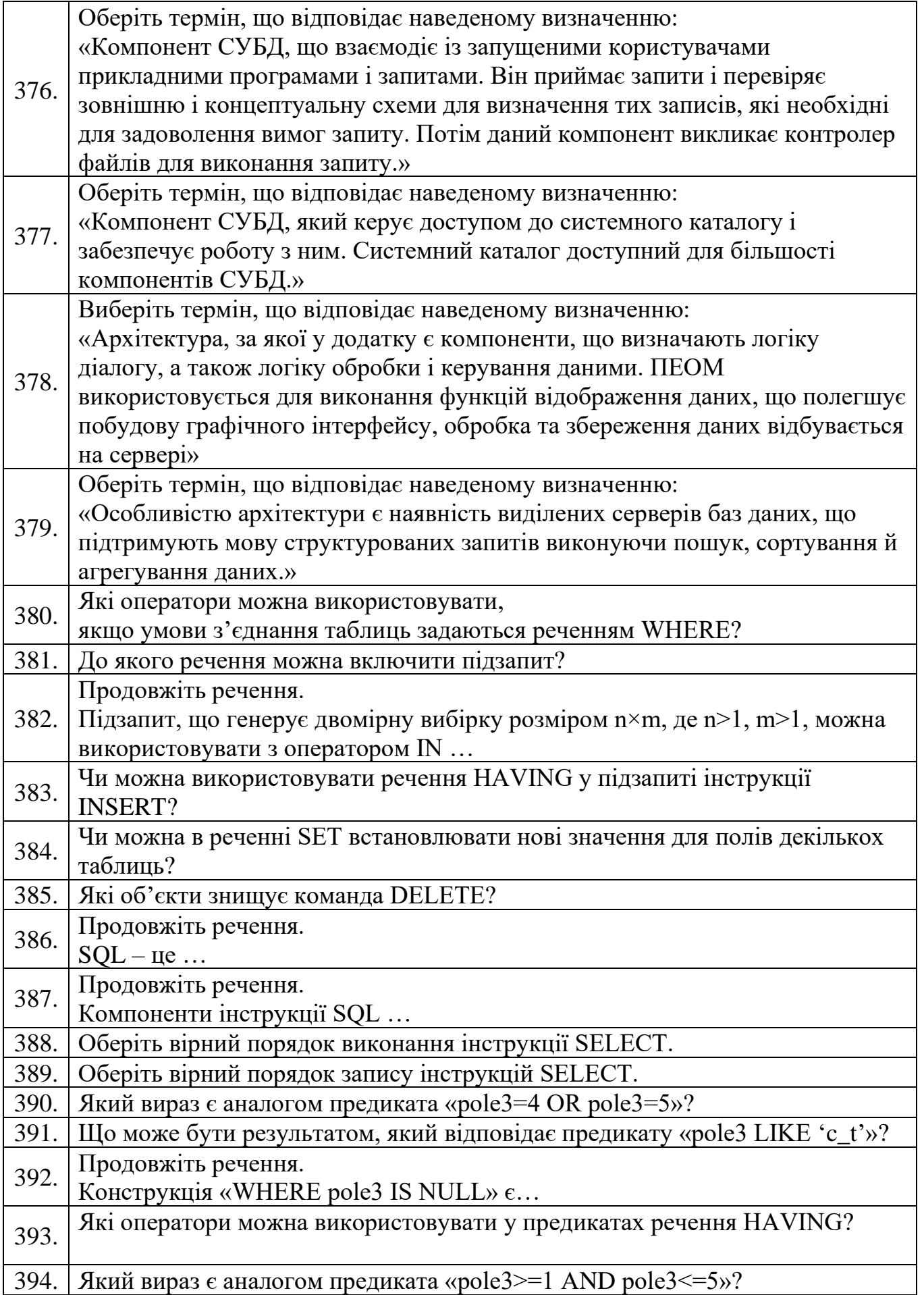

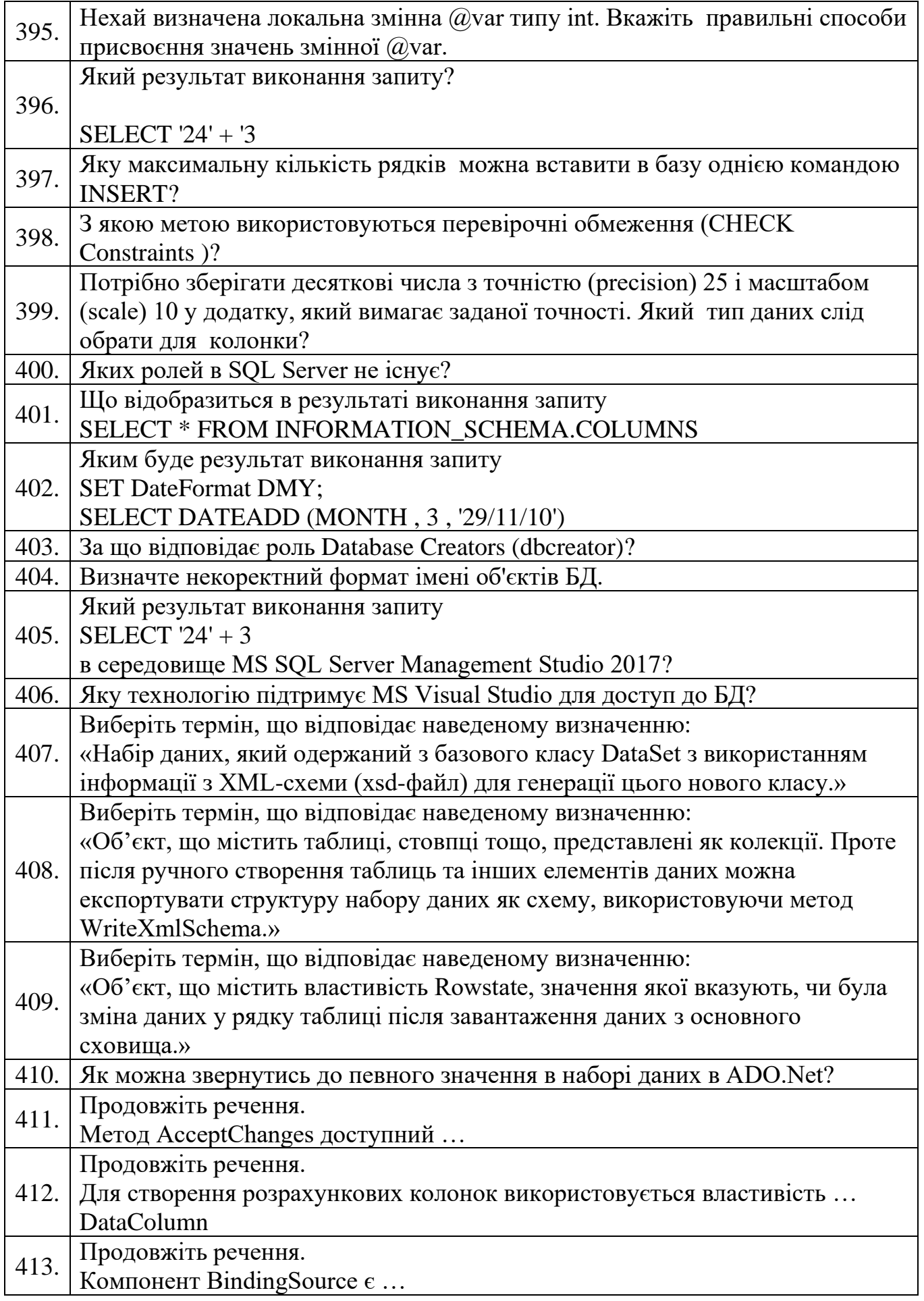

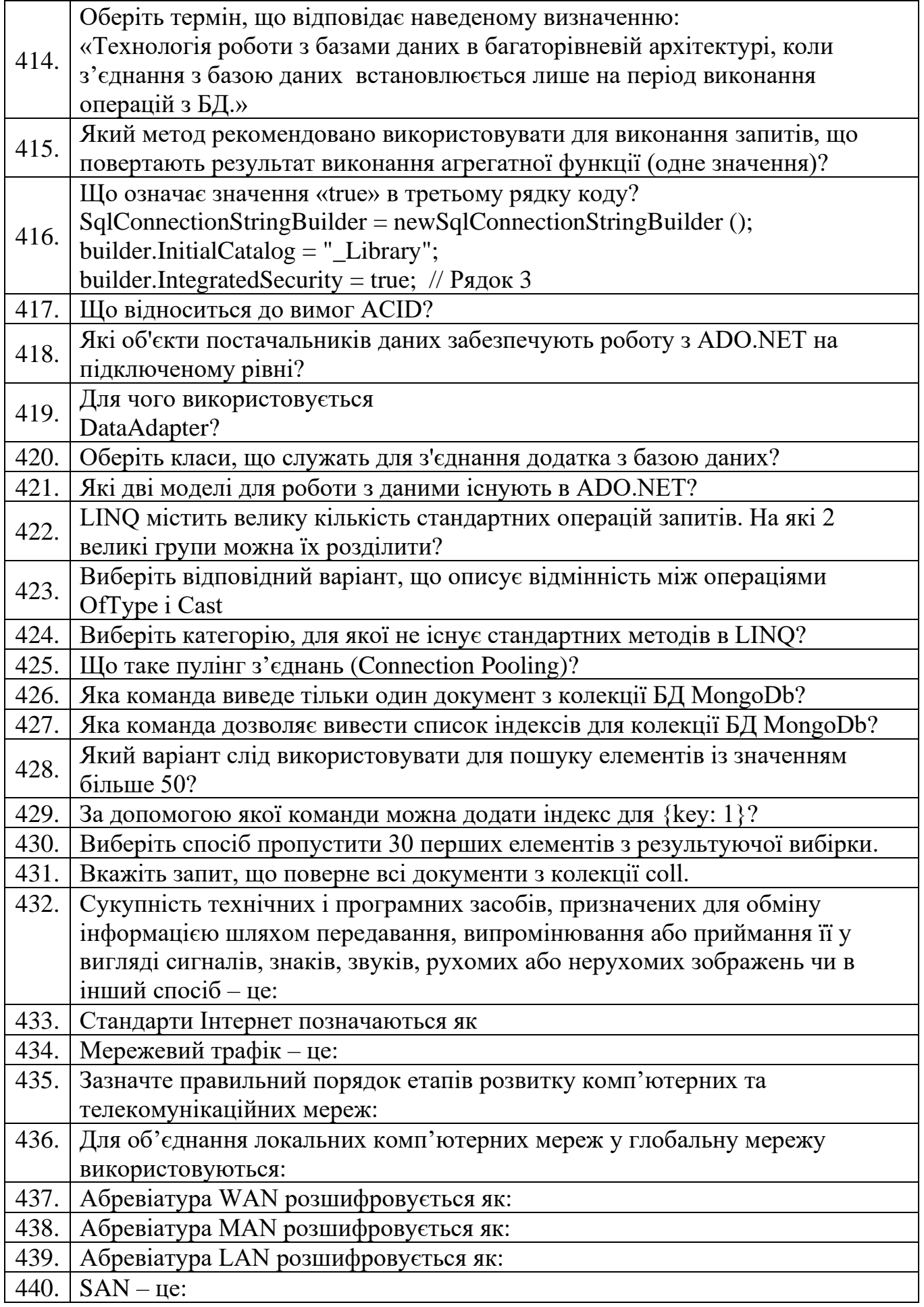

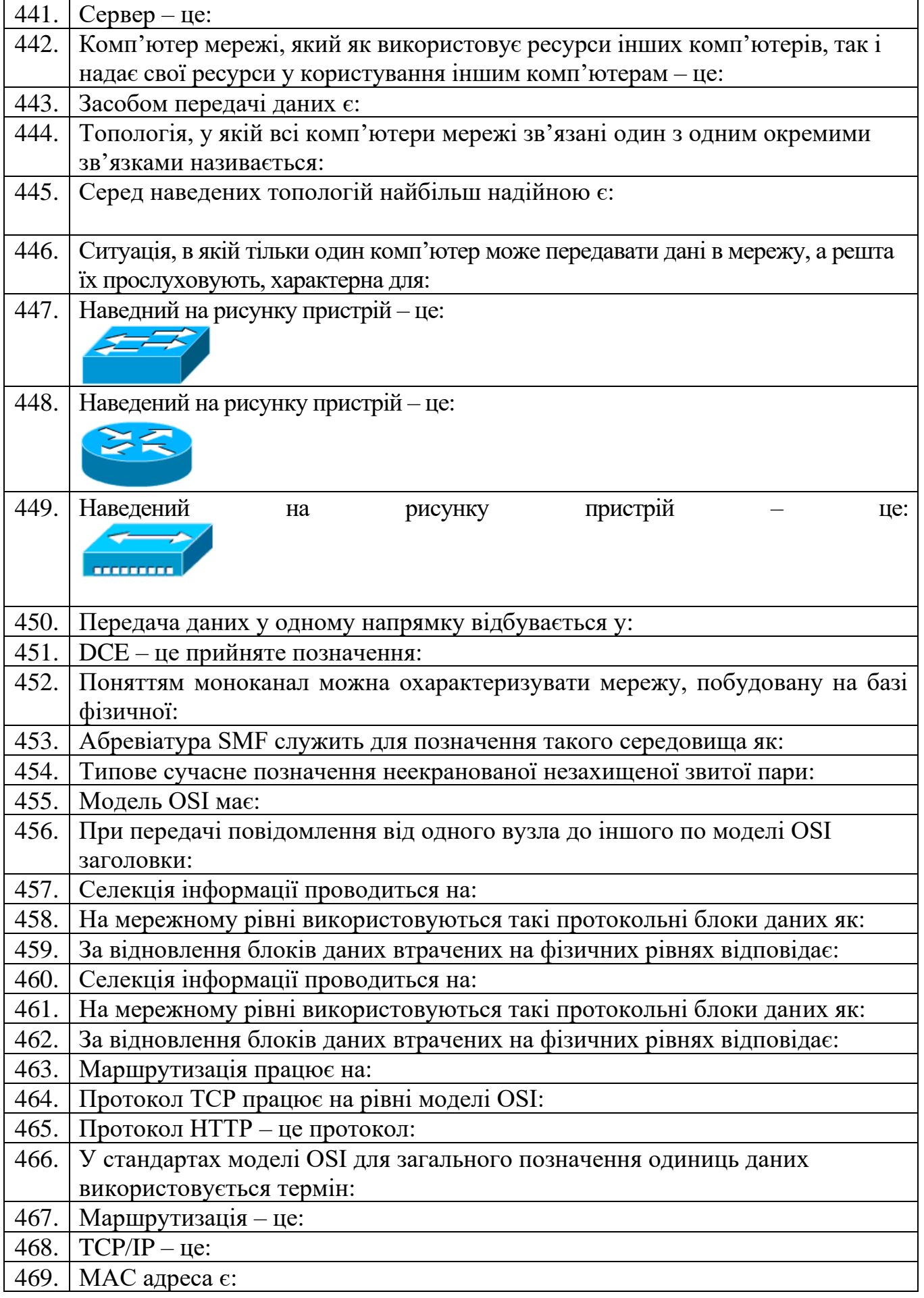

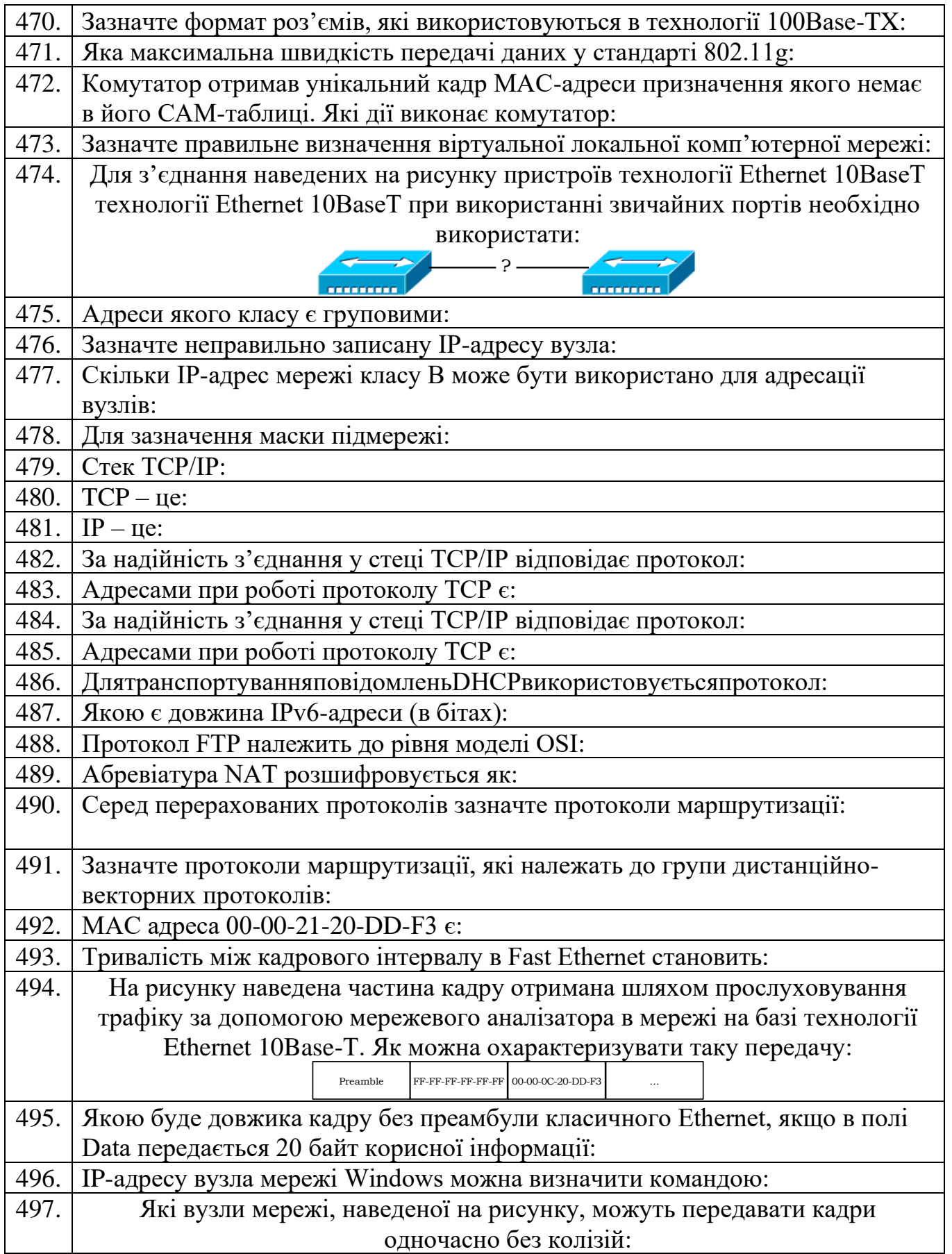

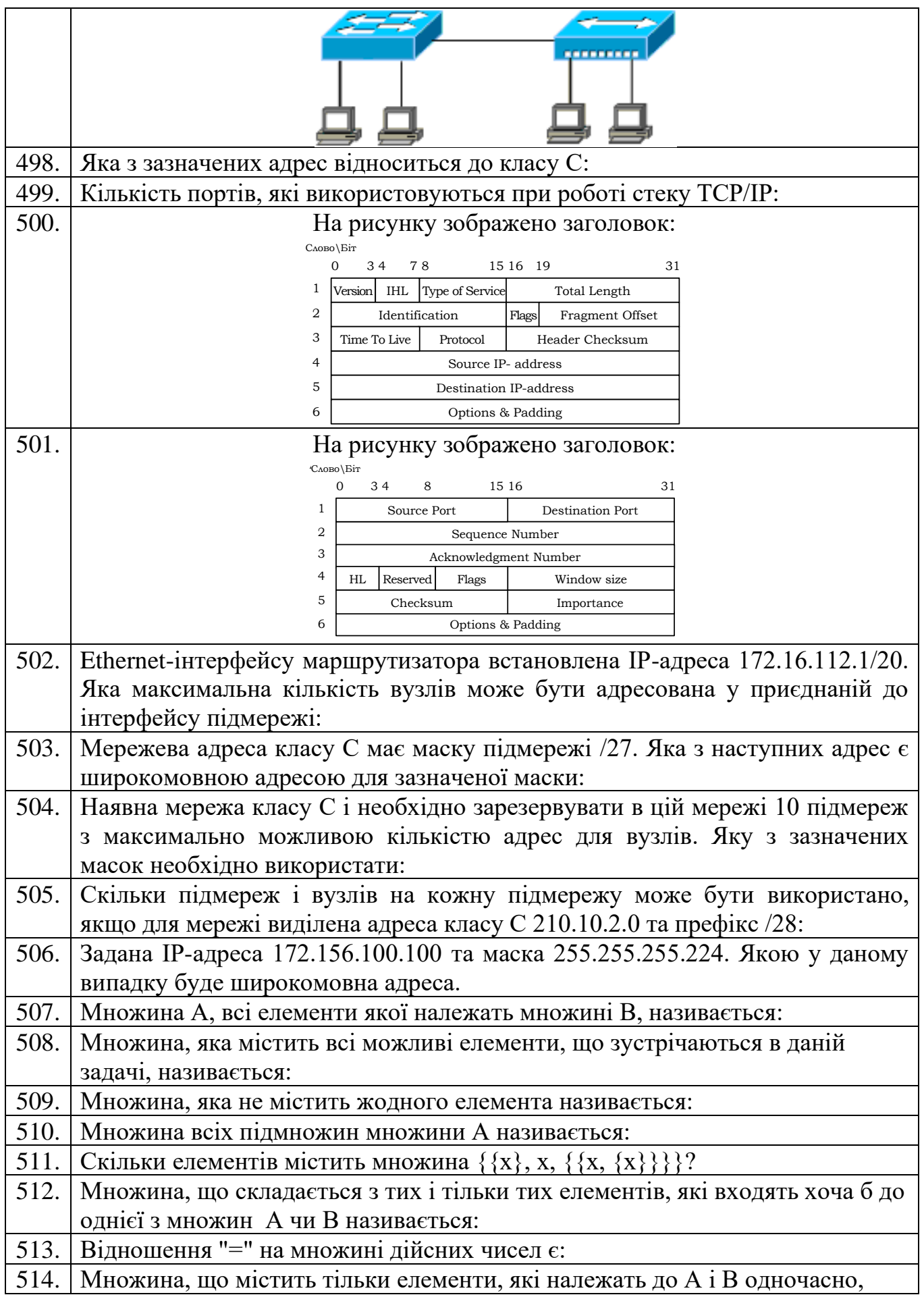

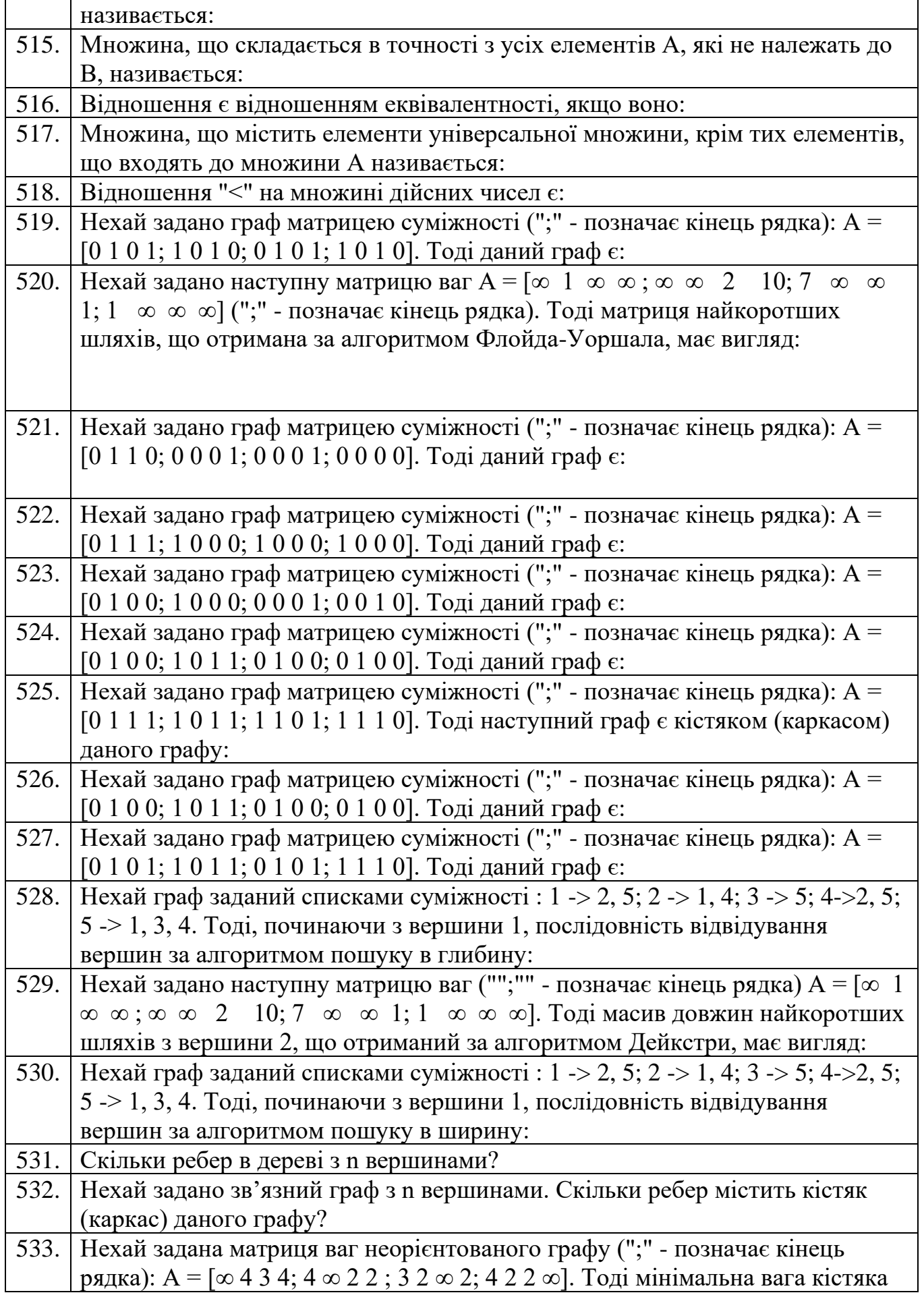

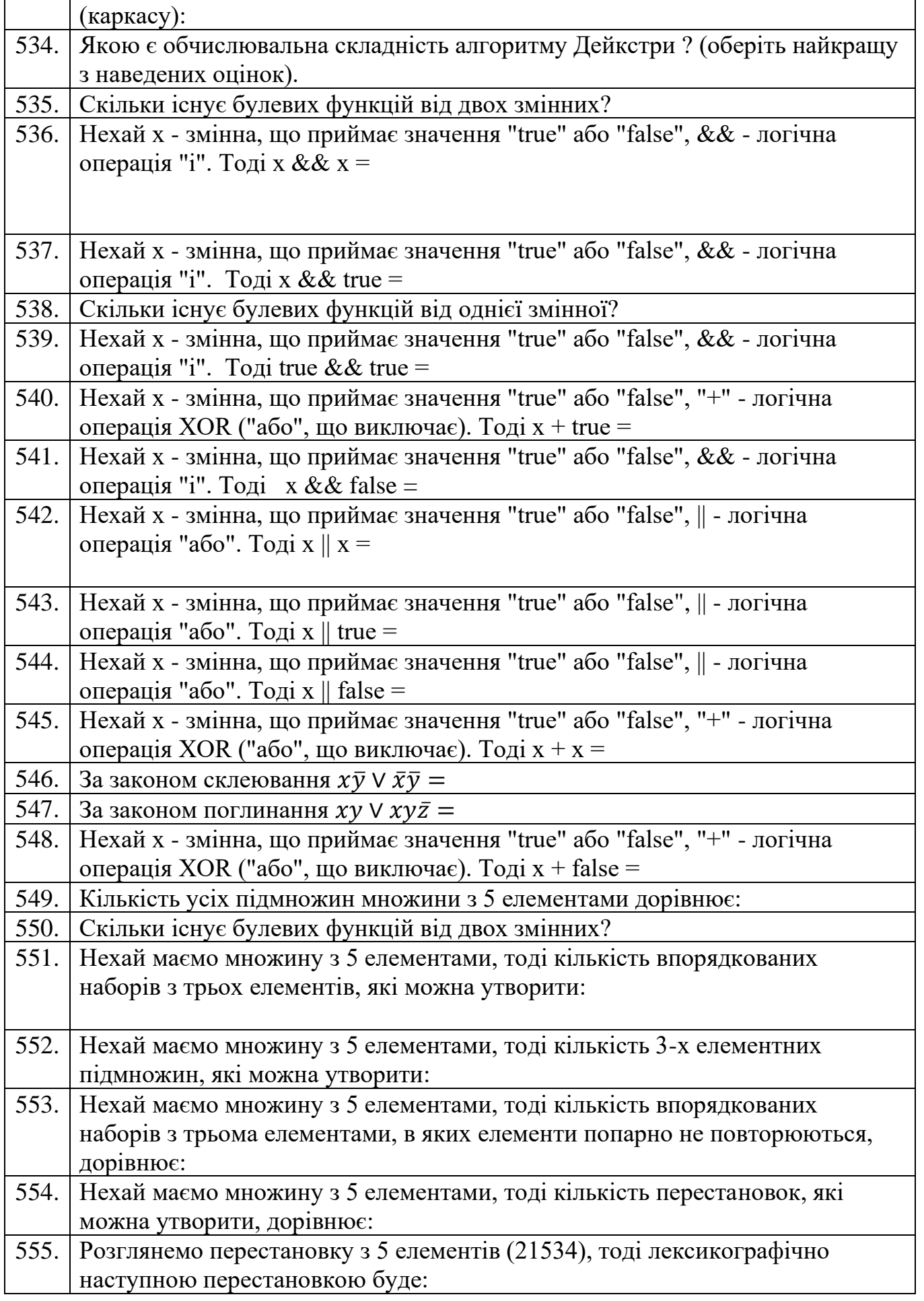

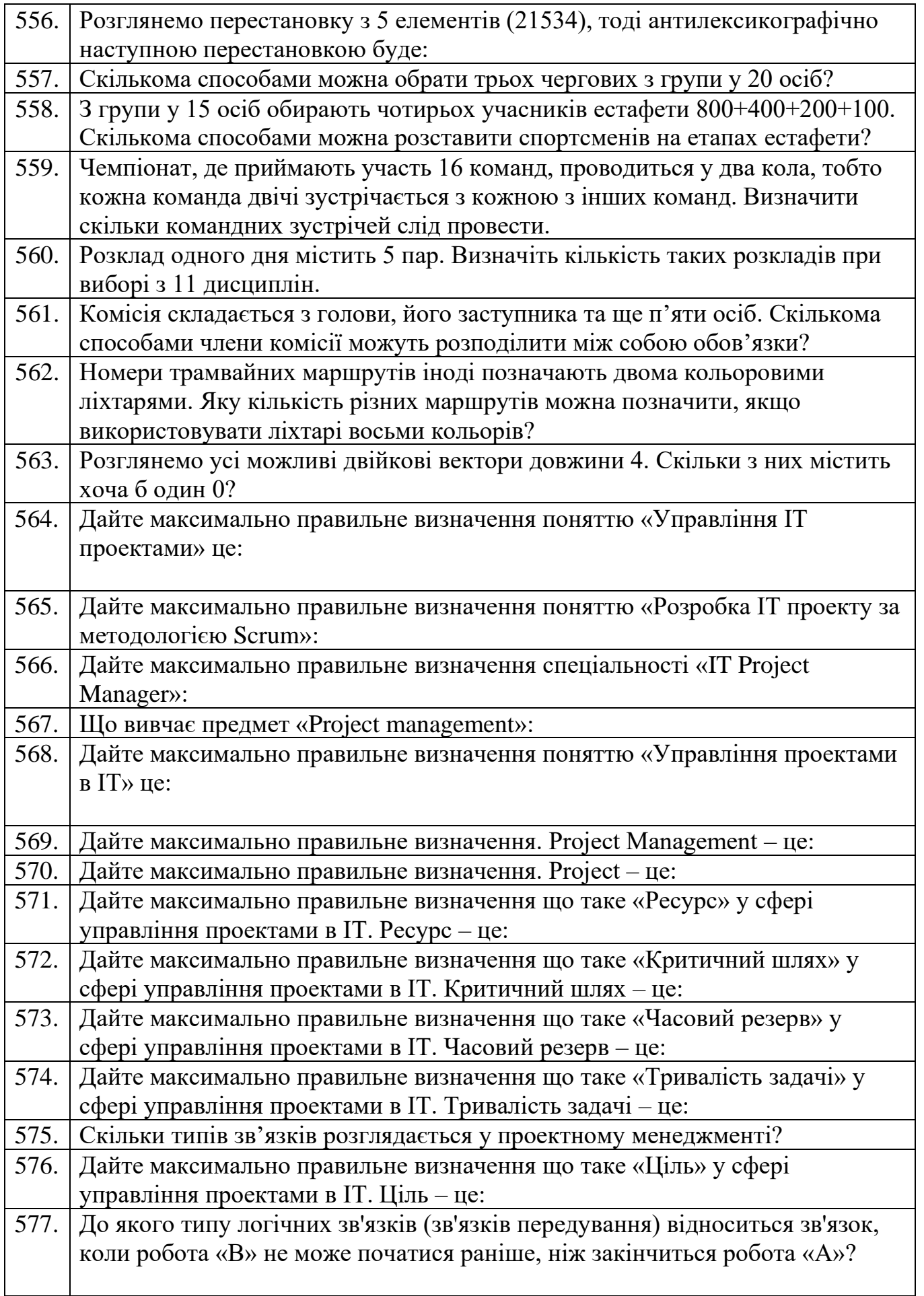

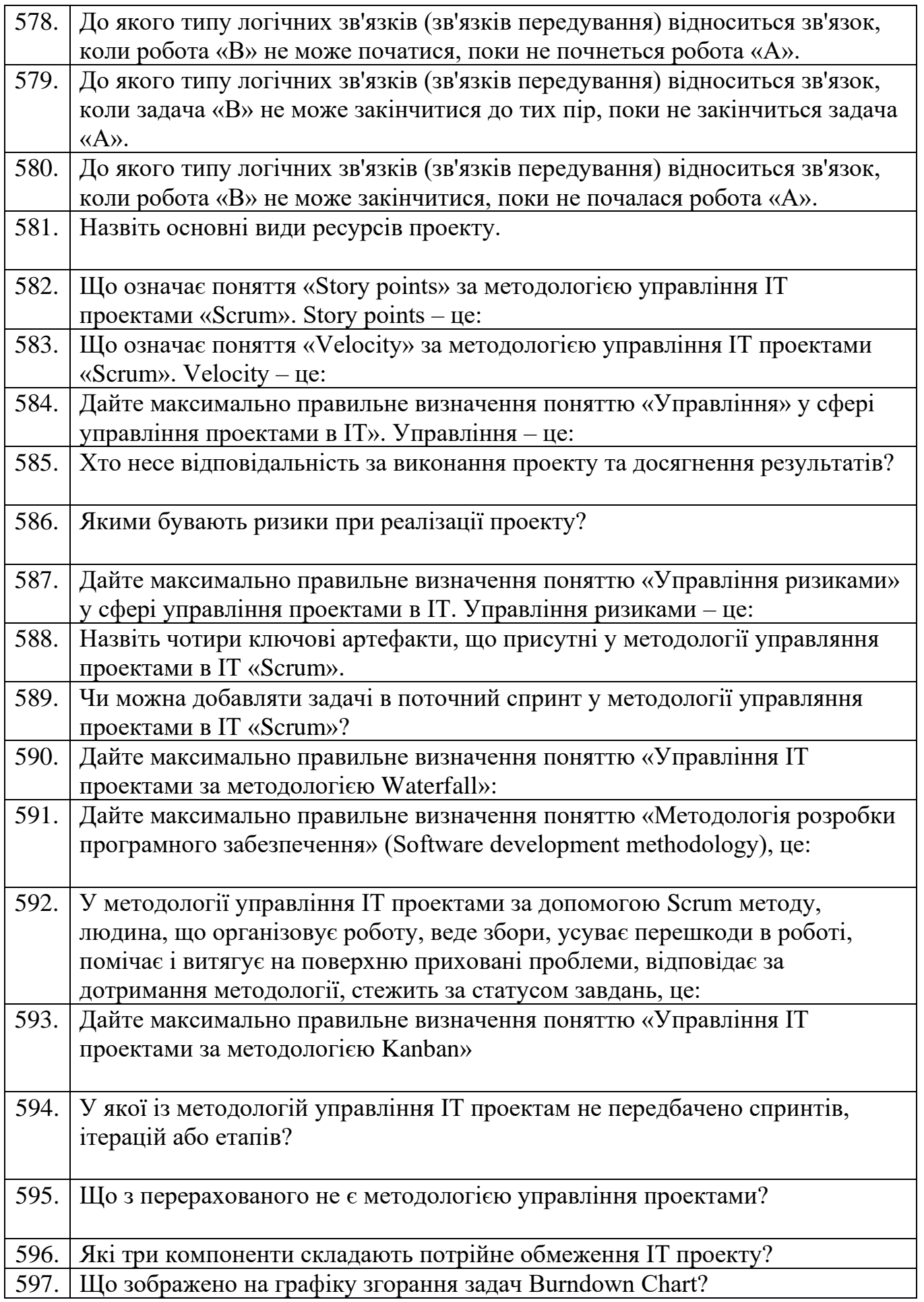

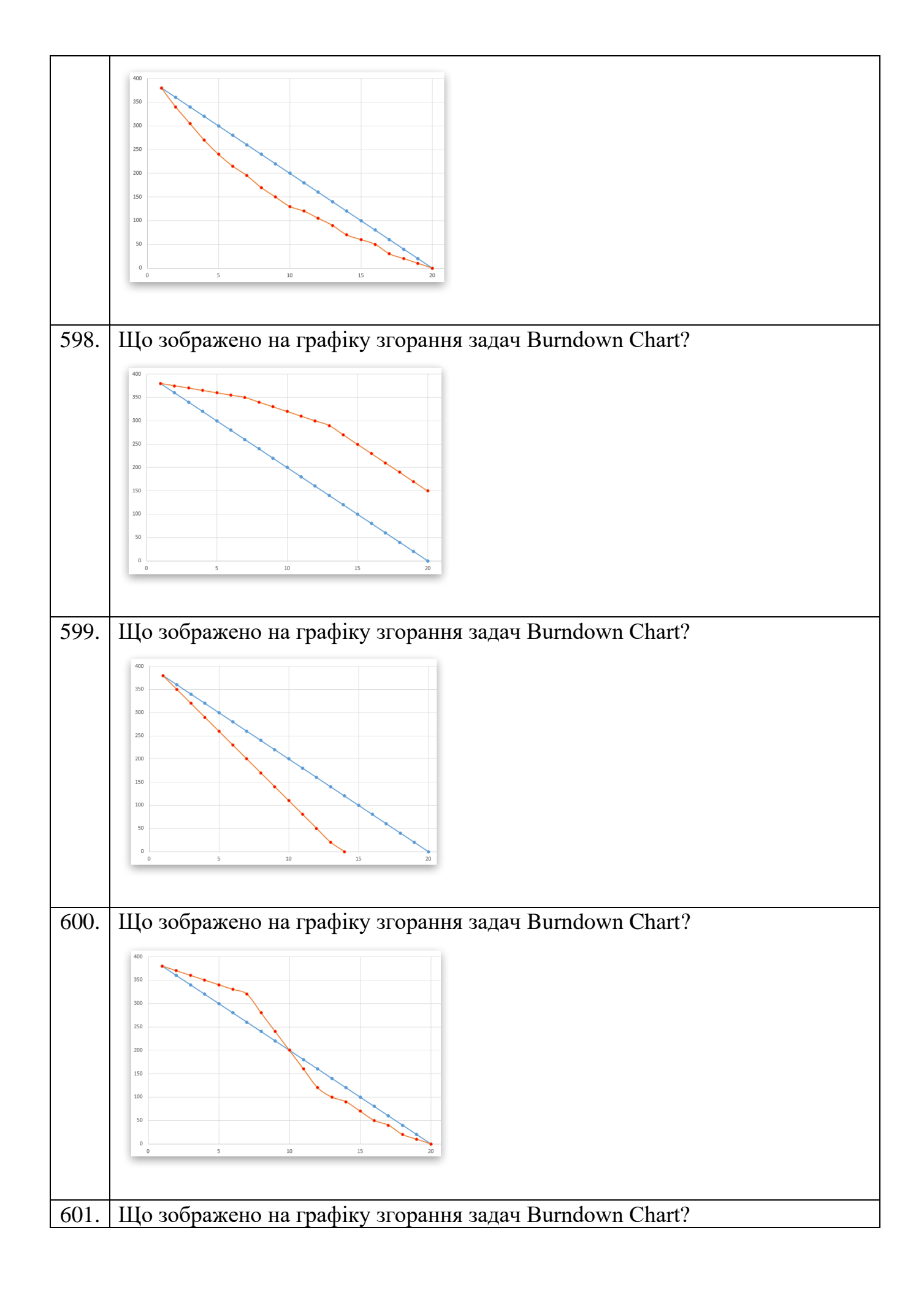

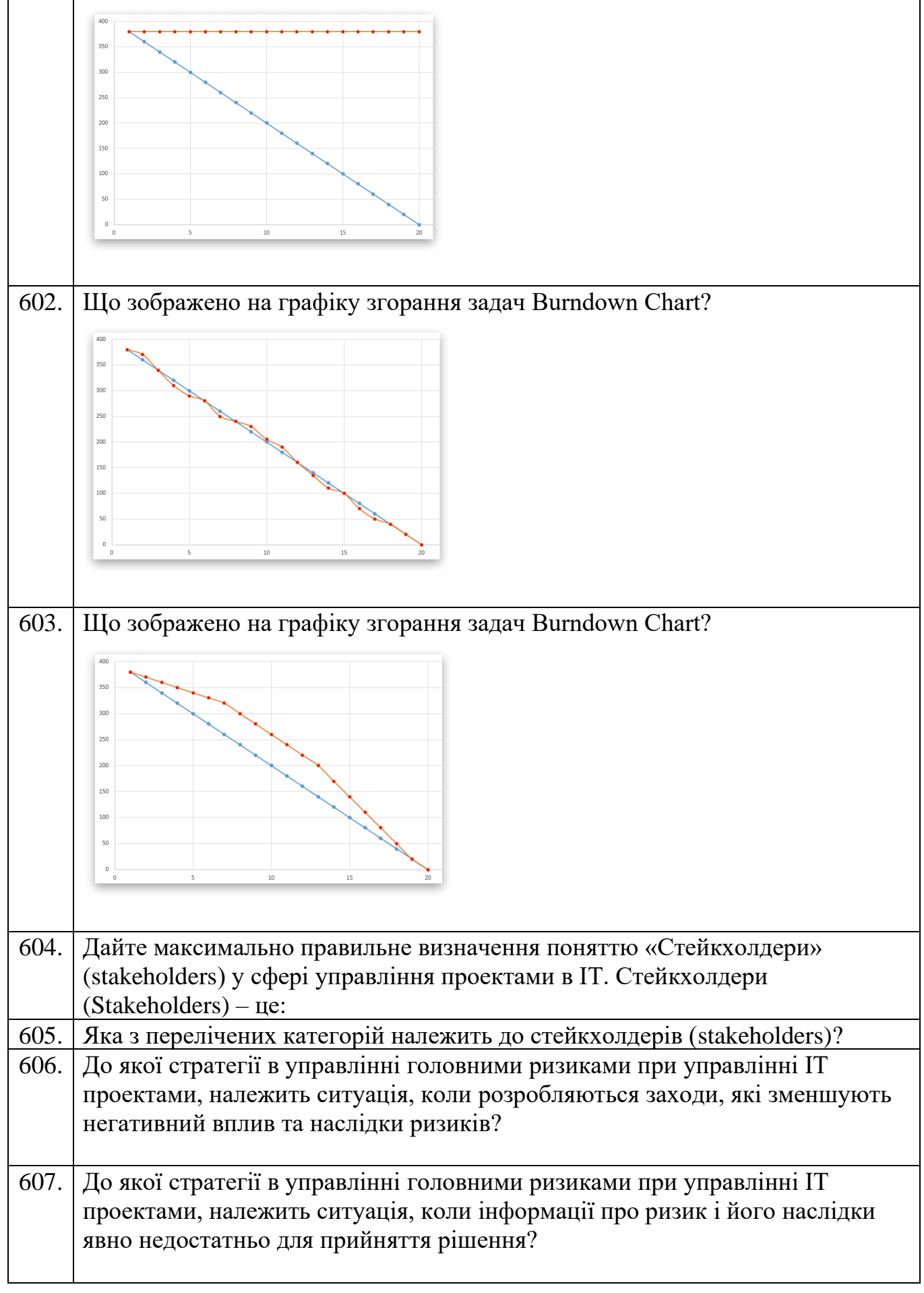

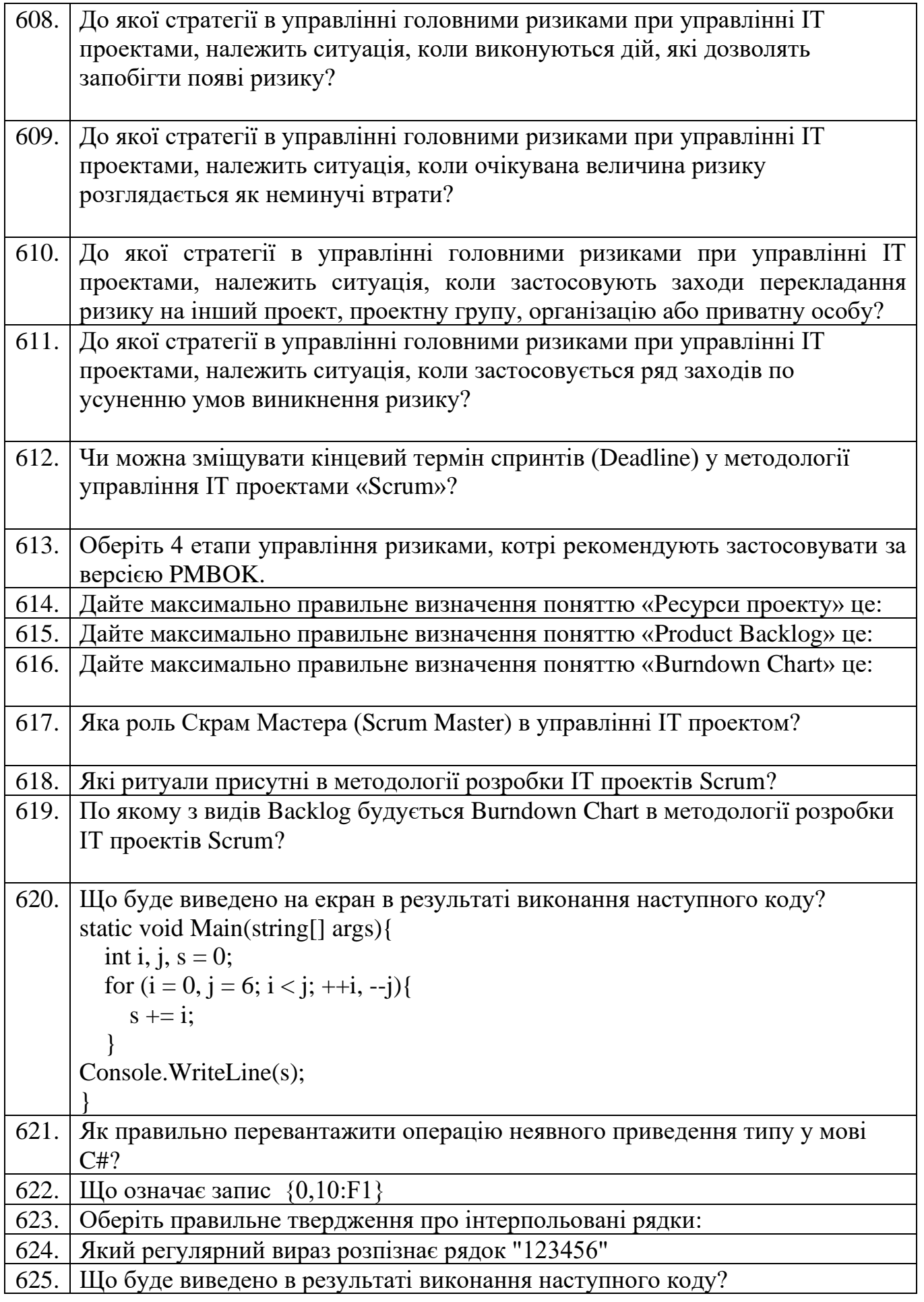

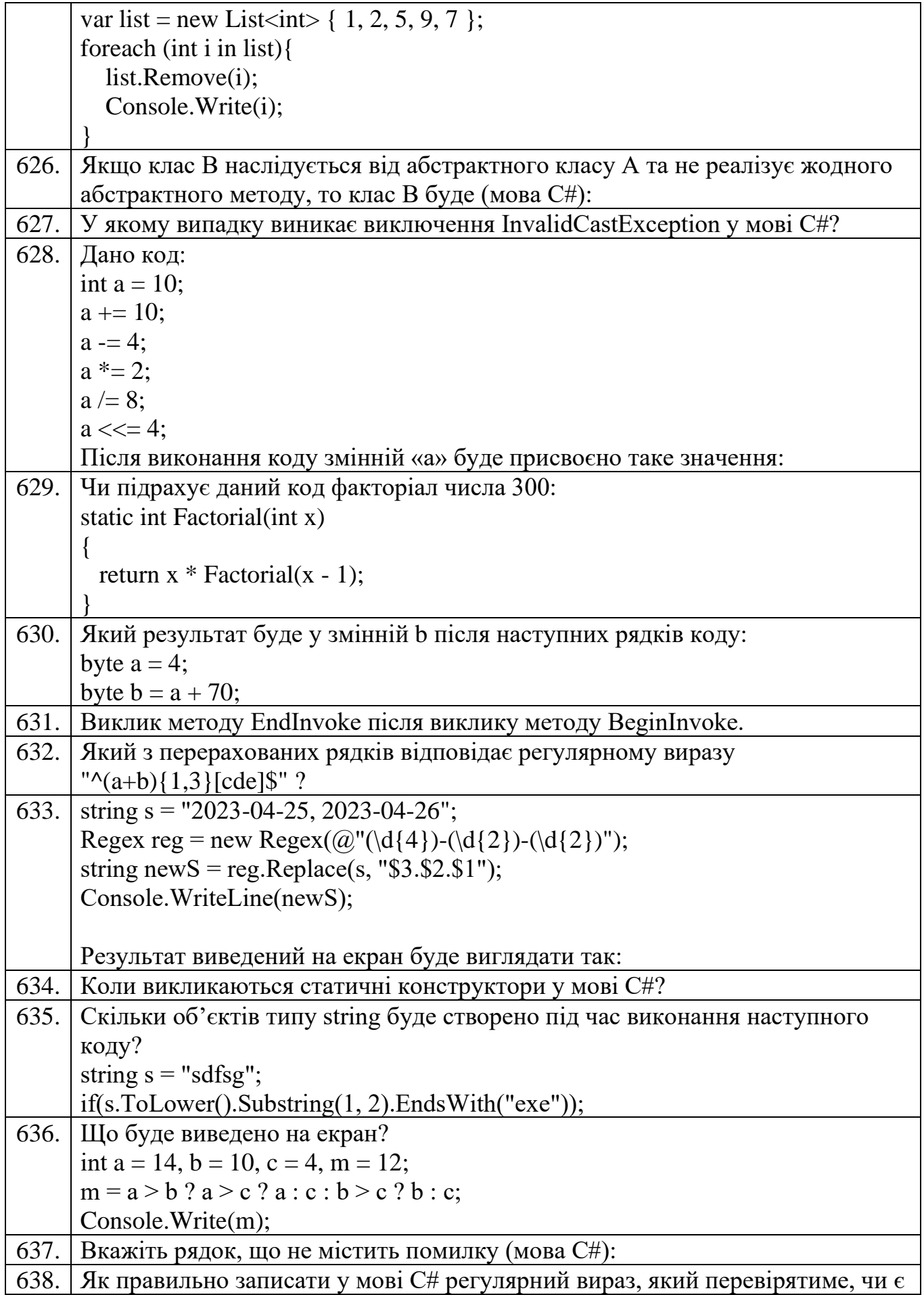

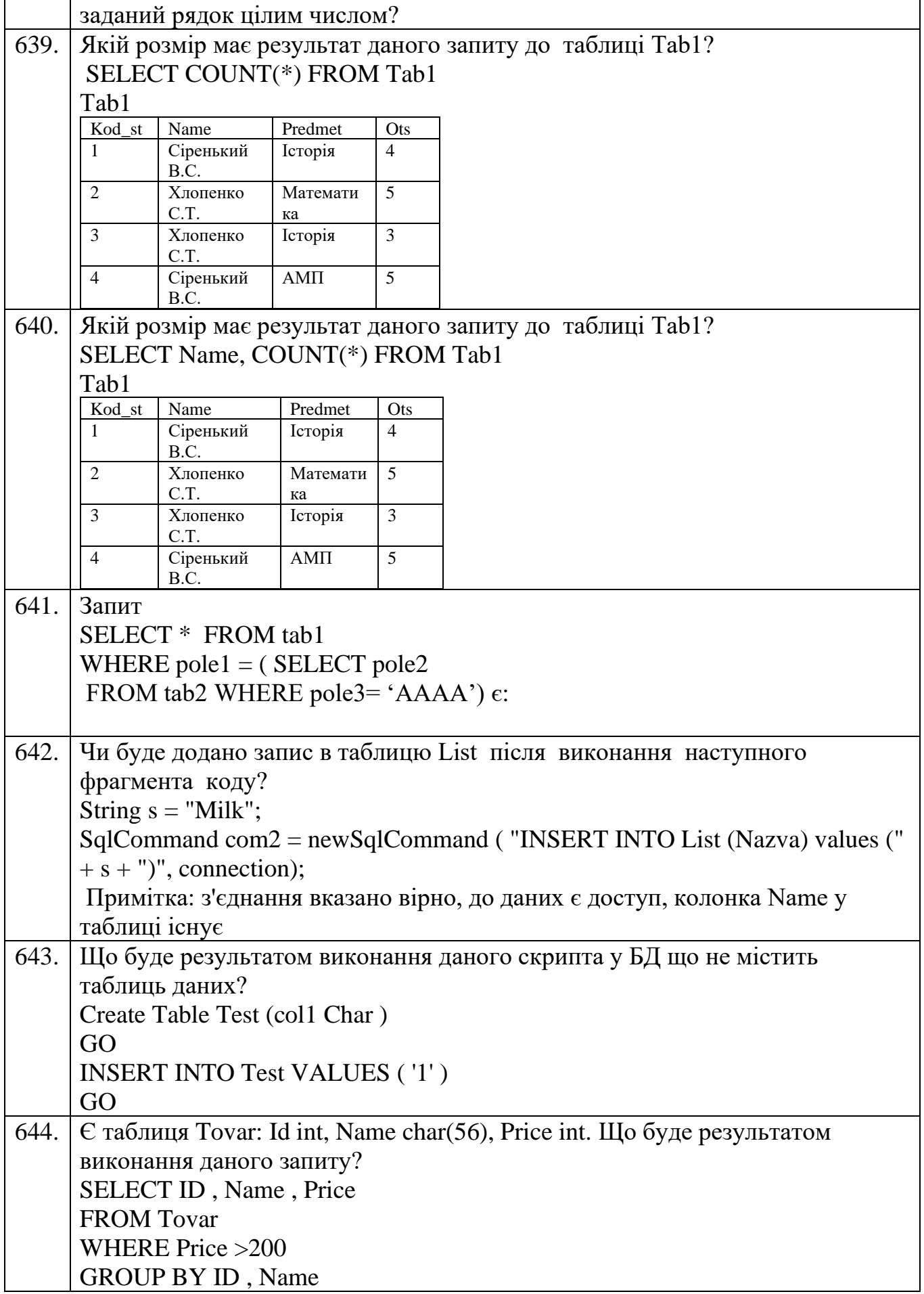

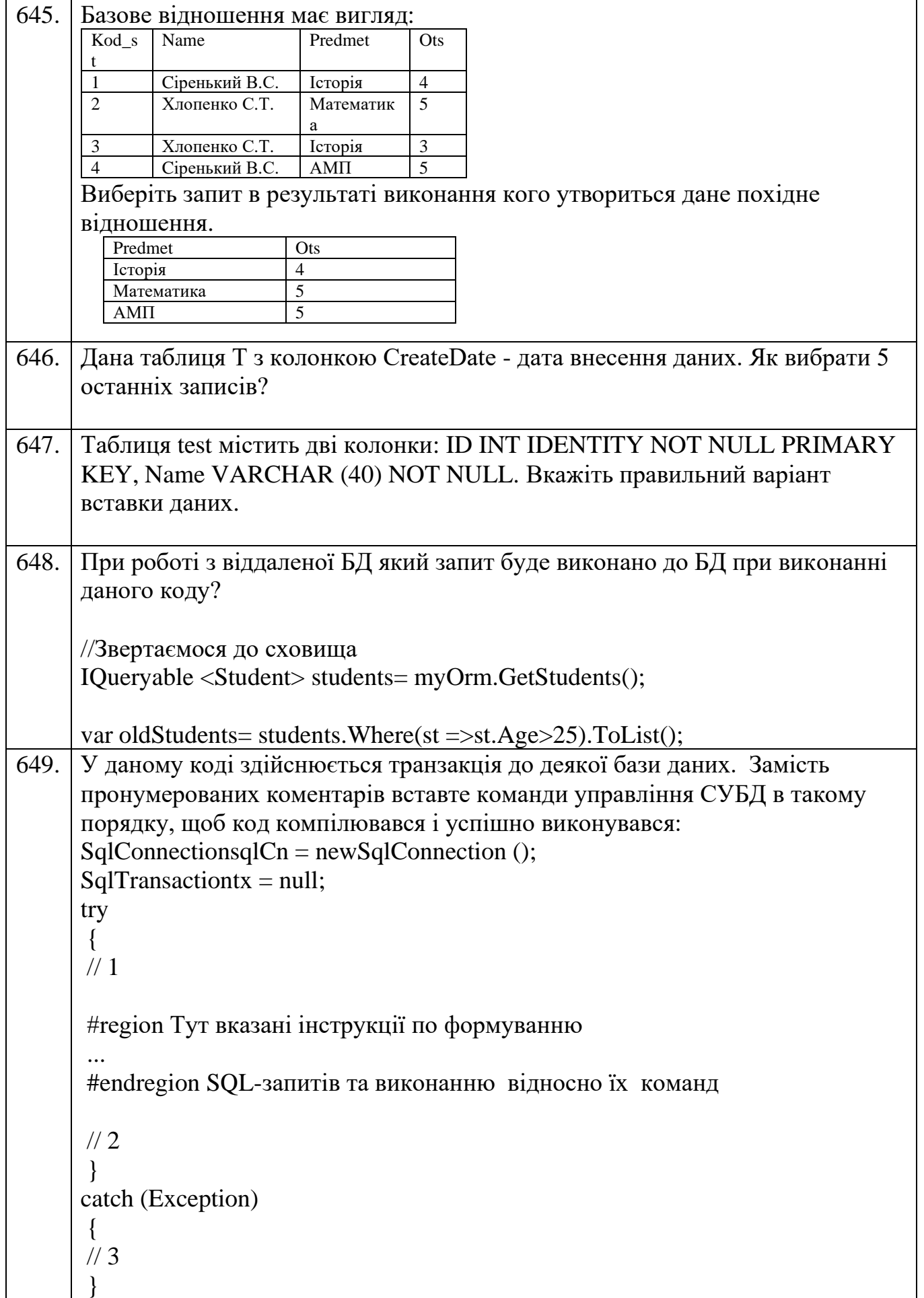

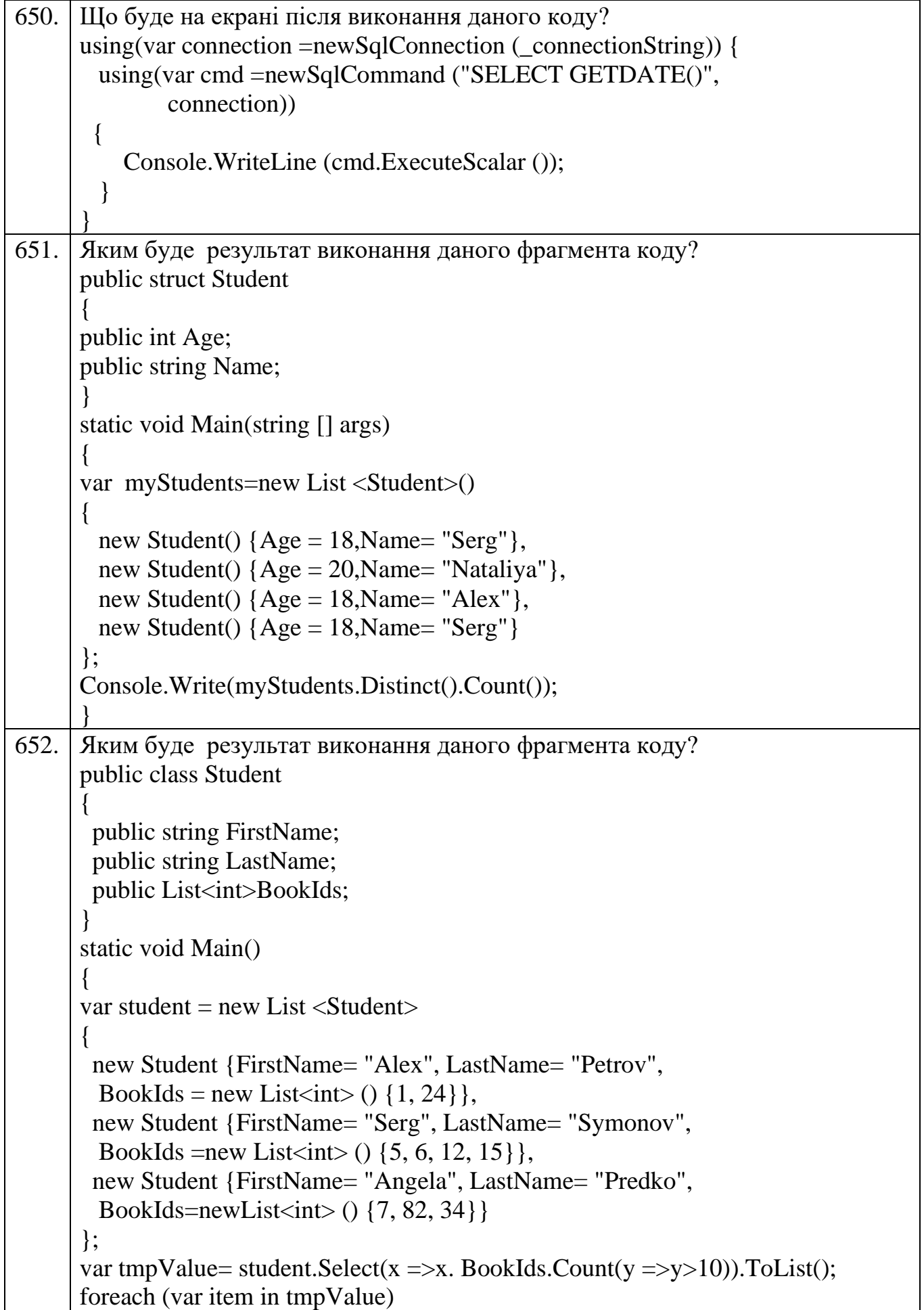

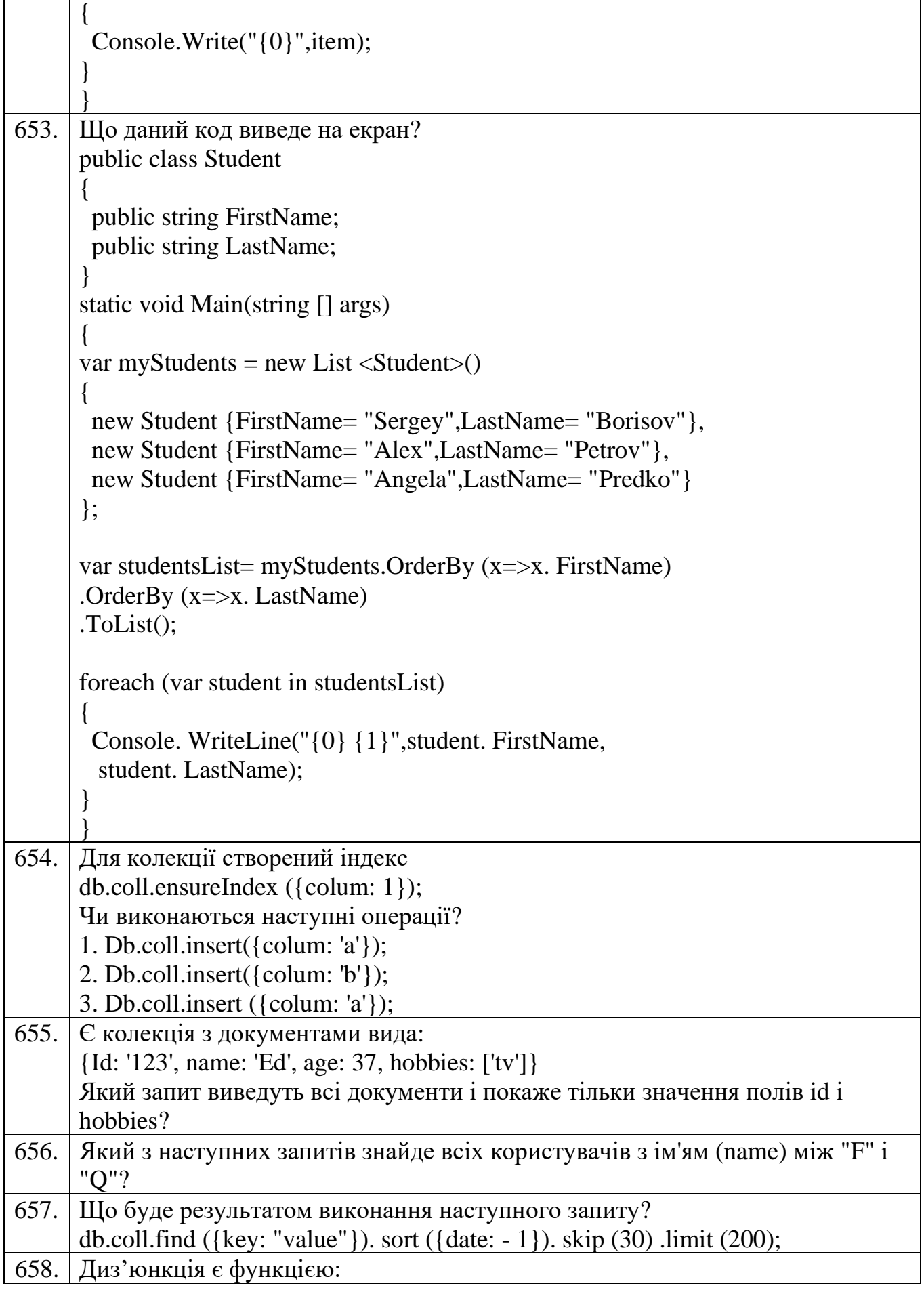

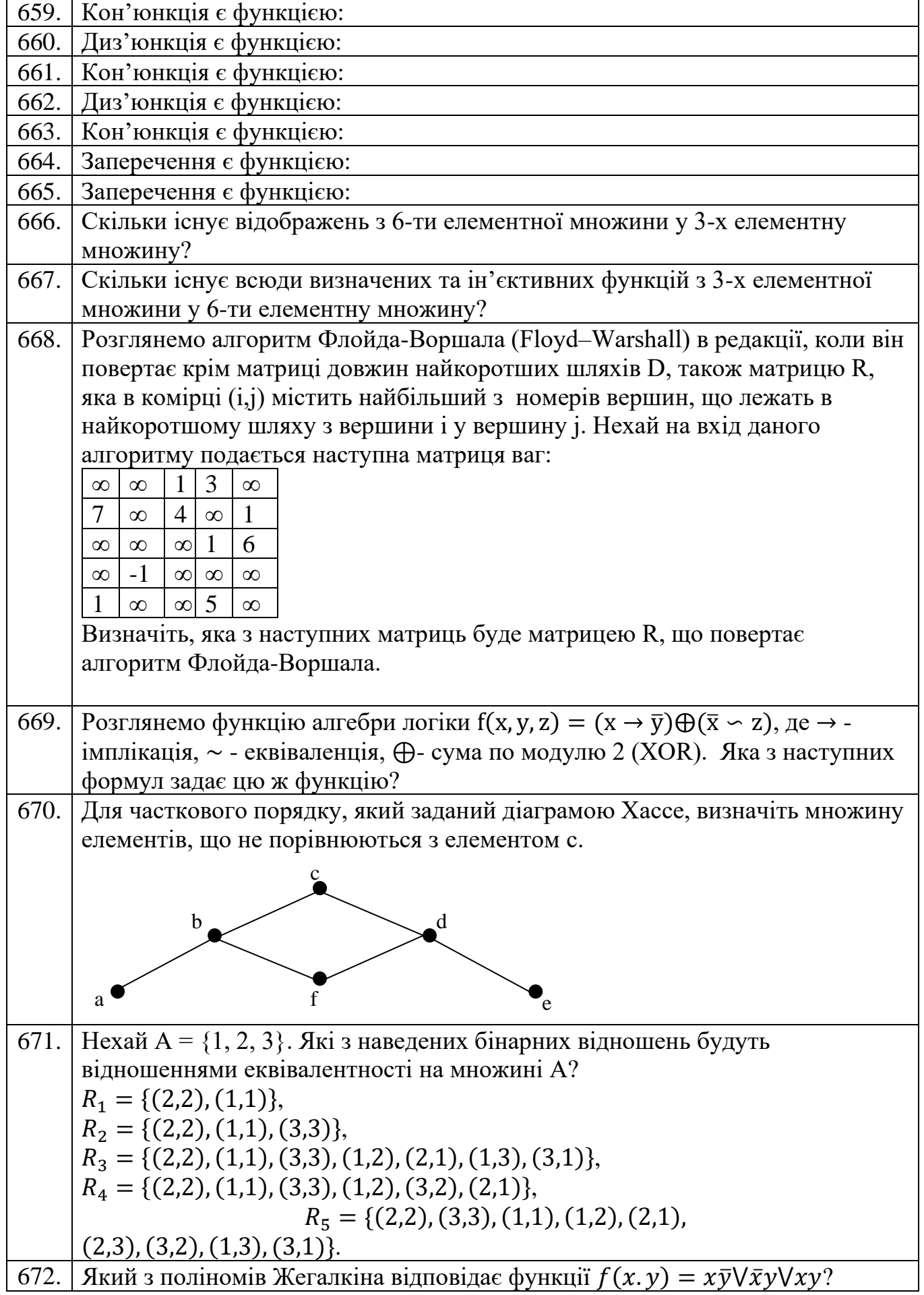

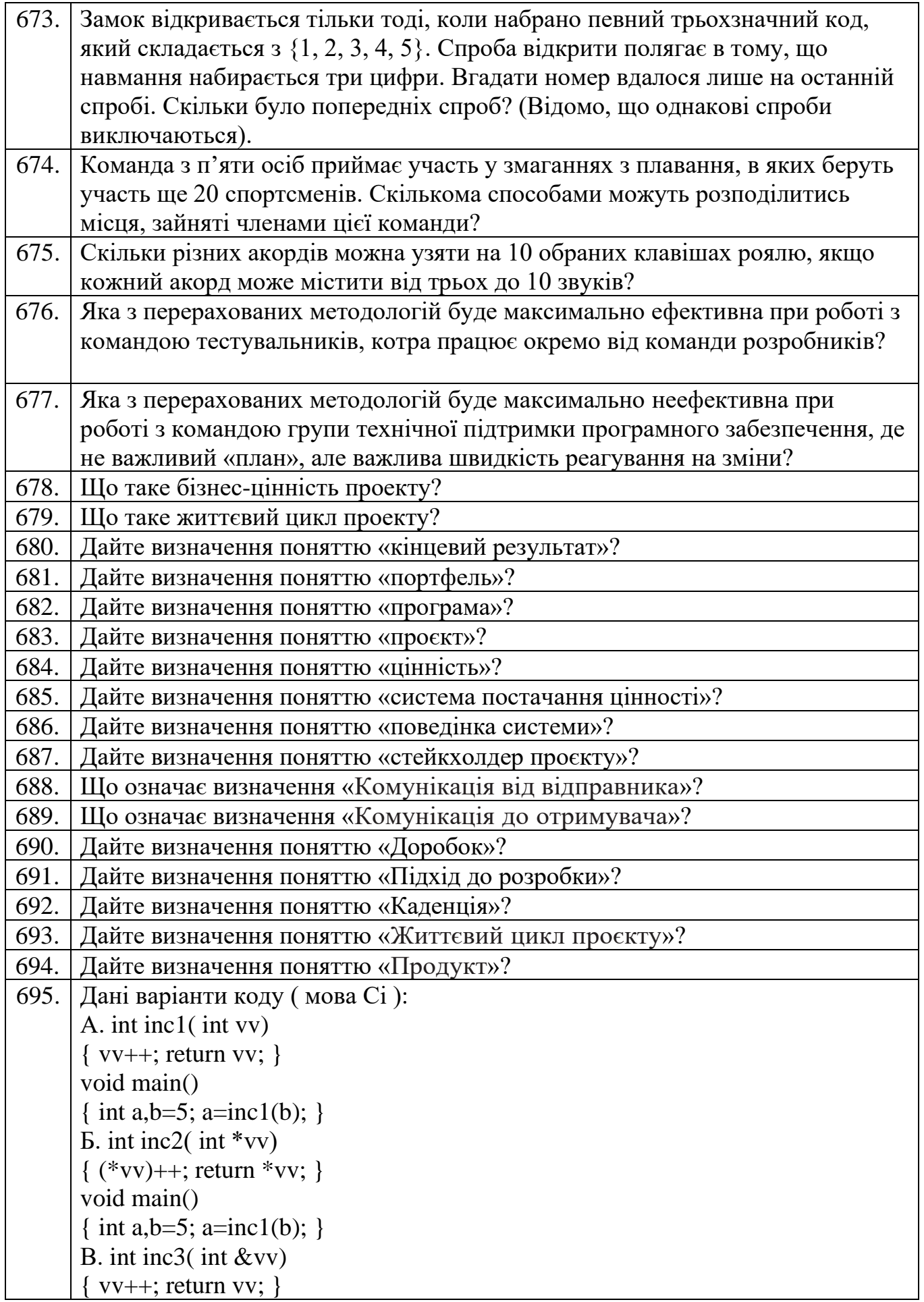

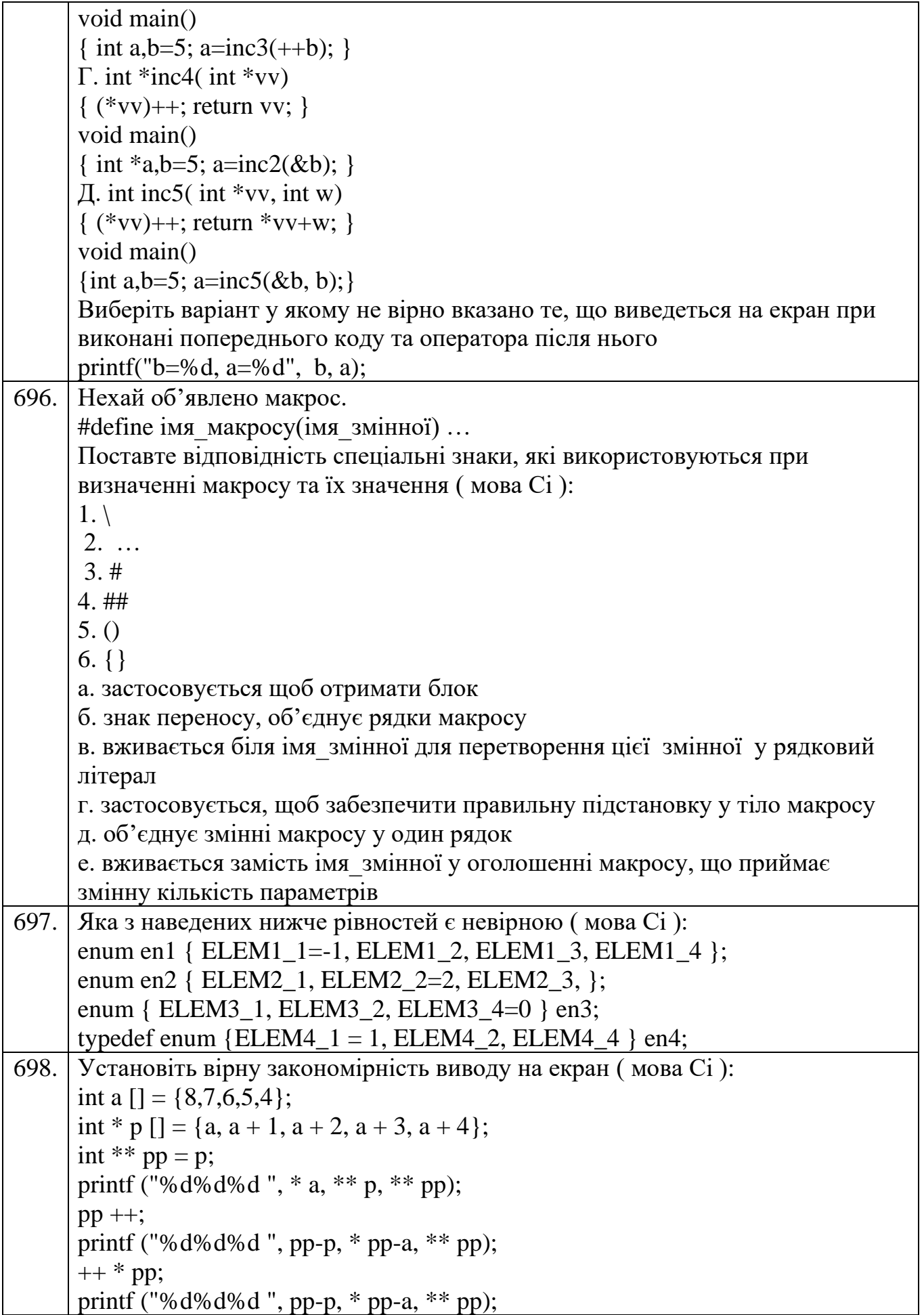

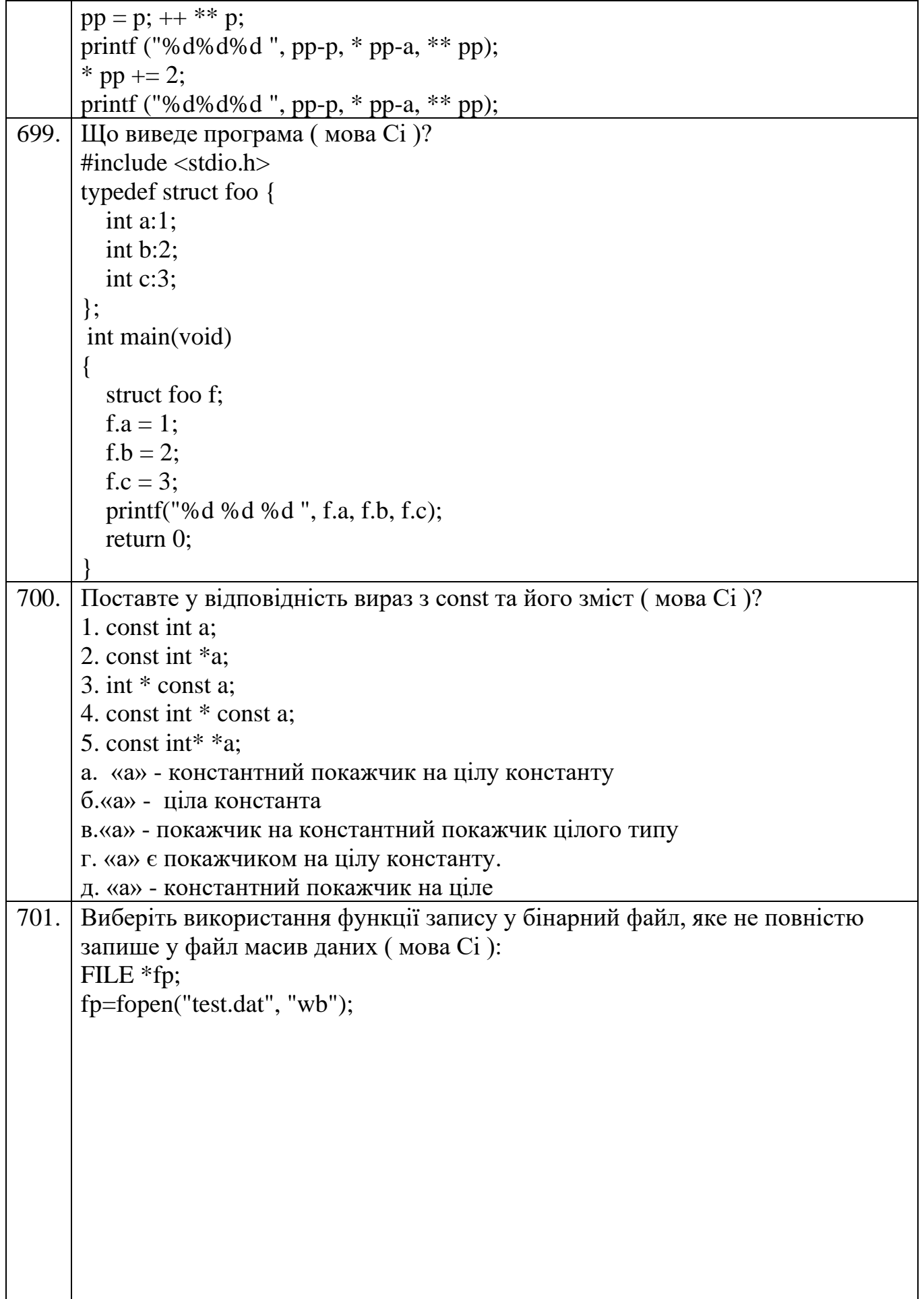

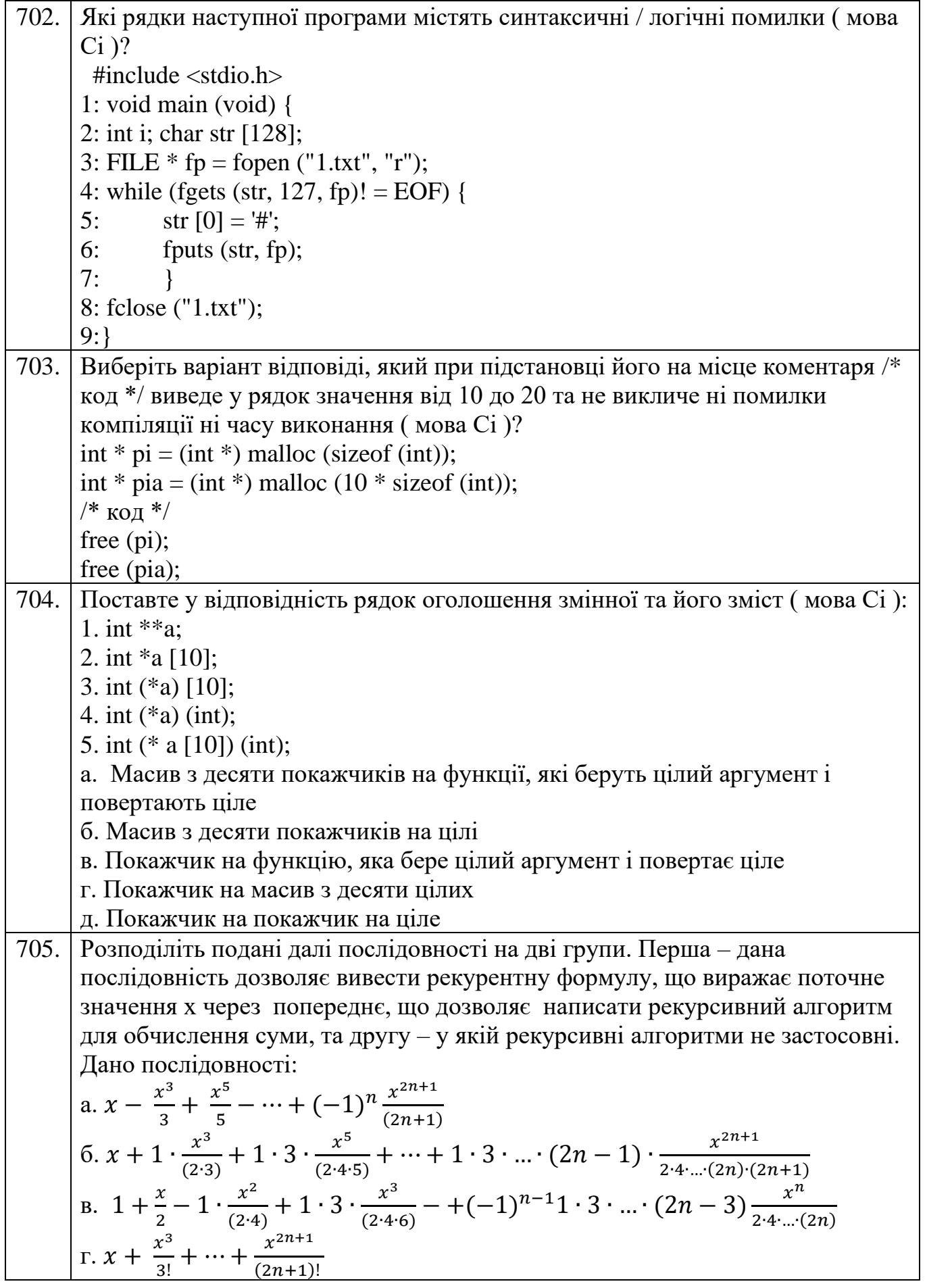

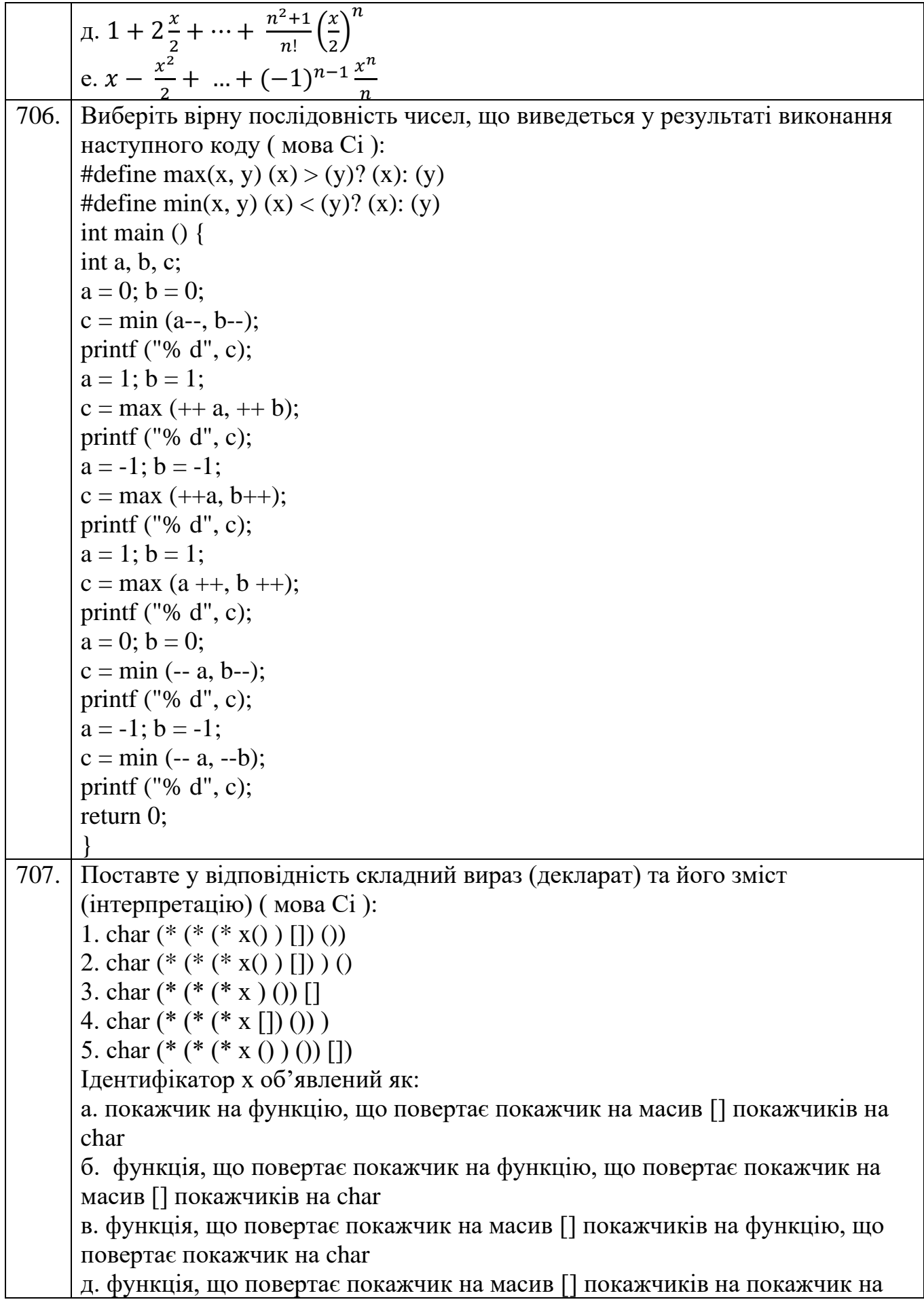

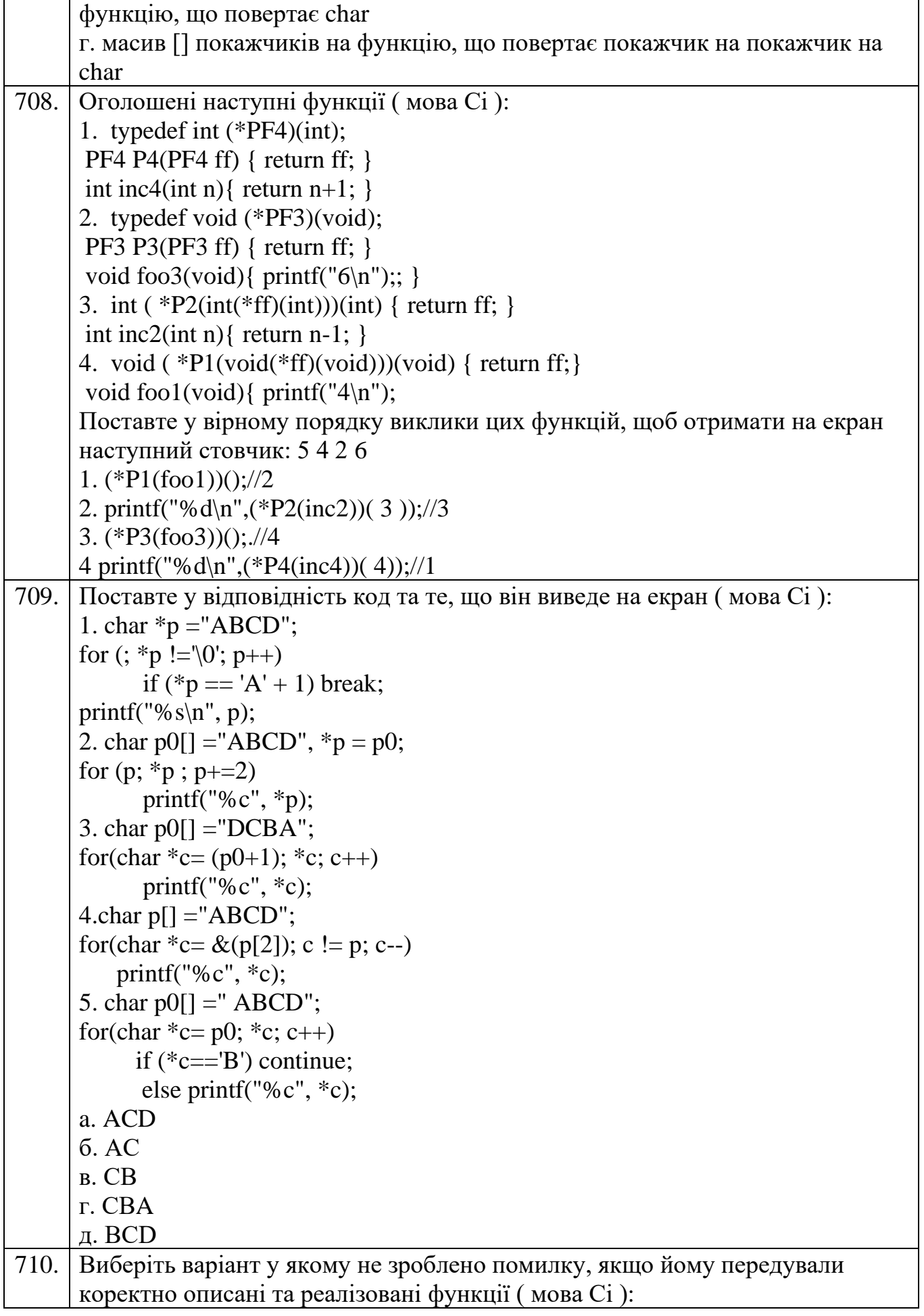
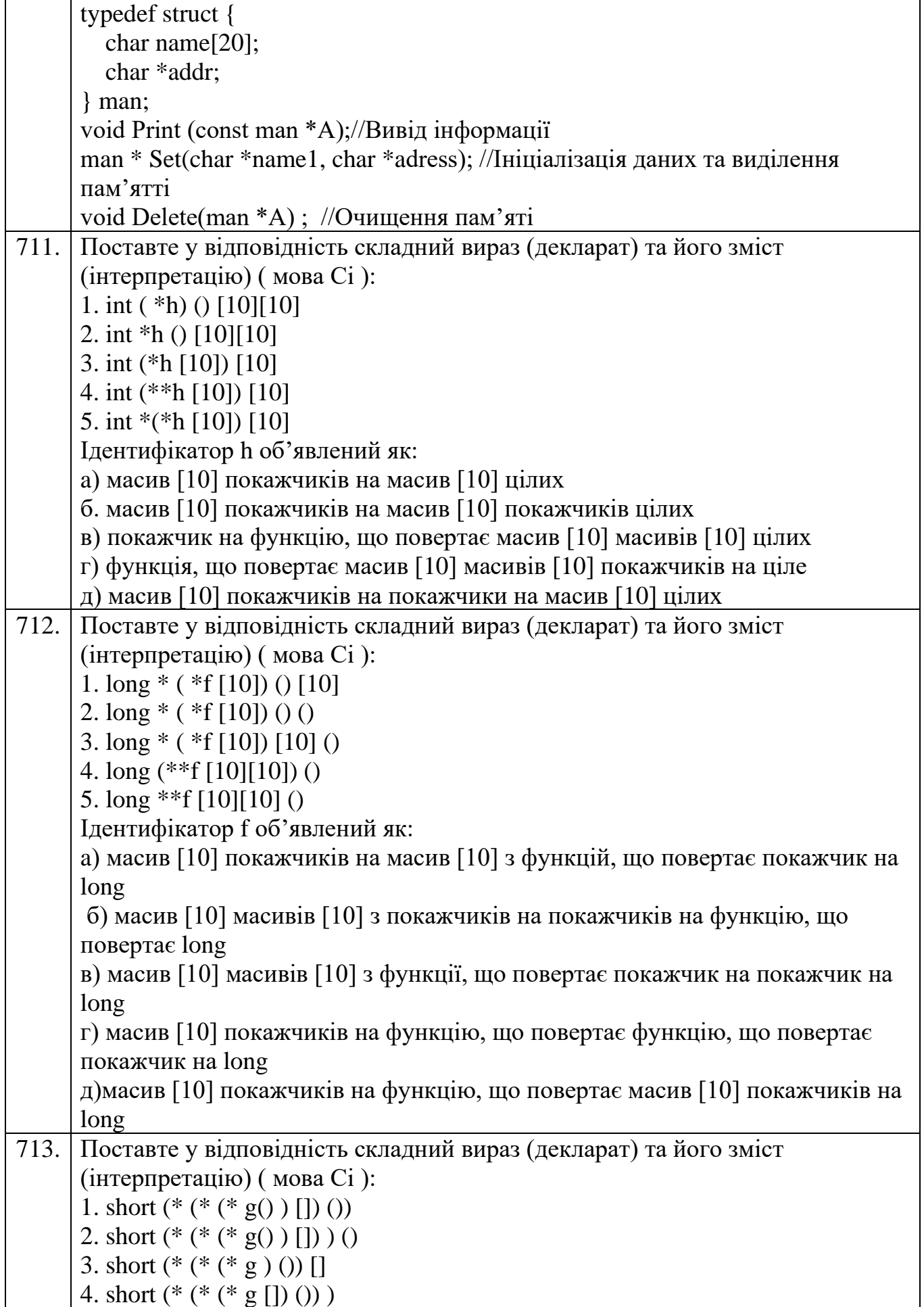

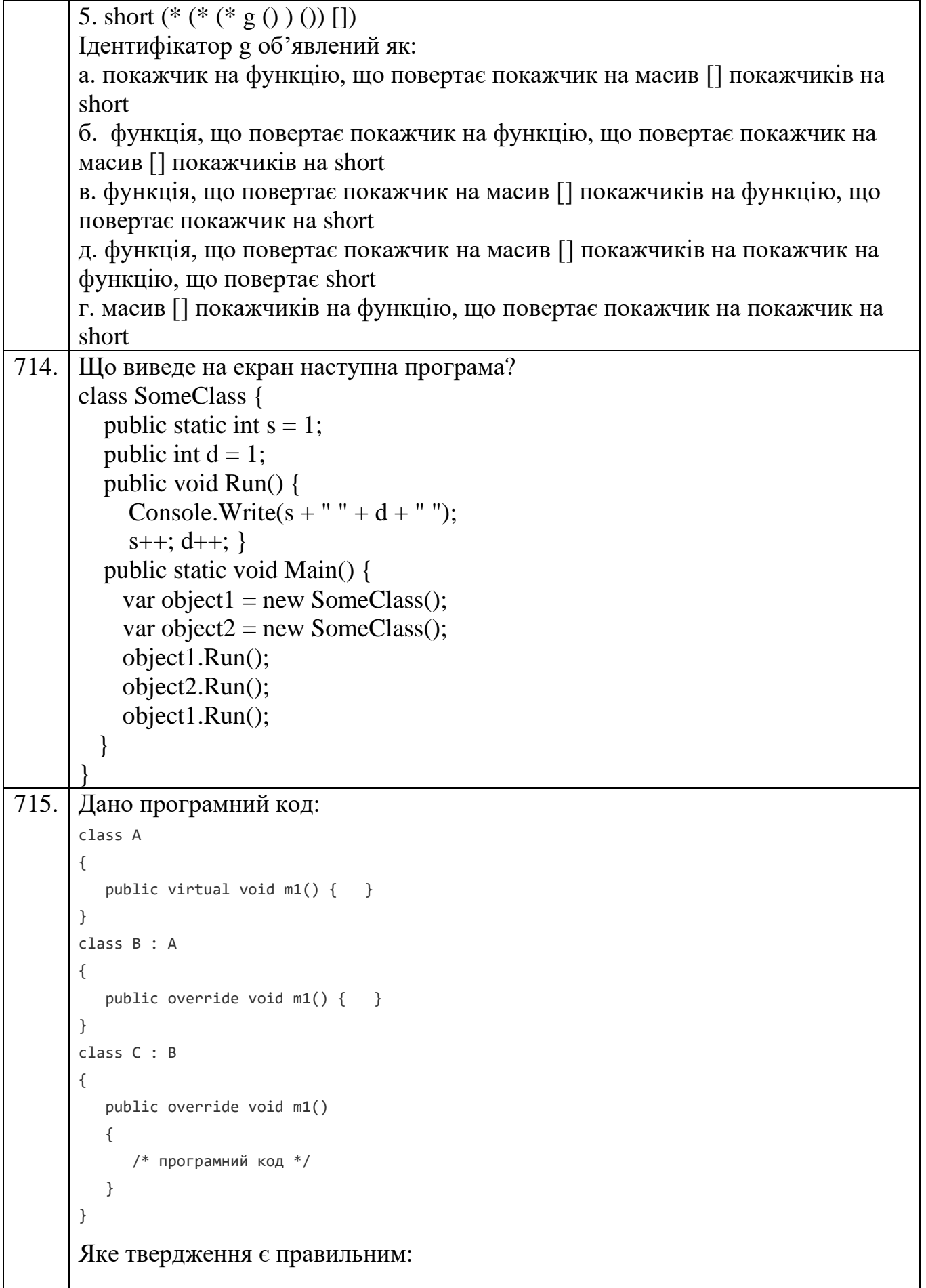

```
716. Яким буде результат виконання наступного коду?
        abstract class B
        €
            public abstract void Print()
            ł
               Console.WriteLine("This is B");
            3
        ł
        class A : B
        ₹
            public override void Print()
            -1
               Console.WriteLine("This is A");
            Þ
        ł
        class Program
        Τ
            private static void Main(string[] args)
            ₹.
               B a = new A();
               a.Print();
            -3
717. Що виведе наступний фрагмент коду?
        public abstract class A {
            public virtual string Print()
            { return "A"; }
        <sup>}</sup>
        public class B : A {
            public override string Print()
            { return "B"; }
        Ä
        public class C : B {
            public override string Print()
            { return "C"; }
        <sup>}</sup>
        class Program {
            static void Main(string[] args) {
                A ac = new C();
                Console.WriteLine(ac.Print());
            \mathcal{F}₹
718. Що буде виведено в результаті роботи програми?
       static void Main(string[] args)
       {
        int a = 5;
         int b = 6;
          AdditionVal(a, b);
          AdditionRef(ref a, b);
          Console.WriteLine("{0}", a);
       }
       static void AdditionRef(ref int x, int y)
```
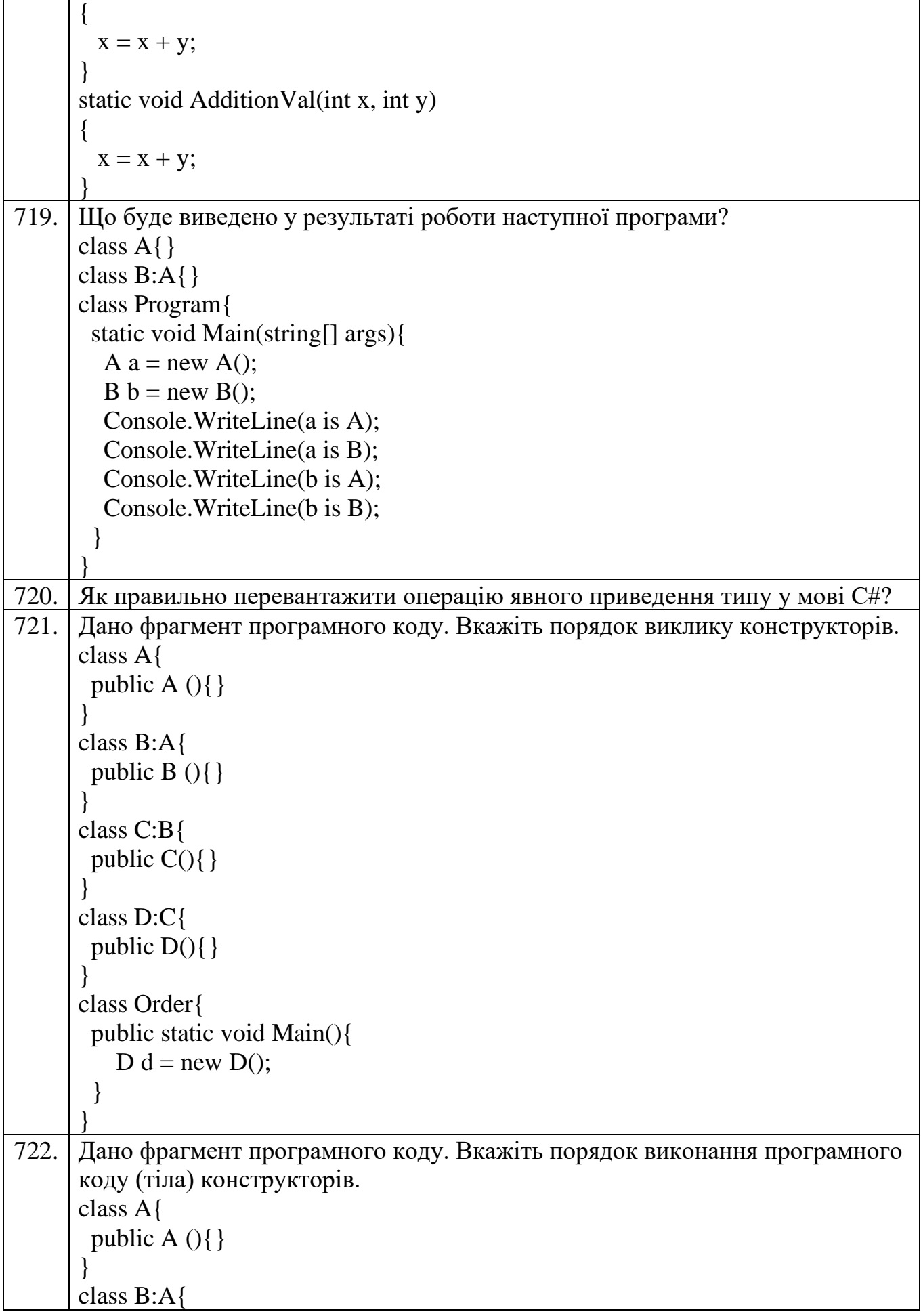

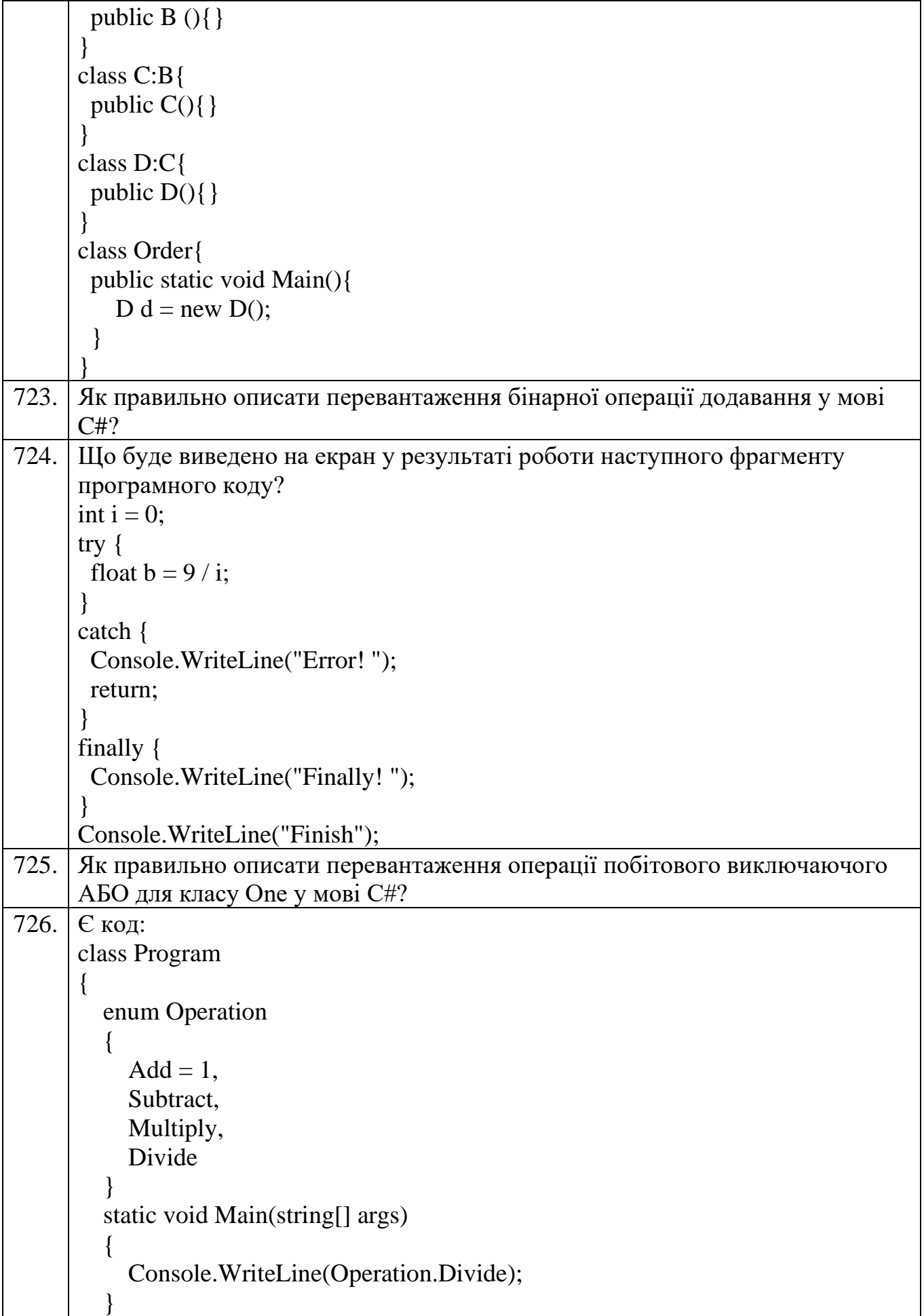

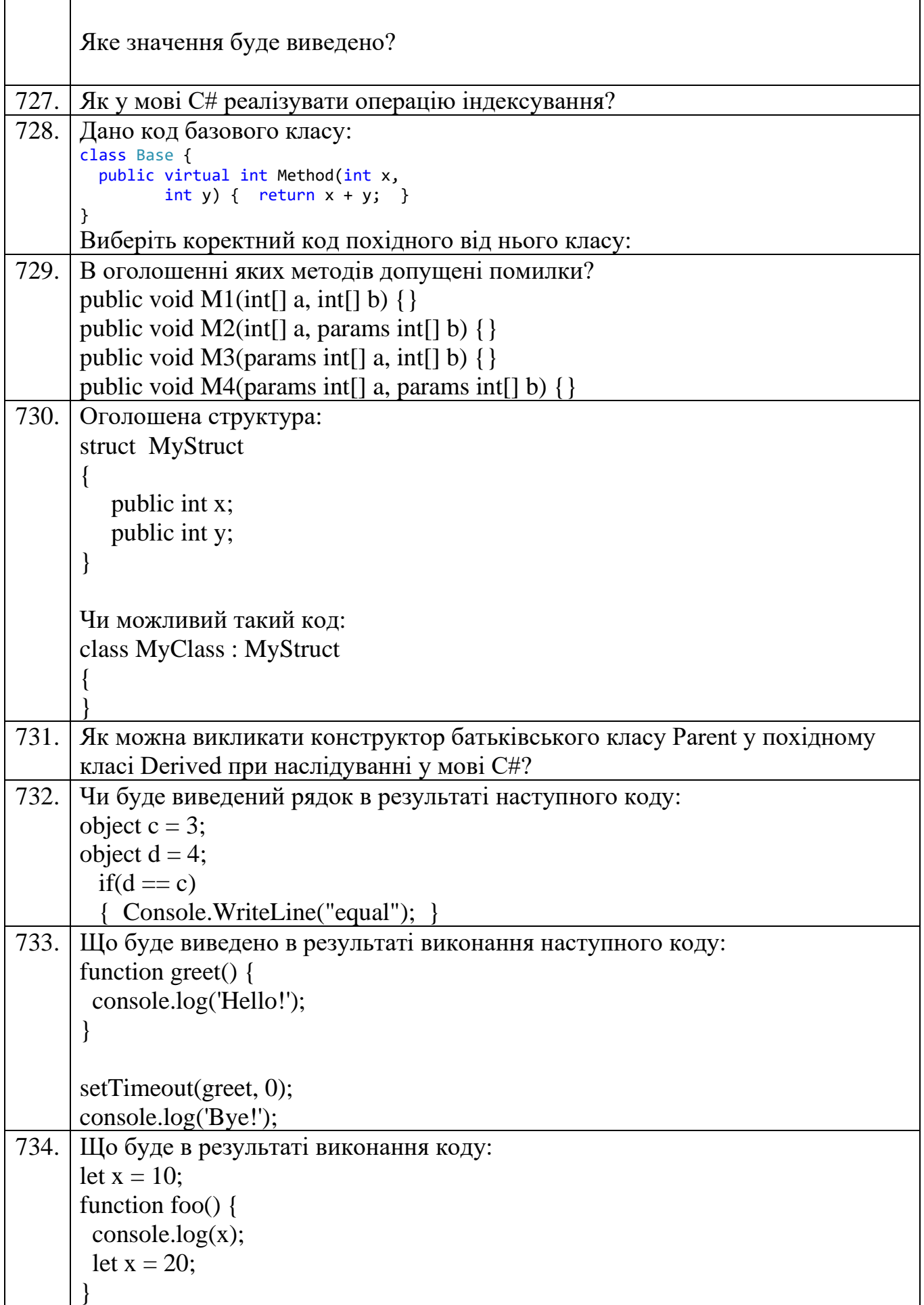

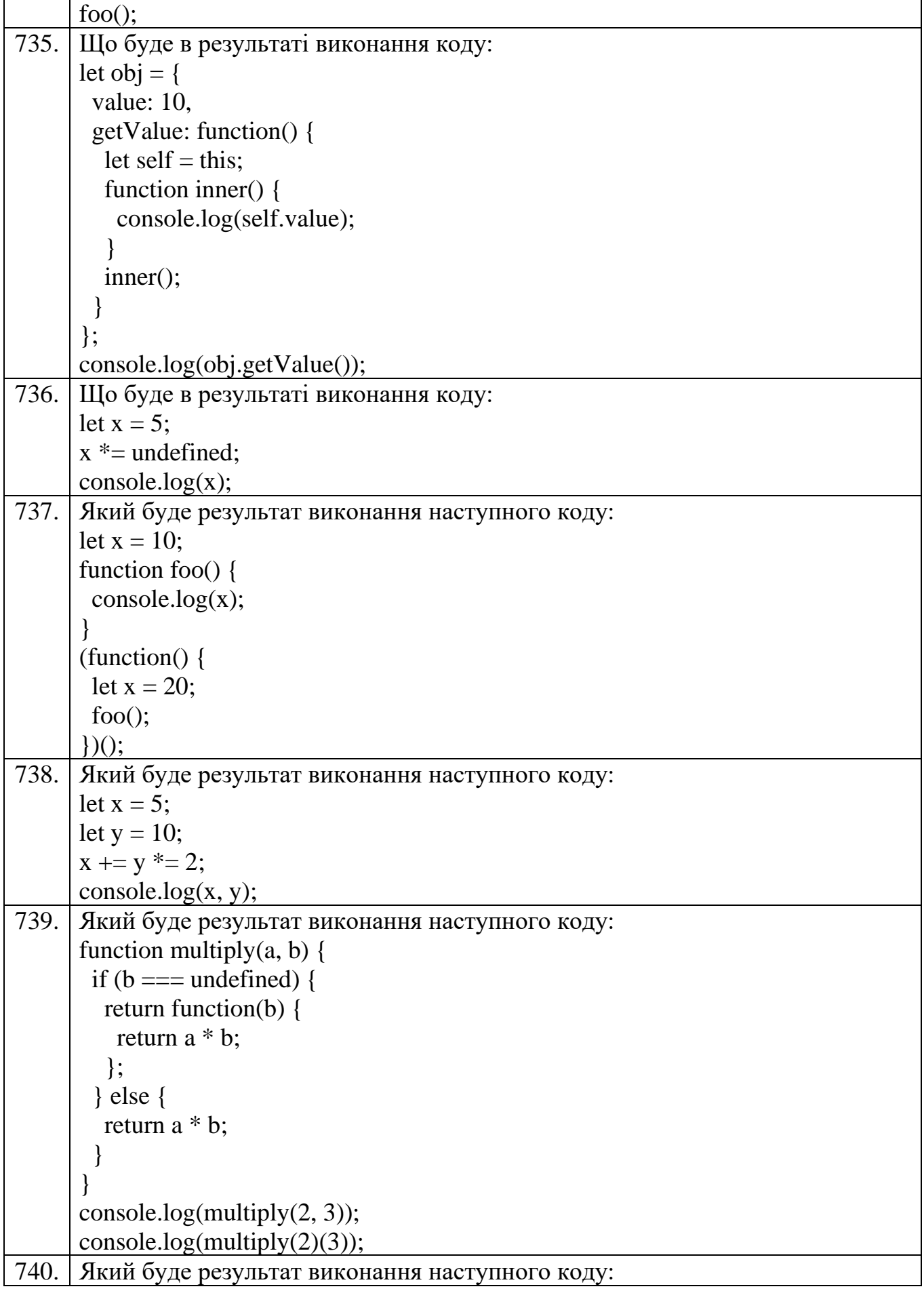

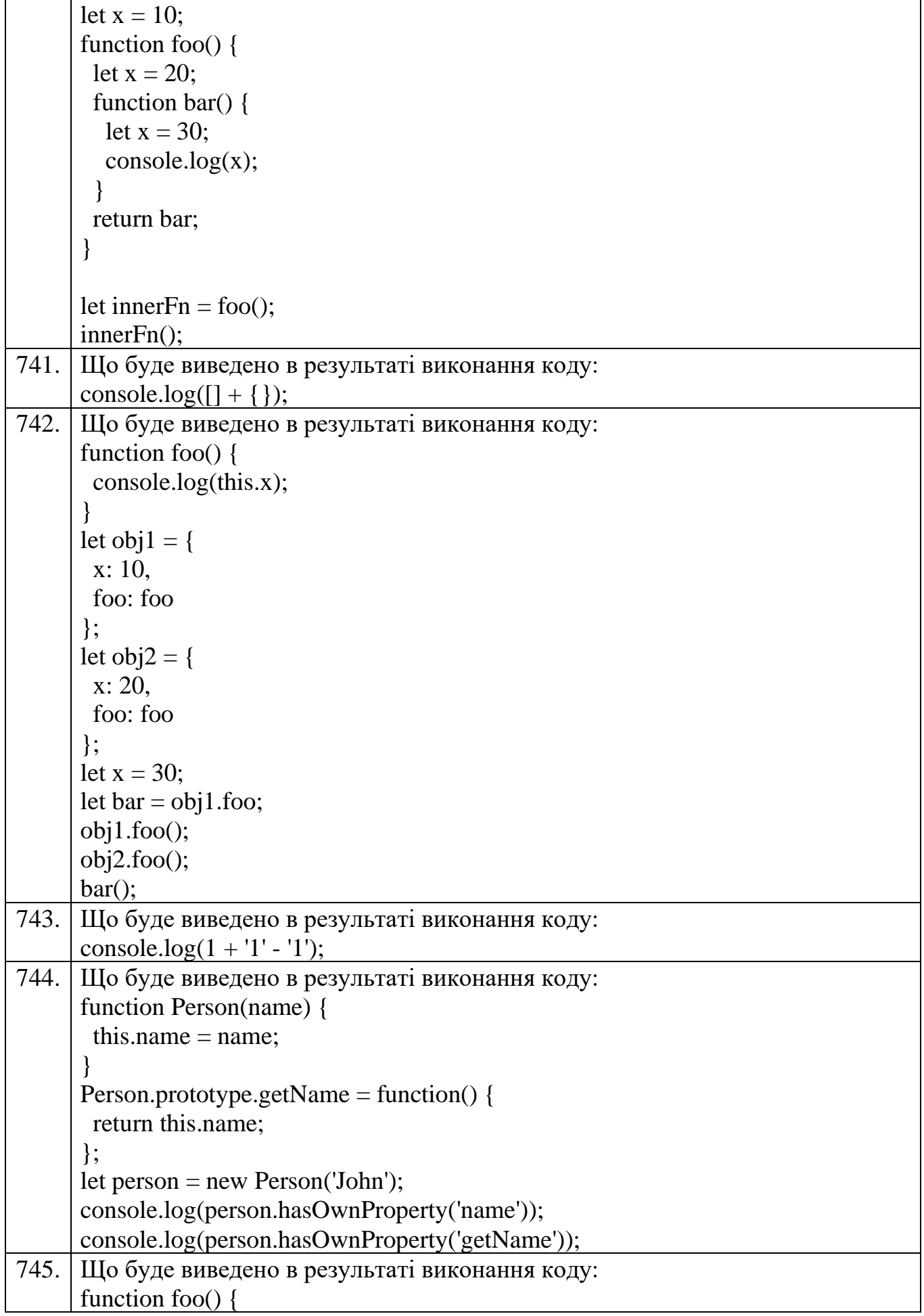

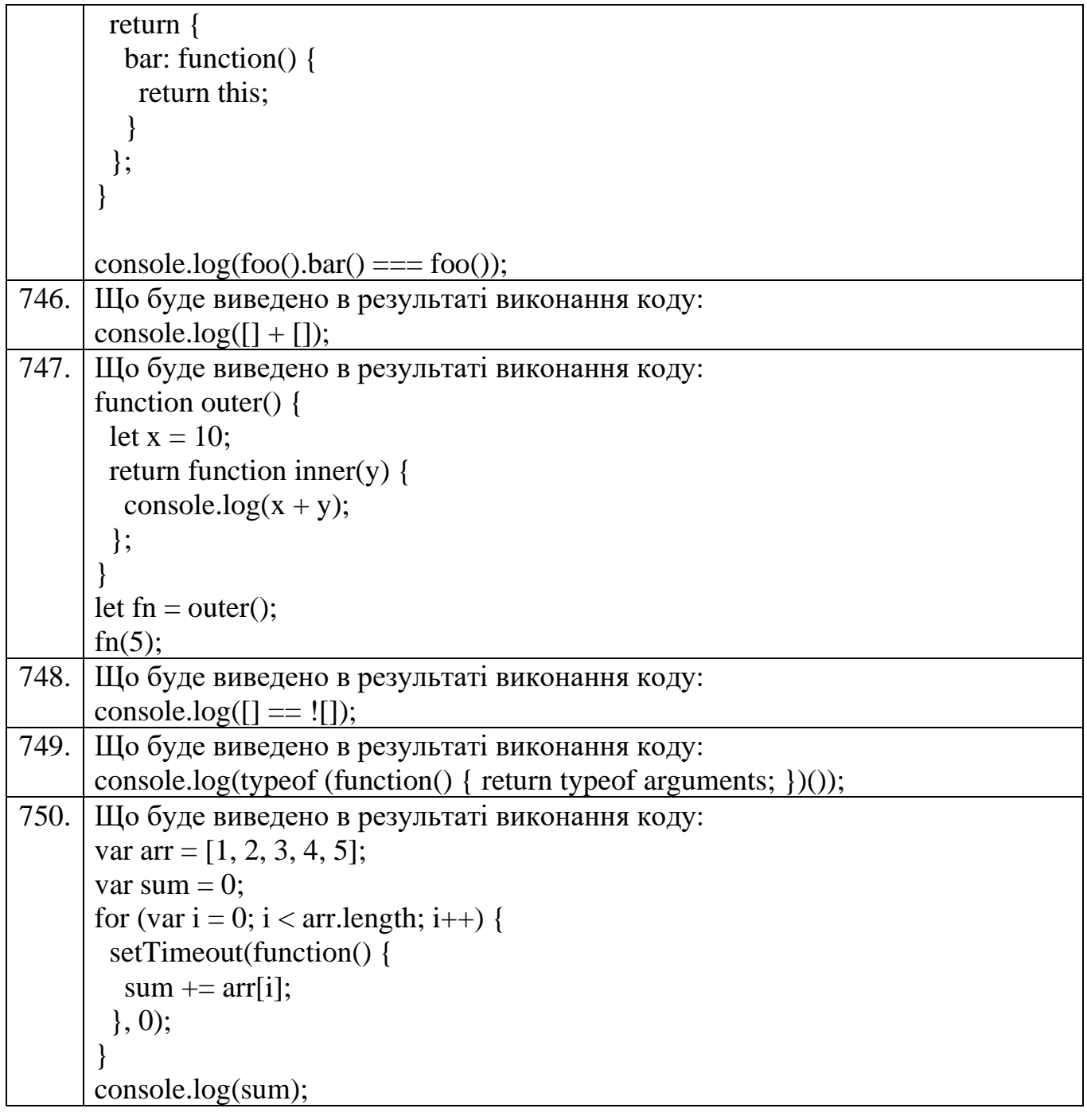

Голова атестаційної комісії, д.пед.н., професор Тетяна ВАКАЛЮК